Н.И. Захаров, С.В. Гридин

# МАТЕМАТИЧЕСКИЕ МОДЕЛИ И МЕТОДЫ ЧИСЛЕННОГО МОДЕЛИРОВАНИЯ ТЕПЛОМАССООБМЕННЫХ ПРОЦЕССОВ

Учебное пособие

Рекомендовано Ученым советом Донецкого национального технического университета в качестве учебного пособия для студентов теплоэнергетических специальностей

Протокол № 9 заседания кафедры "Промышленная теплоэнергетика" от 2 февраля 2017 г.

# СОДЕРЖАНИЕ

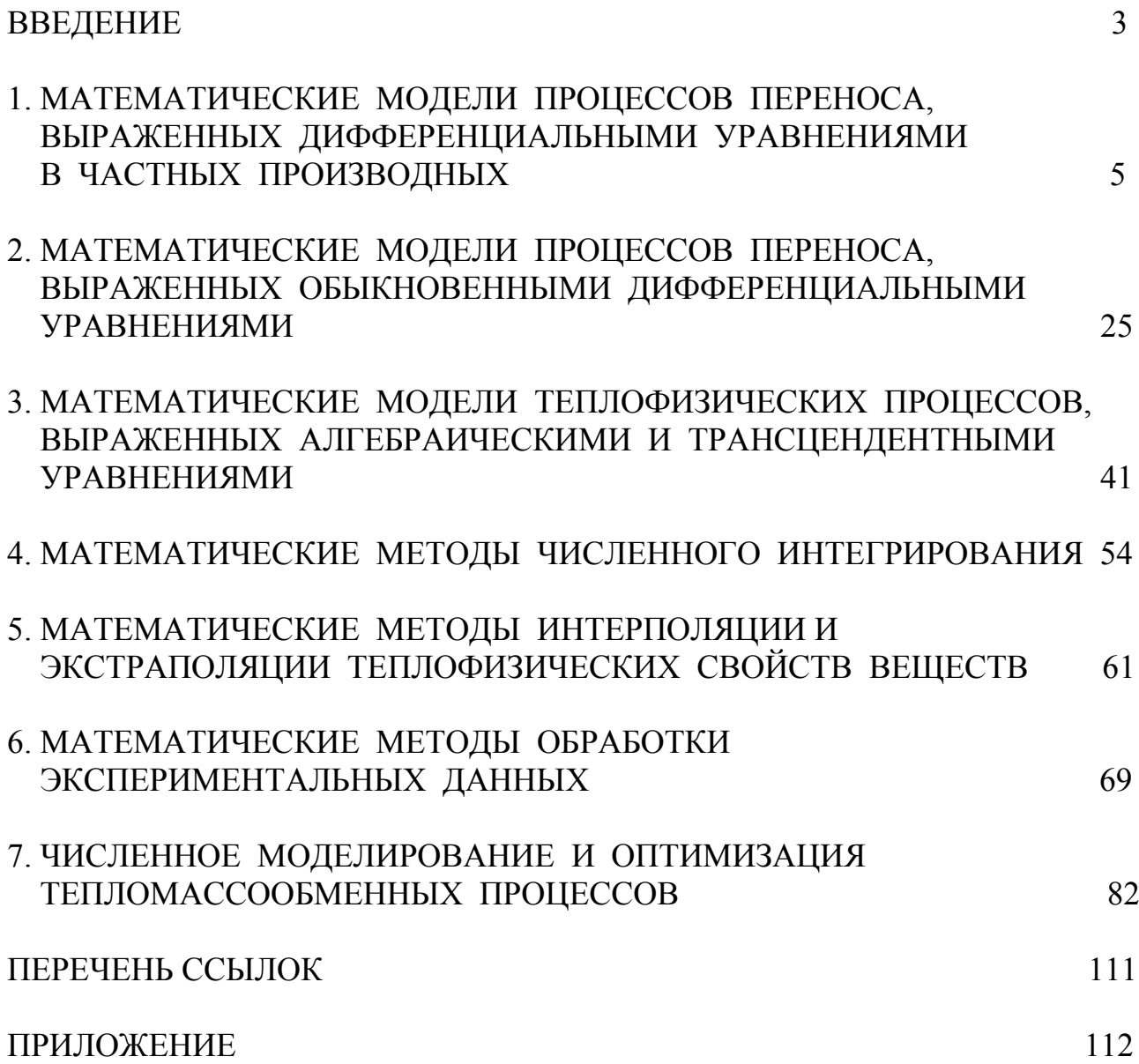

#### **ВВЕДЕНИЕ**

При проектировании и эксплуатации различных теплоэнергетических агрегатов (котлов, нагревательных и плавильных печей, тепловых двигателей, компрессоров, холодильных машин, технологического оборудования металлургической, химической и пищевой промышленности и т.п.), как и при решении задач создания микроклимата внутри промышленных и жилых зданий (кондиционирование, вентиляция, отопление - зимой и охлаждение - летом), следует учитывать процессы тепломассообмена, так как они становятся определяющими при выборе конструкций и режимов эксплуатации объектов. Работоспособными и экономичными будут конструкции, в которых осуществляется оптимальный тепловой режим, поскольку они подвергаются воздействию окружающей среды и теряют в ней тепловую энергию. Прогнозировать такие режимы на натурном объекте не всегда удобно и экономически выгодно, к тому же многие задачи тепломассообмена, с которыми приходится сталкиваться инженеру, не поддаются аналитическому решению. Поэтому единственной возможностью их теоретического анализа очень часто становится теория подобия и последующий численный эксперимент с получением численного решения и его анализом.

Вычислительный эксперимент на базе математического моделирования (ММ) уже давно и широко используется в теплоэнергетике, теплотехнике и металлургии. Однако с конца 60-х - начала - 70-х годов его возможности и проведение претерпели коренные изменения. Это связано со стремительным прогрессом вычислительных возможностей компьютерной техники.

В современных условиях тяжело себе вообразить инженера, который не владеет навыками использования вычислительной техники и программирования. Эффективное использование компьютера ведет к важному повышению производительности работы студента, инженера и ученого.

Для того, чтобы добиться нового качества обучения и работы, необходимо выполнение определенных предпосылок технического, организационного и образовательного характера, в т.ч. высокого уровня так называемой компьютерной грамотности. Данное учебное пособие должно оказывать содействие повышению этого уровня.

Инженер- теплоэнергетик, теплотехник или металлург должен осознанно прилагать усилия к освоению компьютера, понимая, что без применения компьютера он рано или поздно окажется в проигрыше.

Известно, что вычисление по готовым математическим моделям занимает лишь небольшую часть усилий студента, инженера и ученого при решении исследовательских задач. Вместе с тем разработка эффективного алгоритма, отладка компьютерной программы, выбор формы представления результатов занимает большую часть времени.

Компьютерное образование должно включать не только, и не столько знание об устройстве вычислительной машины, сколько умение применять ее в своей профессиональной деятельности.

Изучение данной дисциплины предполагает знание таких базовых дисциплин подготовки теплоэнергетиков, теплотехников и металлургов, как техническая термодинамика, тепломассообмен, гидрогазодинамика, высшая математика, информатика, программирование и др.

Для осуществления вычислительного эксперимента инженер- исследователь должен знать определенный набор методов вычислительной математики и способов их программной реализации на персональном компьютере (ПК), что и является целью учебного курса [1-3].

Изучение дисциплины проводится в такой последовательности разделов [4,5]: "ММ процессов переноса, выраженных дифференциальными уравнениями в частных производных", "ММ процессов переноса, выраженных обыкновенными дифференциальными уравнениями", а также "ММ теплофизических процессов, выраженных алгебраическими и трансцендентными уравнениями", "Математические методы численного интегрирования", "Математические методы интерполяции и экстраполяции" [1] и "Математические методы обработки экспериментальных данных" [6,7].

Самостоятельная работа студентов выполняется на ПК. Студенту предлагается решить задачи по каждому из этих разделов, которые включают разработку математической модели, реализацию рекомендованного преподавателем численного метода в виде программы расчета на ПК и проведение вычислительного эксперимента. Все приведенные примеры сопровождаются блоксхемами программ расчета на ПК.

В заключительной главе 7 изложена общая характеристика математических моделей процессов переноса в теплоэнергетике и теплотехнике [8,9], а также примеры применения изложенных методов к этим процессам.

Учебное пособие может быть полезное студентам, магистрантам и аспирантам теплотехнических, теплоэнергетических и металлургических специальностей.

Показатели:

ММ - математическая модель, с.3;

ПК - персональный компьютер, с.4;

МНК - метод наименьших квадратов, с.62;

ПАЭ - поверхностно-активные элементы, с.81.

# 1. МАТЕМАТИЧЕСКИЕ МОДЕЛИ ПРОЦЕССОВ ПЕРЕНОСА, ВЫРАЖЕННЫЕ ДИФФЕРЕНЦИАЛЬНЫМИ УРАВНЕНИЯМИ В ЧАСТНЫХ ПРОИЗВОДНЫХ

Математическое моделирование процессов переноса связано с решением уравнений тепломассопереноса и гидрогазодинамики. В свою очередь, эти уравнения, как правило, относят к классу дифференциальных уравнений в частных производных. При рассмотрении систем дифференциальных уравнений с весьма общими краевыми условиями точные методы решения наталкиваются на большие трудности, которые становятся непреодолимыми при рассмотрении нелинейных задач. В этих случаях приходится обращаться к тем или иным численным методам решения. Важно отметить, что использование численных методов зачастую позволяет отказаться от упрощенной трактовки математической модели процесса.

Рассмотрим уравнение теплопроводности для умеренных скоростей движения среды (при условии пренебрежимо малого влияния кинетической энергии потока и трения на изменение теплосодержания элемента объема среды) в отсутствии внешних сил (влияющих на теплосодержание):

$$
\iiint\limits_{(V)} \rho C p \left( \frac{dT}{d\tau} \right) dV = \iiint\limits_{(V)} q_T dV - \iint\limits_{(s)} (\vec{q}, d\vec{s}). \tag{1.1}
$$

В левой части уравнения (1.1) - изменение энтальпии (теплосодержания) выделенного объема среды V в единицу времени. Согласно закона сохранения и преобразования энергии относительно рассмотренных процессов (1-й закон термодинамики), в правой части уравнения должны быть члены, показывающие, за счет чего происходят указанные изменения энтальпии. Это внутреннее тепловыделение мощности q и приток (исток) тепловой энергии в объем (из объема) через поверхность *s*, ограничивающую его. "Минус" означает тот факт, что если  $(\vec{q}, d\vec{s}) > 0$ , то имеет место исток  $\left(\frac{dT}{d\tau} < 0\right)$ .

По формуле Остроградского - Гаусса:

$$
\iint\limits_{(s)} (\vec{q}, ds) = \iiint\limits_{(V)} div\vec{q}dV . \tag{1.2}
$$

В силу этого, соотношение (1.1) принимает вид:

$$
\iiint\limits_{(V)} \rho C p \bigg( \frac{dT}{d\tau} \bigg) dV = \iiint\limits_{(V)} q_T dV - \iiint\limits_{(V)} \operatorname{div} \vec{q} dV.
$$

В силу произвольности объема:

$$
\rho C p \bigg( \frac{dT}{d\tau} \bigg) = q_T - div \vec{q} \ .
$$

По закону Фурье для процесса теплопроводности:

$$
\vec{q} = -\lambda \vec{\nabla} T, \tag{1.3}
$$

поэтому имеем:

$$
\rho C p \frac{dT}{d\tau} = div(\vec{\lambda V}T) + q_T, \qquad (1.4)
$$

где

$$
\frac{dT}{d\tau} = \frac{\partial T}{\partial \tau} + (\vec{V}, \vec{\nabla}T) \tag{1.5}
$$

Субстанциональная (полная) производная температуры по времени, соответственно (1.5) является суммой ее локального ( $\partial T/\partial \tau$ ) и конвективного ( $\vec{V}$ , $\vec{\nabla}T$ ) изменения. Дифференциальное уравнение (1.4) имеет вид уравнения конвективной теплопроводности и устанавливает зависимость между температурой, временем и координатами элементарного объема среды.

Чтобы решить дифференциальное уравнение (1.4), надо знать распределение температуры внутри тела в начальный момент времени (начальное условие), геометрическую форму тела и закон взаимодействия между окружающей средой и поверхностью тела (граничные условия). Совокупность начального и граничного условий называется краевыми условиями; начальное условие называется временным краевым условием, а граничное условие - пространственным краевым условием.

Частные случаи:

а) среда неподвижна:  $\vec{V} = \vec{0}$ :

$$
\rho C p \frac{\partial T}{\partial \tau} = \text{div}(\lambda \vec{\nabla} T) + q_T, \qquad (1.6)
$$

 $\delta$ )  $\lambda$  = const:

$$
\frac{\partial T}{\partial \tau} = a\nabla^2 T + \frac{q_T}{\rho C p}, \quad a = \lambda / \rho C p,
$$
\n(1.7)

в)  $q = 0$  (отсутствует внутренне тепловыделение):

$$
\frac{\partial T}{\partial \tau} = a\nabla^2 T\,,\tag{1.8}
$$

г) стационарный процесс ( $\partial T/\partial \tau = 0$ ):

$$
a\nabla^2 T = 0. \tag{1.9}
$$

С уравнением теплопроводности во многом сходно уравнение диффузии (массопереноса). Диффузия, как и теплопроводность, в общем случае зависит от скорости движения среды. Гидрогазодинамический фактор определяет характер протекания многих тепломассообменных и теплофизических процессов.

Пусть в среде растворено некоторое вещество с концентрацией  $C(x, y, z, \tau)$ . Перенос вещества в среде связан с наличием градиента концентрации вещества и скорости течения среды. Температуру среды будем считать постоянной по пространству и времени, а градиент давления малым.

Изменение в единицу времени массы растворенного вещества в произвольно избранном объеме  $V$  по закону сохранения массы имеет вид:

$$
\frac{d}{d\tau} \iiint\limits_{(V)} CdV = \iiint\limits_{(V)} q_C dV - \iint\limits_{(s)} (\vec{q}, d\vec{s}),\tag{1.10}
$$

где  $q_c$  – мощность источника (стока);  $\vec{q}$  - поток массы этого вещества в точках поверхности, ограничивающей объем  $V$ . Знак "минус" означает, что если  $(\vec{q}, d\vec{s}) > 0$ , то это истечение вещества из объема:  $(dc/d\tau \le 0)$ .

По формуле Остроградского-Гаусса с учетом того, что

$$
\frac{d}{d\tau}\iiint\limits_{(V)} CdV = \iiint\limits_{(V)}\frac{dC}{d\tau}dV,
$$

будем иметь:  $\iiint_{V} \frac{dC}{d\tau} dV = \iiint_{V} q_c dV - \iiint_{V} \frac{div\vec{q}dV}{dV}$ 

а, в силу произвольности объема:  $\frac{dC}{d\tau} = q_c - div\vec{q}$ .

По закону Фика для диффузии:

$$
\vec{q} = -D\vec{\nabla}C\tag{1.11}
$$

Поэтому имеем:

$$
\frac{dC}{d\tau} = q_C + \text{div}(D\vec{\nabla}C). \tag{1.12}
$$

Уравнение (1.12) является уравнением конвективной диффузии, где:

$$
\frac{dC}{d\tau} = \frac{\partial C}{\partial \tau} + (\vec{V}, \vec{\nabla} C). \tag{1.13}
$$

Частные случаи

а) среда неподвижна  $\vec{V} = \vec{0}$ :

$$
\frac{\partial C}{\partial \tau} = q_C + \text{div}(D\vec{\nabla}C),\tag{1.14}
$$

 $\sigma$ ) D = const:

$$
\frac{\partial C}{\partial \tau} = q_c + D\vec{\nabla}^2 C,\tag{1.15}
$$

в)  $q = 0$  (отсутствует внутреннее массовыделение):

$$
\frac{\partial C}{\partial \tau} = D\vec{\nabla}^2 C,\tag{1.16}
$$

г) стационарный процесс ( $\partial C/\partial \tau = 0$ ):

$$
\vec{\nabla}^2 C = 0. \tag{1.17}
$$

Уравнение гидрогазодинамики является следствием 2-го закона Ньютона относительно движения вязкой среды. Для единицы объема среды произведение ее массы на ускорение равняется результирующей силе, которая действует на выделенный объем среды:

$$
\rho \frac{d\vec{V}}{d\tau} = \vec{F}_R = \rho \vec{g} - \vec{\nabla} p + \text{div}(\mu \dot{s}). \qquad (1.18)
$$

Здесь:  $\vec{F}_R$  складывается из силы тяжести  $\rho \vec{g}$ , градиента давления  $(\vec{\nabla}\rho)$ , а также силы массового трения, в общем случае связанной с тензором скоростей деформации *і*.

В декартовой прямоугольной системе координат трехмерный тензор второго ранга *і* имеет вид:

$$
\dot{s}_{ij} = 0,5\left(\frac{\partial V_i}{\partial x_j} + \frac{\partial V_j}{\partial x_i}\right),\tag{1.19}
$$
\n
$$
(x_1, x_2, x_3) = (x, y, z), \quad (V_1, V_2, V_3) = (V_x, V_y, V_z).
$$

Тензор - совокупность чисел, которые при преобразовании системы координат меняются по определенному закону. Число индексов определяет ранг тензора. Размерность пространства определяет размерность тензора. Скаляр (*a*) - тензор нулевого ранга; вектор  $(a_i)$  – тензор первого ранга; матрица  $(a_{ii})$  – тензор второго ранга.

В уравнении  $(1.18)$ :

$$
\frac{d\vec{V}}{d\tau} = \frac{\partial \vec{V}}{\partial \tau} + (\vec{V}, \vec{\nabla}) \cdot \vec{V} = \frac{\partial \vec{V}}{\partial \tau} + \left( V_x \frac{\partial \vec{V}}{\partial x} + V_y \frac{\partial \vec{V}}{\partial y} + V_z \frac{\partial \vec{V}}{\partial z} \right).
$$
(1.20)

#### Частные случаи

a)  $\mu = const$ :

$$
\rho \frac{D\vec{V}}{d\tau} = \rho \vec{g} - \vec{\nabla} p + \mu \Delta \vec{V}, \qquad (1.21)
$$

б)  $g = 0$  (невесомость):

$$
\rho \frac{D\vec{V}}{d\tau} = -\vec{\nabla}p + \mu \Delta \vec{V},\qquad(1.22)
$$

в) стационарный процесс  $\left(\frac{\partial \vec{V}}{\partial \tau} = 0\right)$ :  $(\vec{V}, \vec{\nabla})\vec{V} = -\frac{1}{\rho}\vec{\nabla}\rho + \nu\nabla^2\vec{V} + \vec{g}.$  $(1.23)$ 

При постоянных теплофизических характеристиках  $(\lambda, D, \mu$  - const) уравнение гидрогазодинамики (безнапорное одномерное течение), тепло- и массоперенос имеют полную аналогию (тройная аналогия):

$$
\frac{\partial V_X}{\partial \tau} + \left(V_X \frac{\partial V_X}{\partial x}\right) = \nu \nabla^2 V_X - g,\tag{1.24}
$$

$$
\frac{\partial T}{\partial \tau} + \left(V_X \frac{\partial T}{\partial x}\right) = a\nabla^2 T + \frac{q_T}{\rho C p},\tag{1.25}
$$

$$
\frac{\partial C}{\partial \tau} + \left(V_X \frac{\partial C}{\partial x}\right) = D\nabla^2 C + q_C.
$$
\n(1.26)

# Краевые условия

## 1. Начальные условия:

$$
T(\vec{R},0) = T_o(\vec{R}), \qquad (1.27)
$$

$$
C(\vec{R},0) = C_o(\vec{R}), \qquad (1.28)
$$

$$
\vec{V}(\vec{R},0) = \vec{V}_o(\vec{R})\,. \tag{1.29}
$$

2. Граничные условия:

а) 1-го рода:

$$
T(\vec{R}_r, \tau) = T_r(\tau) , \qquad (1.30)
$$

$$
C(\vec{R}_r, \tau) = C_r(\tau), \qquad (1.31)
$$

$$
\vec{V}(\vec{R}_r, \tau) = \vec{V}_r(\tau) \,, \tag{1.32}
$$

б) 2-го рода:

$$
\widetilde{q}_T(\vec{R}_r, \tau) = \widetilde{q}_{T_r}(\tau) , \qquad (1.33)
$$

$$
\widetilde{q}_c(\vec{R}_r, \tau) = \widetilde{q}_{cr}(\tau), \qquad (1.34)
$$

в) 3-го рода:

$$
-\lambda_r \left(\frac{\partial T}{\partial n}\right)_r = a(T_{\rm{std}} - T_r),\tag{1.35}
$$

$$
-D_r \left(\frac{\partial C}{\partial n}\right)_r = \beta (C_{\text{std}} - C_r). \tag{1.36}
$$

Применительно к жидкости и газу дополнительно используют следующие граничные условия для уравнения гидрогазодинамики:

а) прилипание жидкости или не разреженного газа на границе с твердой поверхностью:

$$
\vec{V}(\vec{R}_r, \tau) = \vec{0},\qquad(1.37)
$$

б) контакт 2-х несжимаемых не перемешивающихся жидкостей:

$$
V_{n,1}(\vec{R}_r, \tau) = V_{n,2}(\vec{R}_r, \tau) = 0, \qquad (1.38)
$$

$$
V_{\tau,1}(\vec{R}_r, \tau) = V_{\tau,2}(\vec{R}_r, \tau) \neq 0, \qquad (1.39)
$$

в) контакт жидкости и газа:

$$
P_{r,e} = P_{r,\mathcal{H}} - 2\mu_{\mathcal{H}} \left( \frac{\partial V_n}{\partial n} \right)_{r,\mathcal{H}} + \sigma_{\mathcal{H}} \left( \frac{1}{R_1} + \frac{1}{R_2} \right). \tag{1.40}
$$

Здесь:  $\vec{R}$  - радиус – вектор текущей точки пространства;  $\vec{R}_r$  - то же самое, но для граничной точки ("r");  $\tilde{q}_r$ ,  $\tilde{q}_c$ - удельные потоки тепла и массы;  $n$  направление нормали к граничной поверхности;  $T_{\text{std}}$ ,  $C_{\text{std}}$  – температура и концентрация в среде вдали от граничной поверхности;  $\alpha$ ,  $\beta$  - коэффициенты теплои массоотдачи;  $R_1$ ,  $R_2$  – главные радиусы кривизны.

Индексы "r" - граница; "e" газ; "ж" - жидкость; "т" и "n" - касательная и нормальная составляющие.

Задачи этого раздела студентам выдаются в виде комбинации четырех цифр $(i, j, k, l)$ .

При этом

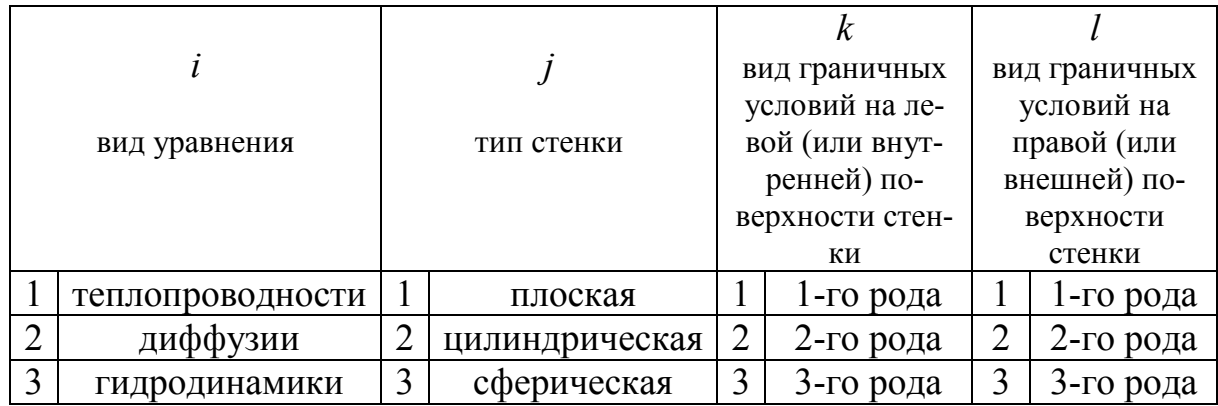

Рассмотрим практическую задачу, используемую в инженерных расчетах - распространение тепла в плоской металлической пластине с течением времени в процессе ее нагревания  $(1,1,1,2)$ .

Решение данной задачи аналитическими методами является нецелесообразным, так как мы ставили перед собой цель найти простое практическое решение применимое при инженерных расчетах и желательно поддающиеся программированию на ПК.

Построим математическую модель процесса.

Уравнение теплопроводности в общем виде:

$$
\frac{dT}{d\tau} = \frac{1}{\rho \cdot C} \text{div}(\lambda \vec{g} \vec{r} a dT) + \frac{q_T}{\rho \cdot C}.
$$
\n(1.41)

Стенка неподвижна, поэтому

$$
\frac{dT}{d\tau} = \frac{\partial T}{\partial \tau} + (\vec{v}, \text{ } \text{grad} T) \equiv \frac{\partial T}{\partial \tau}.
$$

Допустим, что:  $q_m \equiv 0$ . Таким образом, имеем:

$$
\frac{\partial T}{\partial \tau} = \frac{1}{\rho \cdot C} \operatorname{div}(\lambda \tilde{\mathbf{g}} \vec{r} a dT). \tag{1.42}
$$

Введем обозначения:

$$
\overline{F} = \lambda \cdot \text{grad} T \tag{1.43}
$$

В этом случае, используя декартову систему координат, имеем:

$$
div\vec{F} = \frac{\partial F_x}{\partial x} + \frac{\partial F_y}{\partial y} + \frac{\partial F_z}{\partial z} \,. \tag{1.44}
$$

Так как распространение тепла фактически происходит по одной координатной оси х (поле температур  $T(x, \tau)$  зависит только от простой координаты х и времени т, см. рис. 1.1), то уравнение теплопроводности будет одномерным:

$$
\frac{\partial T}{\partial \tau} = \frac{1}{\rho C} \cdot \frac{\partial}{\partial x} \left( \lambda \frac{\partial T}{\partial x} \right), \qquad \begin{cases} \lambda = \lambda(T), \\ \rho = \rho(T), \\ C = C(T). \end{cases}
$$
(1.45)

Начальные условия:

$$
T(x,0)=T_0=const.
$$
\n
$$
(1.46)
$$

Граничные условия:

$$
x=0: \quad T(0,\tau)=T_1 = \text{const},\tag{1.47}
$$

$$
x=\delta \frac{\partial T(x,\tau)}{\partial x}=0\,,\tag{1.48}
$$

то есть стенка находится в условиях идеальной тепловой изоляции.

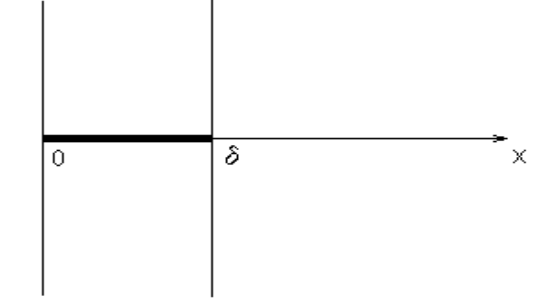

Рисунок 1.1 - Схема плоской металлической пластины

Уравнения (1.45)-(1.48) образуют математическую модель процесса. Для соблюдения поставленных критериев ее реализации удобнее воспользоваться численными методами решения, в частности исследуемым в данной главе практически наиболее ценным методом конечных разностей (МКР) или как его еще называют метод сеток [2].

Этот метод возник в противовес классическим методам математической физики (Фурье и др.), которые позволяют решать уравнение теплопроводности только для частных случаев, когда начальные и граничные условия имеют достаточно простой вид.

Однако, для построения математических моделей адекватной реальному процессу, очень часто необходимо учитывать зависимость от температуры теплофизических характеристик материала, изменение формы тепла, возможность фазовых превращений - это приводит к необходимости использовать приближенные методы расчета.

Конечноразностный метод интегрирования уравнений в частных производных, является сравнительно молодой отраслью прикладного анализа. Первая работа, положившая основу метода сеток, принадлежит немецкому математику К. Рунге и вышла в свет в 1908 г. В дальнейшем ряд авторов применяли метод сеток к различным типам линейных и даже нелинейных дифференциальных уравнений с частными производными.

К задачам теплопроводности этот метод был впервые применен в 1924 году Шмидтом. Одной из важнейших работ в этой области является монография советского математика Ш.Е. Микеладзе, вышедшая в свет в 1936г. С 1932 года начали печататься работы Д.Ю. Панова, а в 1938 г. вышла его книга, в которой собраны практически ценные результаты, имеющиеся в русской и иностранной литературе. Можно считать, что с появлением этих работ задача численного интегрирования уравнений в частных производных получила твердые основания для своего теоретического и практического решения.

В 1955 году возник метод дробных шагов как метод построения экономичных конечно-разностных схем. Этот метод явился ответом на реальную потребность, возникшую в прикладной математике – создание простых экономичных разностных схем решения сложных многомерных задач теории теплопроводности. Этот метод расширялся и углублялся советскими и американскими учеными Дуглас, Рэкфорд, Самарский А.А., Марчук Г.И., Яненко Н.Н. и др.

Таким образом, в практике вычислений сегодня чаще всего применяется метод конечных разностей, основанный на замене производных их приближенным значением, выраженным через разности значений функции в отдельных дискретных точках – узлах сетки. Дифференциальное уравнение в результате таких преобразований заменяется эквивалентным соотношением в конечных разностях, решение которого сводится к выполнению несложных алгебраических операций. Окончательный результат решения дается выражением, по которому значение «будущего» потенциала (температуры) в данной точке (узле) является функцией времени, ее «настоящего» потенциала и «настоящего» потенциала смежных узловых точек. Повторяемость одинаковых операций при расчете полей температуры создает большие удобства для применения современной вычислительной техники, благодаря чему эффективность работы во много раз увеличивается.

Составим задачу в конечно-разностном виде. Приближенную замену первой и второй производных через разностные отношения можно провести элементарно следующим образом [2]. Конечно-разностный аналог левой части уравнения (1.45) в узле (*i,k*) равномерной пространственно-временной конечноразностной сетки имеет вид:

$$
\left(\frac{\partial T}{\partial \tau}\right)_i^k = \frac{T_i^{k+1} - T_i^k}{\Delta \tau}.
$$

Рассмотрим правую часть уравнения (1.45) в узле (*i*), связанном с координатой *х*:

$$
\left[\frac{1}{\rho \cdot C} \frac{\partial}{\partial x} \left(\lambda \frac{\partial T}{\partial x}\right)\right]_i = \frac{1}{\rho_i \cdot C_i} \frac{\left(\lambda \frac{\partial T}{\partial x}\right)_{i+1} - \left(\lambda \frac{\partial T}{\partial x}\right)_i}{\Delta x}
$$
  
\ne: 
$$
\left(\lambda \frac{\partial T}{\partial x}\right)_{i+1} = \lambda_{i+1} \frac{T_{i+1} - T_i}{\Delta x},
$$

$$
\left(\lambda \frac{\partial T}{\partial x}\right)_{i} = \lambda_i \frac{T_i - T_{i-1}}{\Delta x}.
$$

где

Далее приходим к выражению:

$$
\left[\frac{1}{\rho \cdot C} \frac{\partial}{\partial x} \left(\lambda \frac{\partial T}{\partial x}\right)\right]_i = \frac{1}{\rho_i \cdot C_i \Delta x^2} \left[\lambda_{i+1} (T_{i+1} - T_i) - \lambda_i (T_i - T_{i-1})\right].
$$
\n(1.49)

Для обобщенной неявной расчетной схемы в правой части уравнения, как известно, необходимо сделать преобразования [2]:

$$
T \rightarrow \sigma T^{k+1} + (1 - \sigma)T^{k},
$$
\n
$$
\Gamma \text{Re } \sigma = \begin{cases}\n0, \text{Réhaar cxema;} \\
1/2, \text{Qeumpanshaar eexma;} \\
1, \text{a6conlombrae neashaar cxema.}\n\end{cases}
$$
\n
$$
(1.50)
$$

Используя (1.49), можно записать:

$$
(T_{i+1} - T_i) \to \sigma (T_{i+1}^{k+1} - T_i^{k+1}) + (1 - \sigma) (T_{i+1}^k - T_i^k),
$$
  

$$
(T_i - T_{i-1}) \to \sigma (T_i^{k+1} - T_{i-1}^{k+1}) + (1 - \sigma) (T_i^k - T_{i-1}^k)
$$

Конечно-разностный аналог уравнения (1.45) принимает следующий компактный вид:

$$
A_i T_{i-1}^{(k+1)} + B_i T_i^{(k+1)} + C_i T_{i+1}^{(k+1)} = F_i^k,
$$
\n(1.51)

где  $i=1,2,...(N-1)$ .

При этом точки  $i=0$ ,  $i=N$  отвечают граничным точкам рассмотренной пространственной линии конечно-разностной сетки.

Коэффициенты трехточечного уравнения (1.51) определяются по формулам:

$$
A_i = \frac{\lambda_i \sigma}{\rho_i C_i \Delta x^2}; \quad C_i = \frac{\lambda_{i+1} \sigma}{\rho_i C_i \Delta x^2}; \quad -B_i = \frac{1}{\Delta \tau} + \frac{\sigma}{\rho_i C_i \Delta x^2} (\lambda_i + \lambda_{i+1});
$$

$$
-F_i^k = \frac{T_i^k}{\Delta \tau} + \frac{(1-\sigma)}{\rho_i C_i \Delta x^2} [\lambda_{i+1} (T_{i+1}^k - T_i^k) - \lambda_i (T_i^k - T_{i-1}^k)].
$$

Система уравнений (1.51) имеет матрицу 3-х диагонального вида - все ее элементы равны нулю, за исключением 3-х рядом расположенных диагоналей. Для расчета этих систем уравнений применяется метод прогонки (факторизации  $[12,15]$ ).

Входными данными для этого метода являются значения коэффициентов  $A_i$ ,  $B_i$ ,  $C_i$ ,  $F_i$  во внутренних узлах сетки на данной ее линии  $(i=1,...,N-1)$ , а также количество этих узлов. Кроме того, задаются значения коэффициентов  $x_0$ ,  $\mu_{-0}$ , х<sub>n</sub>, µ<sub>n</sub>, которые входят в конечно-разностные аналоги граничных условий. При определении этих коэффициентов граничные значения искомой функции (температура среды, концентрация вещества, компоненты скорости движения жидкости и т.д.) записывают в виде:

$$
T_0^{k+1} = x_0 T_1^{k+1} + \mu_0,
$$
  
\n
$$
T_n^{k+1} = x_n T_{n-1}^{k+1} + \mu_n.
$$
\n(1.52)

В нашем случае  $x_0=0$ ,  $T_0^{k+1}=\mu_0$  на левой границе плоской стенки (граничные условия 1-го рода).

При задании г.у. 2-го рода на правой стенке необходимо использовать соотношение:

$$
-\lambda_n\left(\frac{\partial T}{\partial x}\right)_n=q_n.
$$

Из него вытекает, что

$$
T_n^{k+1} = T_{n-1}^{k+1} - \frac{q_n \Delta x}{\lambda_n}, \quad x_n = 1; \quad \mu_n = -\frac{q_n \Delta x}{\lambda_n}
$$

Здесь:  $q_n$ - заданный удельный тепловой поток на правой границе стенки (в случае идеальной тепловой изоляции он равен нулю),  $\lambda_n = \lambda(T_n)$ .

Несложно заметить, что условия устойчивости неявных конечноразностных схем выполнены:

$$
|Bi| \ge |Ai| + |Ci|,
$$
  
\n
$$
|x0| \le 1; |xn| \le 1; |x0| + |xn| < 2.
$$
 (1.53)

Для реализации метода прогонки используется стандартная процедура, к которой необходимо обращаться на каждом шаге по времени. Ее алгоритм имеет вид:

1. Построение промежуточных массивов:

$$
\alpha_0 = x_0; \ \beta_0 = \mu_0; \n\alpha_i = -\frac{C_i}{A_i \alpha_{i-1} + B_i}; \ \beta_i = \frac{F_i - A_i \beta_{i-1}}{A_i \alpha_{i-1} + B_i} \ \ i = 1,..(n-1).
$$
\n2. Ompenence,  $T^{k+1}$ .

2. Определение  $T_n^{n+1}$ :

$$
T_n^{k+1} = \frac{x_n \beta_{n-1} + \mu_n}{1 - x_n \alpha_{n-1}}
$$

3. Расчет  $T_i^{k+1}$ ,  $i=0,1,...,n-1$ :

$$
j = n - 1 - i;
$$
  
\n
$$
T_j^{k+1} = \alpha_j T_{j+1}^{k+1} + \beta_j.
$$

Блок-схема программы расчета на ПК приведена на рис. 1.2.

Математическую модель (1.45)-(1.48) можно реализовать, используя явную конечно-разностную схему без процедуры прогонки  $(\sigma=0)$ :

$$
\frac{T_i^{k+1} - T_i^k}{\Delta \tau} = \frac{1}{\rho_i \cdot C_i \cdot \Delta x^2} \Big[ \lambda_{i+1} (T_{i+1}^k - T_i^k) - \lambda_i (T_i^k - T_{i-1}^k) \Big].
$$

Таким образом, получим:

$$
T_i^{k+1} = \left[1 - \frac{\Delta \tau (\lambda_{i+1} + \lambda_i)}{\rho_i \cdot C_i \cdot \Delta x^2}\right] T_i^k + \frac{\Delta \tau}{\rho_i \cdot C_i \cdot \Delta x^2} \left[\lambda_{i+1} T_{i+1}^k + \lambda_i T_{i-1}^k\right],\tag{1.54}
$$

 $i=1,2,...,n-1$ .

Условие устойчивости:

$$
\Delta \tau < \min \left[ \frac{\rho_i C_i \Delta x^2}{\left(\lambda_{i+1} + \lambda_i\right)} \right] \tag{1.55}
$$

вырождается при  $\lambda_{i+1} = \lambda_i = \lambda$ ,  $\rho_i C_i = \rho C$  в более простое:

$$
\Delta \tau < \frac{\Delta x^2}{2a} \,. \tag{1.56}
$$

Таким образом, температура в любом внутреннем узле (*i*) плоской стенки в следующий момент времени явным образом вычисляется через температуры в узлах  $(i-1)$ , *i*,  $(i+1)$  в предыдущий момент по формуле (1.54). Температуры в граничных точках определяются из соотношений (1.52).

При расчете многомерных теплофизических процессов используют конечно-разностную схему переменных направлений.

В качестве примера найдем изменение во времени температурного поля  $T(x, y, \tau)$  слитка, сечение которого приведено на рис. 1.3. Начальная температура тела  $T(x, y, 0) = 0$ °С. Температура на границе задана и изменяется линейно между фиксированными точками: 1.6 - 100°С; 2 - 800°С; 3 - 900°С; 4 - 600°С; 5 - 150°С. При расчете полагать ( $\lambda$ ,  $\rho$ , C) зависящими от температуры. Конкретный вид зависимости брать из справочника для данной марки стали.

Математическая модель процесса выражается уравнением теплопроводности:

$$
\frac{\partial T}{\partial \tau} = \frac{1}{\rho C} \cdot \left[ \frac{\partial}{\partial x} \left( \lambda \frac{\partial T}{\partial x} \right) + \frac{\partial}{\partial y} \left( \lambda \frac{\partial T}{\partial y} \right) \right]
$$
(1.57)

со следующими краевыми условиями:

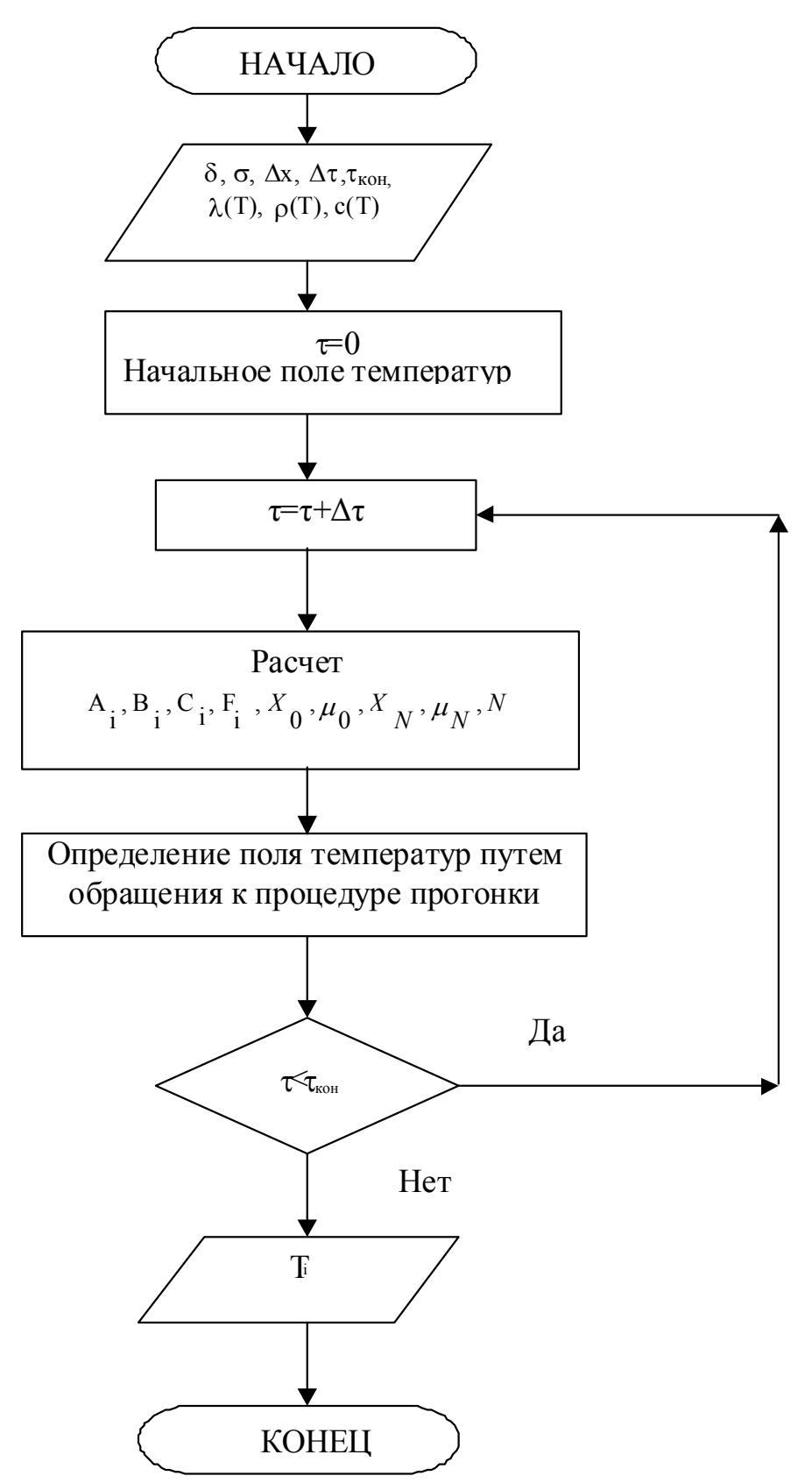

Рисунок 1.2 - Блок-схема программы расчета на ПК.

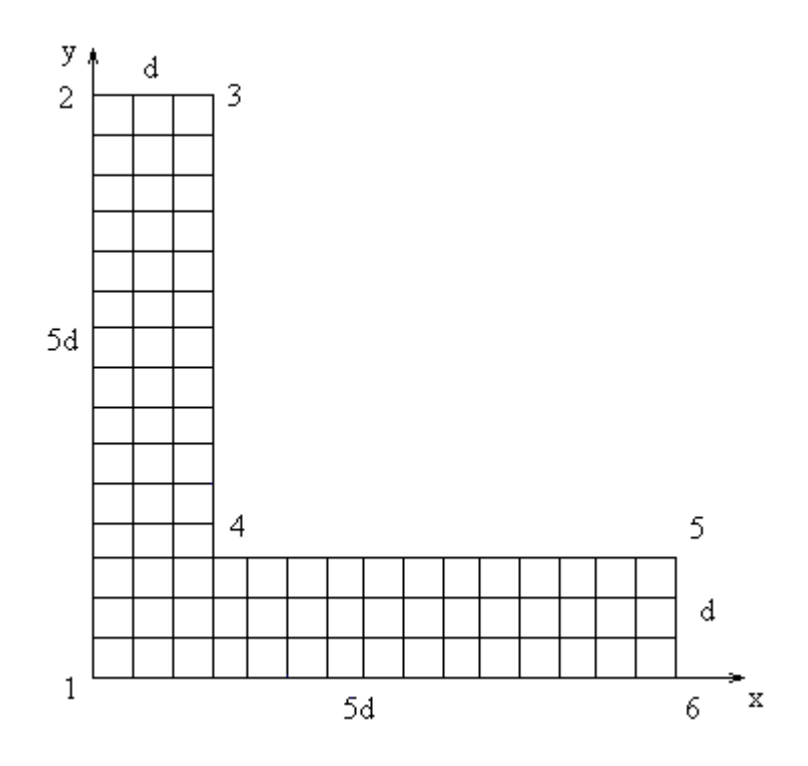

Рисунок 1.3 – Сечение слитка

а) начальные условия:

$$
T(x, y, 0) = T_0 = 0
$$
°C; (1.58)

б) граничные условия при прогонке вдоль горизонтальных линий конечно-разностной сетки (вертикальные граничные линии):

$$
T_1(0, y, \tau) = 100 + \frac{(800 - 100)}{5a} \cdot y,\tag{1.59}
$$

$$
T_1(a, y, \tau) = 600 + \frac{(900 - 600)}{4a} \cdot (y - a),\tag{1.60}
$$

$$
T_1(5a, y, \tau) = 100 + \frac{(150 - 100)}{a} \cdot y,
$$
\n(1.61)

в) граничные условия при прогонке вдоль вертикальных линий сетки (горизонтальные граничные линии):

$$
T_2(x,0,\tau) = 100\,,\tag{1.62}
$$

$$
T_2(x, a, \tau) = 600 - \frac{(600 - 150)}{4a} \cdot (x - a),
$$
\n(1.63)

$$
T_2(x,5a,\tau) = 800 + \frac{(900 - 800)}{a} \cdot x \,. \tag{1.64}
$$

Соответственно методу переменных направлений, проведем расщепление исходного уравнения теплопроводности на цепочку двух одномерных:

$$
\frac{\partial T_1}{\partial \tau} = \frac{1}{\rho C} \frac{\partial}{\partial x} \left( \lambda \frac{\partial T_1}{\partial x} \right),\tag{1.65}
$$

$$
\frac{\partial T_2}{\partial \tau} = \frac{1}{\rho C} \frac{\partial}{\partial y} \left( \lambda \frac{\partial T_2}{\partial y} \right). \tag{1.66}
$$

Граничные условия для уравнения  $(1.65)$  - суть  $(1.59)$ - $(1.61)$ , а для уравнения (1.66) задаются формулами (1.62)-(1.64). При этом, условия во времени имеют вид:

$$
T_1^{(0)} = T_0; \ \ T_2^{(k)} = T_1^{(k+1)}.\tag{1.67}
$$

Схема разбиения слитка на расчетные элементы при численном расчете двумерного температурного поля представлена на рис. 1.4.

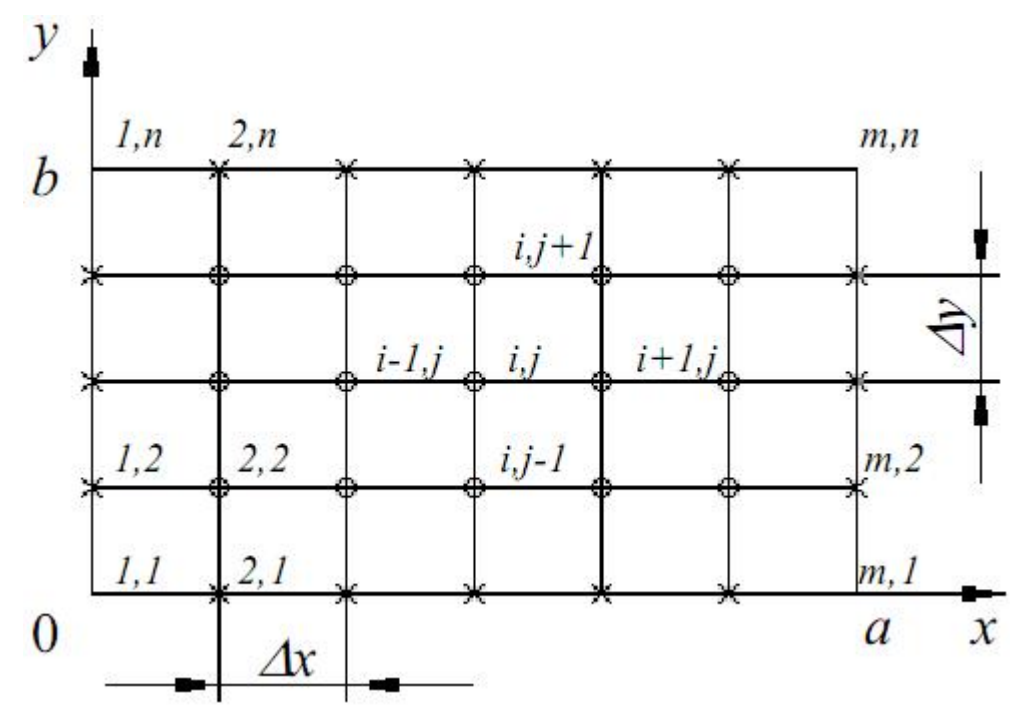

Рисунок 1.4 - Схема разбиения тела на расчетные элементы при численном расчете двумерного температурного поля

Последнее соотношение (условие связи) означает, что температурное поле, полученное путем решения уравнения (1.65) вдоль горизонтальных линий сетки, используется как исходное (относительно момента времени т) для расчета уравнения (1.66) вдоль вертикальных линий.

Итак, переход к следующему моменту времени для искомой температуры  $T(x, y, \tau + \Delta \tau)$  достигается путем последовательных прогонок вдоль горизонтальных, а потом вертикальных линий сетки с получением  $T_2 \cong T$ .

Блок-схема программы расчета на ПК, иллюстрирующая подробно применение метода переменных направлений, приведена в следующем примере.

Найдем стационарное температурное поле  $T(r, \varphi)$  слитка, сечение которого дается на рис. 1.5. Известны радиусы  $R_1$ ,  $R_2$  ( $R_1 < R_2$ ), полярный угол  $\varphi = \pi/6$ , температура в точках 1-4: 1 - 100°С, 2 - 200°С, 3 - 500°С, 4 - 700°С. Между этими точками температура изменяется линейно. Зависимость от температуры  $(\lambda, \rho, C)$  берется из справочника для конкретного материала.

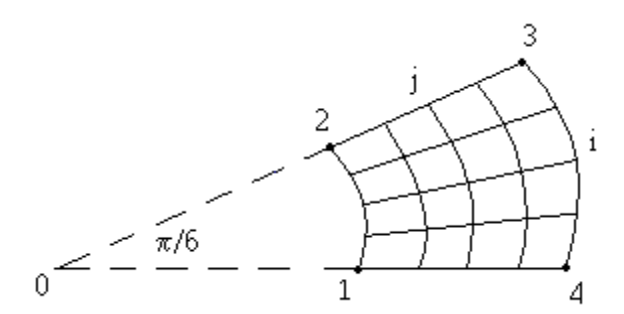

Рисунок 1.5 - Сечение слитка

Построим математическую модель процесса. Уравнение (1.41) при  $\vec{v} \equiv \vec{0}; \frac{\partial T}{\partial \tau} \equiv 0; q_m \equiv 0$  имеет вид:  $div \vec{F} = 0$ .

Используя цилиндрическую систему координат, имеем:

$$
div\vec{F} = \frac{\partial F_z}{\partial z} + \frac{1}{r} \cdot \frac{\partial}{\partial r} (r \cdot F_r) + \frac{1}{r} \cdot \frac{\partial F_{\varphi}}{\partial \varphi}.
$$

Двумерное температурное поле  $T(r, \varphi)$  в любом сечении  $z$ =const одинаково, поэтому:

$$
\frac{\partial}{\partial \mathbf{r}}(rF_r) + \frac{\partial F_{\varphi}}{\partial \varphi} = 0.
$$

Проецируя уравнения (1.43) на оси  $(r, \varphi)$ , получим:

$$
F_r = \lambda \frac{\partial T}{\partial r}; \ \ F_\varphi = \frac{\lambda}{r} \frac{\partial T}{\partial \varphi}
$$

Итак, приходим к уравнению:

$$
\frac{\partial}{\partial r}(\lambda r \frac{\partial T}{\partial r}) + \frac{1}{r} \frac{\partial}{\partial \varphi}(\lambda \frac{\partial T}{\partial \varphi}) = 0,
$$

что удобно записать в виде:

$$
r\frac{\partial}{\partial \mathbf{r}}(\lambda r\frac{\partial \mathbf{T}}{\partial \mathbf{r}})+\frac{\partial}{\partial \varphi}(\lambda \frac{\partial \mathbf{T}}{\partial \varphi})=0.
$$
 (1.68)

Итерационная схема переменных направлений:

$$
\frac{T^{(k+\frac{1}{2})} - T^{(k)}}{\tau_1^{(k)}} = \Lambda_r T^{(k+\frac{1}{2})} + \Lambda_\varphi T^{(k)},\tag{1.69}
$$

$$
\frac{T^{(k+1)} - T^{(k+\frac{1}{2})}}{\tau_2^{(k)}} = \Lambda_r T^{(k+\frac{1}{2})} + \Lambda_\varphi T^{(k+1)}.
$$
\n(1.70)

Здесь  $\Lambda_{\varphi}$  одномерные дифференциальные операторы:

$$
\Lambda_r = r \frac{\partial}{\partial r} (\lambda r \frac{\partial}{\partial r}),\tag{1.71}
$$

$$
\Lambda_{\varphi} = \frac{\partial}{\partial \varphi} (\lambda \frac{\partial}{\partial \varphi}), \tag{1.72}
$$

где  $\tau_1^{(k)}$  и  $\tau_2^{(k)}$ - итерационные параметры.

Переход от (k)-й итерации к (k+1)-й достигается последовательным применением методом прогонки вдоль радиальных (по уравнению 1.69) и азимутальных (по уравнению 1.70) линий конечно-разностной сетки  $(r, \varphi)$ , изображенной на рисунке 1.4. Размер  $T^{(k+\frac{1}{2})}$  является промежуточной итерацией температурного поля. Итерационный процесс завершается, если выполняется во всех узлах сетки неравенство:

$$
\left|T^{(k+1)} - T^{(k)}\right| < \varepsilon \,,\tag{1.73}
$$

где  $\varepsilon$ - заданная точность.

Итерационные параметры  $\tau_1^{(k)}$  и  $\tau_2^{(k)}$  выбираются, исходя из минимума общего числа итераций. Учитывая сложность расчета оптимальных итерационных параметров, их значения принимают равными единице. Граничные значения температуры при прогонке вдоль радиальных линий сетки находятся по формуле:

$$
r = R_1: T_i = 100 + \frac{(200 - 100)}{\pi/6} \cdot \varphi_i,
$$
  

$$
r = R_2: T_i = 700 - \frac{(700 - 500)}{\pi/6} \cdot \varphi_i.
$$

При прогонке вдоль азимутальных линий сетки:

$$
\varphi = 0: T_j = 100 + \frac{(700 - 100)}{R_2 - R_1} \cdot (r_j - R_1),
$$
  

$$
\varphi = \frac{\pi}{6}: T_j = 200 + \frac{(500 - 200)}{R_2 - R_1} \cdot (r_j - R_1).
$$

Запишем уравнение (1.69) в виде:

$$
\Lambda_r T^{(k+\frac{1}{2})} - \frac{1}{\tau_1^k} T^{(k+\frac{1}{2})} = -\frac{1}{\tau_1^k} T^{(k)} - \Lambda_\varphi T^{(k)}.
$$

Для і-го узла радиальной линии сетки:

$$
A_r T_i = \left[ r \frac{\partial}{\partial r} (\lambda \lambda \frac{\partial T}{\partial r}) \right]_{i} \approx r_i \frac{\left[ \lambda r \frac{\partial T}{\partial r} \right]_{i+1} - \left[ \lambda r \frac{\partial T}{\partial r} \right]_{i}}{\Delta r} =
$$
  

$$
= \frac{r_i}{\Delta r} \left[ \lambda_{i+1} \cdot r_{i+1} \frac{T_{i+1} - T_i}{\Delta r} - \lambda_i \cdot r_i \frac{T_i - T_{i-1}}{\Delta r} \right] =
$$
  

$$
= \frac{r_i}{\Delta r^2} \left[ \lambda_{i+1} \cdot r_{i+1} (T_{i+1} - T_i) - \lambda_i \cdot r_i (T_i - T_{i-1}) \right]
$$

Итак, приходим к 3-х точечному уравнению:

$$
A_i T_{i-1}^{(k+\frac{1}{2})} + B_i T_i^{(k+\frac{1}{2})} + C_i T_{i+1}^{(k+\frac{1}{2})} = F_i^k,
$$

в котором коэффициенты определяются формулами:

$$
A_{i} = \frac{\lambda_{i}r_{i}^{2}}{Ar^{2}}; \quad C_{i} = \frac{\lambda_{i+1} \cdot r_{i+1} \cdot r_{i}}{Ar^{2}}; \quad -B_{i} = \frac{1}{\tau_{1}^{k}} + \frac{r_{i}}{Ar^{2}} (\lambda_{i+1} \cdot r_{i+1} + \lambda_{i} \cdot r_{i});
$$

$$
-F_{i}^{k} = \frac{T_{i}^{k}}{\tau_{1}^{k}} + A_{\varphi} \cdot T_{i}^{k}.
$$

Входящие в  $F_i^k$   $T_i^k$  известны, поэтому  $\Lambda_{\varphi} T_i^k$  также известны. Запишем уравнение (1.70) таким образом:

$$
A_{\varphi}T^{(k+1)} - \frac{1}{\tau_2^k}T^{(k+1)} = -\frac{1}{\tau_2^k}T^{(k+\frac{1}{2})} - A_rT^{(k+\frac{1}{2})}.
$$

Для *j*-го узла азимутальной линии сетки:

$$
A_{\varphi}T_{j} = \left[\frac{\partial}{\partial \varphi}(\lambda \frac{\partial T}{\partial \varphi})\right]_{j} \approx \frac{\left[\lambda \frac{\partial T}{\partial \varphi}\right]_{j+1} - \left[\lambda \frac{\partial T}{\partial \varphi}\right]_{j}}{\Delta r} = \left[\lambda_{j+1} \cdot \frac{T_{j+1} - T_{j}}{\Delta \varphi} - \lambda_{j} \cdot \frac{T_{j} - T_{j-1}}{\Delta \varphi}\right] = \frac{1}{\Delta \varphi^{2}} \left[\lambda_{j+1} \cdot (T_{j+1} - T_{j}) - \lambda_{j} \cdot (T_{j} - T_{j-1})\right]
$$

Тут и ранее:  $\Delta r$ ,  $\Delta \varphi$  - шаги сетки по  $(r, \varphi)$ . Итак, приходим к 3-х точечному уравнению:

$$
A_j T_{j-1}^{(k+1)} + B_j T_j^{(k+1)} + C_j T_{j+1}^{(k+1)} = F_j^{(k+\frac{1}{2})},
$$

в котором коэффициенты определяются соотношениями:

$$
A_{j} = \frac{\lambda_{j}}{\Delta \varphi^{2}}; \quad C_{j} = \frac{\lambda_{j+1}}{\Delta \varphi^{2}}; \quad -B_{j} = \frac{1}{\tau_{2}^{k}} + \frac{1}{\Delta \varphi^{2}} (\lambda_{j+1} + \lambda_{j});
$$
\n
$$
-F_{j}^{(k+\frac{1}{2})} = \frac{T_{j}^{(k+\frac{1}{2})}}{\tau_{2}^{k}} + A_{r} \cdot T_{j}^{(k+\frac{1}{2})}.
$$
\n(Bxogau)ee B  $F_{j}^{(k+\frac{1}{2})}$   $T_{j}^{(k+\frac{1}{2})}$  Bxoga uue B  $F_{j}^{(k+\frac{1}{2})}$   $T_{j}^{(k+\frac{1}{2})}$  Bxoga uue

Блок-схема программы расчета на ПК приведена на рисунке 1.6. Здесь:  $T_0(r, \varphi)$  - начальная итерация температурного поля тела;  $N_r$ ,  $N_\varphi$  - номера граничных узлов (начиная с нулевого) радиальных и азимутальных линий конечно-разностной сетки.

Задача 1. Разработать программу расчета на ПК нестационарного одномерного температурного поля плоской металлической пластины (рис. 1.1) методом прогонки в соответствии с блок-схемой рис. 1.2.

Задача 2. Разработать программу расчета на ПК нестационарного двумерного температурного поля металлического слитка (рис. 1.3) методом переменных направлений в соответствии с математической формулировкой (1.58)-(1.66) и предложенной методикой расчета.

Задача 3. Разработать программу расчета на ПК стационарного двумерного температурного поля металлического слитка (рис. 1.5) итерационным методом переменных направлений в соответствии с блок-схемой рис. 1.6.

Вопросы для самоконтроля.

- 1. Какие фундаментальные физические законы лежат в основе вывода дифференциальных уравнений переноса (теплопроводности, диффузии и гидрогазодинамики)?
- 2. Запишите отдельные варианты уравнения теплопроводности и диффузии: а) среда неподвижная; б) коэффициенты теплопроводности и диффузии можно принять не зависящими от температуры в выбранном ее диапазоне; в) стационарный процесс.
- 3. В чем сущность тройной аналогии?
- 4. В чем назначение метода прогонки?
- 5. Какие параметры необходимы для работы подпрограммы прогонки?
- 6. Как найти значение коэффициентов (*хо, μо*) и (*хn, μn*) для граничных условий 1, 2 и 3 рода?
- 7. В чем сущность метода переменных направлений для стационарного и нестационарного процессов переноса?

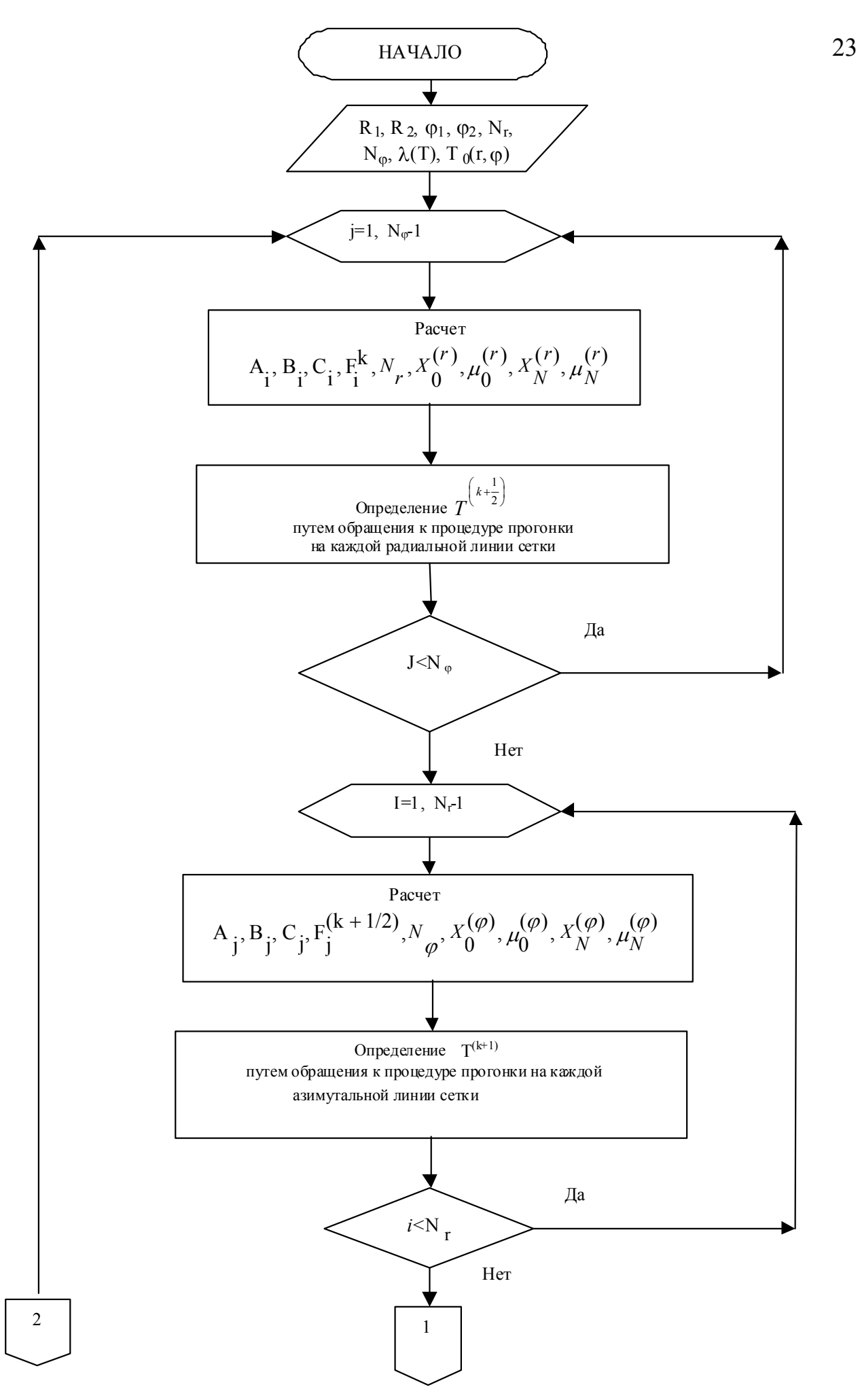

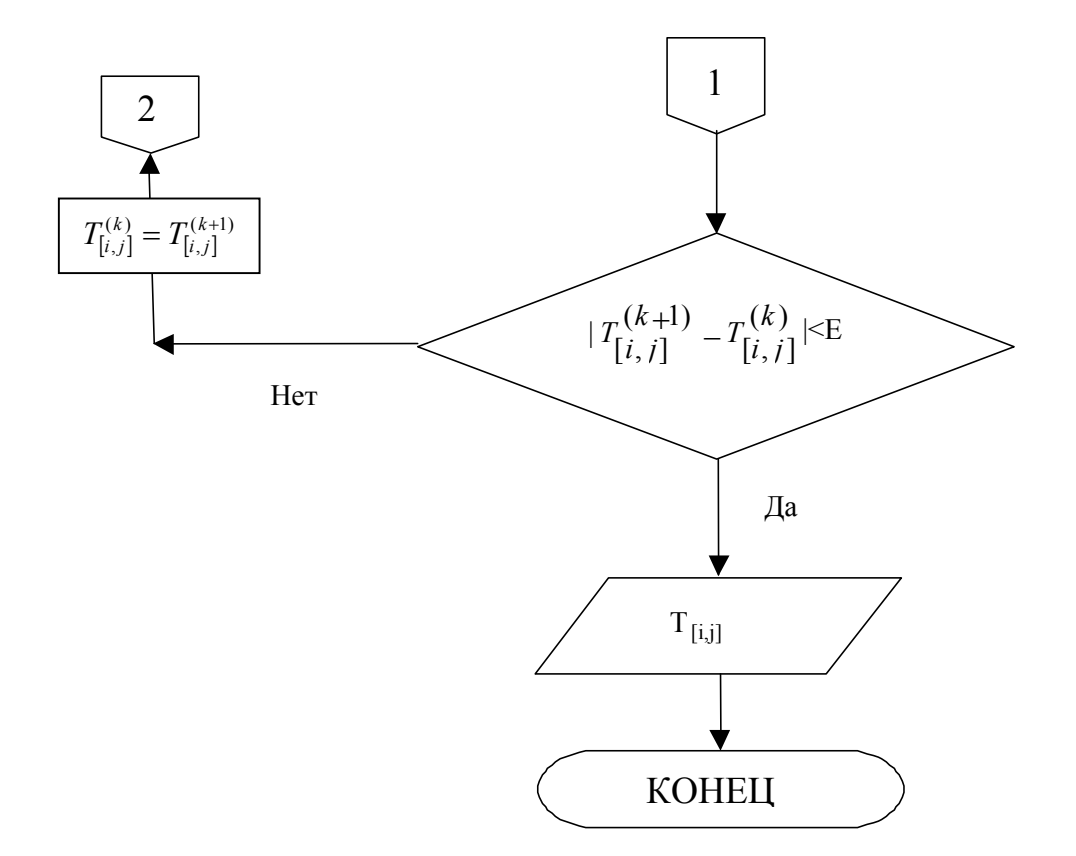

Рисунок 1.6 - Блок-схема программы расчета на ПК

# 2 МАТЕМАТИЧЕСКИЕ МОДЕЛИ ПРОЦЕССОВ ПЕРЕНОСА, ВЫРАЖЕННЫЕ ОБЫКНОВЕННЫМИ ДИФФЕРЕНЦИАЛЬНЫМИ **УРАВНЕНИЯМИ**

При решении научных и инженерных задач исследователь часто сталкивается с проблемой математического описания анализируемой динамической системы [10-14]. При этом не всегда удается найти закон, устанавливающий в явном виде зависимость между величинами, хотя известно, как взаимосвязаны производные этих величин по времени и по координате в виде дифференциальных уравнений. Известно много аналитических методов решения обыкновенных дифференциальных уравнений, когда решение записывается в виде интеграла. Но при решении практических задач интегралы часто не выражаются в элементарных функциях. В этом случае необходимо использовать численные методы решения дифференциальных уравнений [12-14].

Рассмотрим математическую модель нагревания (охлаждения) термически тонкого тела с начальным условием  $T(0) = T_0$ .

$$
\frac{dT}{d\tau} = \frac{q_{\text{noB}}}{\rho c} \tag{2.1}
$$

Здесь:  $T$  – температура тела, равномерно распределенная по его объему; т - время;  $\rho$ ,  $C$ ,  $L$  - плотность, удельная теплоемкость и характерный размер тела;  $q_{\text{noR}}$  – удельный тепловой поток, воспринятый единицей площади поверхности тела;  $T_0$  – начальная температура тела.

Сформулированная задача (2.1) называется начальной задачей или задачей Коши.

При конвективном теплообмене тела с окружающей средой температурой  $T_{\rm s}$ :

$$
q_{\text{nos}} = \alpha (T_s - T), \tag{2.2}
$$

где а - коэффициент теплоотдачи.

Таким образом:

$$
\frac{dT}{d\tau} = \frac{\alpha(T_s - T)}{\rho c L}.
$$
\n(2.3)

В общем случае  $\alpha = \alpha(\tau)$  и уравнение (2.3) верно решается лишь численно. Найдем решение модельной задачи, отвечающей (2.3), но при  $\alpha = \alpha_0 = const$ , с целью ее дальнейшего сравнения с обобщенной задачей (2.3).

Из уравнения имеем:

$$
\frac{d(T_S - T)}{(T_S - T)} = \frac{-\alpha_o L}{\rho c L}.
$$

Интегрируя, получим:

$$
\int_{T_0}^{T} \frac{d(T_S - T)}{(T_S - T)} = -\int_{0}^{\tau} \frac{\alpha_o d\tau}{\rho c L},
$$

из чего следует:

$$
\ell_n \frac{T_s - T(\tau)}{(T_s - T_o)} = -\frac{\alpha_o \tau}{\rho c L},
$$

$$
\frac{T_s - T(\tau)}{T_s - T_o} = \ell \frac{-\alpha_o \tau}{\rho c L}.
$$

Окончательно имеем:

$$
T(\tau) = T_S - (T_S - T_O) \cdot \ell \frac{-\alpha_o \tau}{\rho c L}
$$
\n(2.4)

При  $\tau$  – ∞ :  $T(\tau)$  →  $T_S$ .

Уравнение (2.3) можно записать так:

$$
\frac{dT}{d\tau} = f(\tau, T). \tag{2.5}
$$

Поскольку в теплотехнике искомой функцией может быть не только температура, то рассмотрим численные методы расчета уравнений типа (2.5) в обобщенном виде:

$$
\frac{dy}{dx} = f(x, y). \tag{2.6}
$$

Идя по пути обобщений, рассмотрим систему обыкновенных дифференциальных уравнений первого порядка:

$$
\begin{cases}\n\frac{dy_1}{dx} = F_1(x, y_1, y_2, \dots, y_n), \\
\frac{dy_2}{dx} = F_2(x, y_1, y_2, \dots, y_n), \\
\frac{dy_n}{dx} = F_n(x, y_1, y_2, \dots, y_n),\n\end{cases}
$$
\n(2.7)

к которой приводит, например, задача нестационарного лучистого теплообмена в системе поверхностей.

Краевые условия:

$$
y_1(x_0) = y_{10}; \quad y_2(x_0) = y_{20}; \dots; \quad y_n(x_0) = y_{n0}. \tag{2.8}
$$

Решение системы (2.7) при заданных краевых условиях (2.8) сводится к нахождению зависимостей (интегральных кривых)  $y_1(x)$ , ...  $y_n(x)$ . Если  $x = \tau$ , то краевые условия (2.8) вырождаются в начальные при  $\tau = \tau_0$ .

Покажем, что к системе (2.7) приводится и обыкновенное дифференциальное уравнение высшего порядка:

$$
y^{(n)} = F[x, y, y^{(1)}, y^{(2)}, \dots, y^{(n-1)}],
$$
\n(2.9)

где (п) - порядок уравнения.

Проведем преобразования:

$$
\frac{dy}{dx} = y_1,
$$
\n
$$
\frac{dy_1}{dx} = \frac{d^2y}{dx^2} = y_2,
$$
\n
$$
\frac{dy_{n-2}}{dx} = \frac{d^{(n-1)}}{dx^{(n-1)}} = y_{n-1},
$$
\n
$$
\frac{dy_{n-1}}{dx} = \frac{d^{(n)}y}{dx^n} = y^{(n)} = F[x, y, y_1, y_2, \dots y_{n-1}]
$$
\n(2.10)

Уравнения (2.10) в совокупности образуют систему (2.7) относительно искомых функций у,  $y_1, y_2, ..., y_{n-l}$  с правыми частями  $F_1=y_1, F_2=y_2, ..., F_{n-l}=y_{n-l}$ ;  $F_n = F(x, y, y_1, y_2, ... y_{n-l})$ . Находятся  $y(x)$  и ее производные.

Для решения обыкновенных дифференциальных уравнений будем использовать пошаговые методы. Идея этих методов заключается в следующем: генерируется последовательность точек  $y_i = y(x_i)$ ,  $0 \le i \le N$  возможно с переменным шагом  $h_x = x_{i+1} - x_i = (x_N - x_0)/N$ . В каждой точке  $x_i$  решения  $y(x_i)$  аппроксимируется значением  $y_i$ , которое вычисляется по предыдущим значениям.

Разностный метод, определяющий формулу для вычисления  $y_{i+1}$  по k предыдущим значениям  $y_i$ ,  $y_{i-1}$ ,  $y_{i-2}$ , ...,  $y_{i-k+1}$ , называется *k*-шаговым методом. Примером одношагового метода является метод Эйлера-Коши.

#### Метод Эйлера-Коши.

Это наипростейший метод численного интегрирования дифференциального уравнения (2.6).

Обозначив  $y_i = y(x_i); y_{i+1} = y(x_{i+1}); x_{i+1} = x_i + h_x$ , имеем следующую рекуррентную формулу:

$$
y_{i+1} = y_i + h_x f(x_i, y_i), \tag{2.11}
$$

где функция  $f(x, y)$  полагается заданной.

Теперь приближенное решение в точке  $y_1 = y_0 + h_x$  можно вновь рассматривать как начальное условие для значения искомой функции в следующем узле и по формуле (2.11) найти значение функции в точке  $y_2 = y_1 + h_x$ . В результате получен простейший алгоритм решения задачи Коши, который называется методом Эйлера-Коши, или методом ломаных. Последнее название связано с геометрической интерпретацией процесса (см. рис.2.1): искомую функцию  $v(x)$ заменяем ломаной линией, представляющей собой отрезки касательных к этой функции в узлах  $x_0, x_1, x_2, \ldots$ 

Этот метод менее точный и менее устойчивый по сравнению с другими методами, так как имеет первый порядок точности. Погрешность метода  $R \sim h_x^2$ , то есть при уменьшении  $h_x$  в два раза погрешность уменьшается в четыре раза.

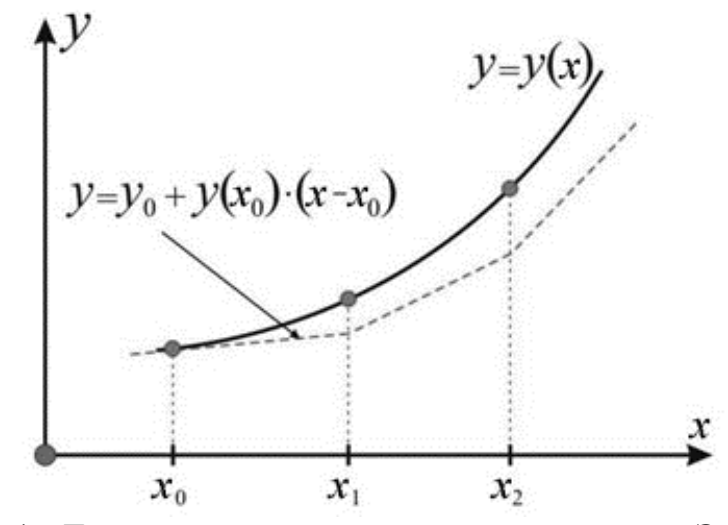

Рисунок 2.1 - Геометрическая интерпретация метода Эйлера-Коши

Метод Эйлера-Коши с итерациями.

Метод Эйлера-Коши с итерациями, или метод трапеций - одна из модификаций метода Эйлера. Это неявный метод, поскольку для вычисления неизвестного значения  $y_{i+1}$  по известному значению  $y_i \approx y(x_i)$  требуется решить уравнение, в общем случае нелинейное. Реализация метода имеет вид: сначала рассчитывается начальная итерация  $y_{i+1}^{(1)}$  по формуле (2.11), а потом организуется следующий итерационный процесс:

$$
y_{i+1}^{(k+1)} = y_i + 0.5h_x[f(x_i, y_i) + f(x_{i+1}, y_{i+1}^{(k)})].
$$
\n(2.12)

Итерационный процесс завершается, когда выполняется неравенство:

$$
[y_{i+1}^{(k+1)} - y_{i+1}^{(k)}] < \varepsilon,\tag{2.13}
$$

где  $\varepsilon$  - заданная абсолютная погрешность расчета. Погрешность этого метода меньше:  $R \sim h_x^3$ , то есть при уменьшении шага  $h_x$  в два раза погрешность уменьшается в  $2^3 = 8$  раз.

Если число итераций  $\geq 5$ , то, с целью экономии времени работы на ПК, выгодно уменьшать  $h_x$ .

#### Модифицированный метод Эйлера.

Метод реализуется следующей формулой:

$$
y_{i+1} = y_i + h_x \cdot f(x_{i+1/2}, y_{i+1/2}), \qquad (2.14)
$$

где  $y_{i+1/2} = y_i + 1/2 h_x \cdot f(x_i, y_i); x_{i+1/2} = x_i + 1/2 h_x.$ 

Погрешность метода  $R \sim h_x^3$ . Метод уменьшает машинное время расчета на ПК, поскольку вместо итерационного процесса (2.12) выполняется расчет только одного значения  $y_{i+1}$ .

## Методы Рунге-Кутты.

Это класс методов, общей основой которых является применение  $k$  - параметров на каждом шагу. При этом  $k$ -й параметр с большим значением индекса вычисляется через аналогичные параметры с меньшим значением индекса. В методе трапеций (2.15)-(2.17), геометрическая интерпретация которого представлена на рис. 2.2, рекуррентная формула имеет вид:

$$
y_{i+1} = y_i + 0.5(k_1 + k_2),\tag{2.15}
$$

где

$$
k_1 = h_x \cdot f(x_i, y_i), \tag{2.16}
$$

$$
k_2 = h_x \cdot f(x_i + h_x, y_i + k_1),\tag{2.17}
$$

Основная идея методов Рунге-Кутты заключается в том, что производные аппроксимируются через значения функции  $f(x_i, y_i)$  в точках на интервале [ $x_0$ ,  $x_0 + h_x$ ], которые выбираются из условия наибольшей близости алгоритма к ряду Тейлора.

Вначале вычисляется приближенное решение уравнения в точке  $x_0 + h_x$  по формуле Эйлера (2.11). Затем определяется наклон интегральной кривой в найденной точке  $f(x_0+h_x,y_0)$ , и после нахождения среднего наклона на шаге  $h_x$ находится уточненное значение  $y_{PK} = y(x_0 + h_x)$ . Схемы подобного типа называют «прогноз-коррекция», что подразумевает грубое вычисление решения по формуле низкого порядка, а затем уточнение с учетом полученной информации о поведении интегральной кривой.

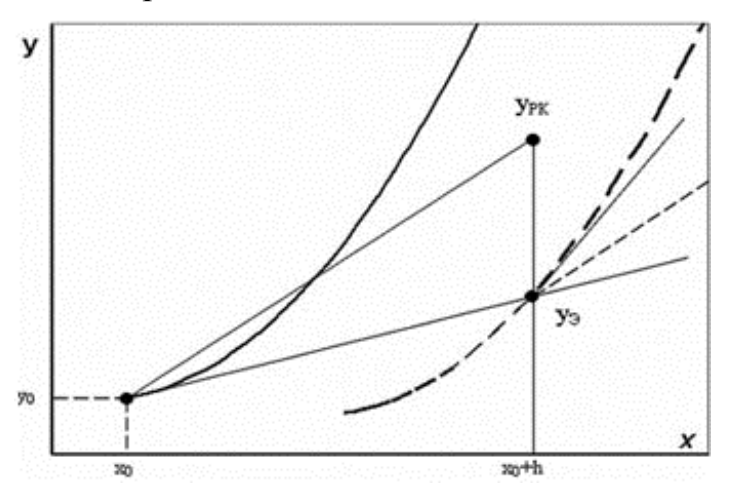

Рисунок 2.2 - Геометрическая интерпретация метода Рунге-Кутта

Локальная погрешность схемы (2.15) метода имеет третий порядок  $R_i \sim h_x^3$ , глобальная - второй.

### Метод Рунге - Кутты 4-го порядка.

Для построения вычислительных схем методов Рунге-Кутты четвертого порядка в тейлоровском разложении искомого решения  $y(x)$  учитываются члены, содержащие степени шага  $h_x$  до четвертой включительно. В наиболее используемой в вычислительной практике схеме используется 4  $k$  - параметра:

$$
y_{i+1} = y_i + (k_1 + 2k_2 + 2k_3 + k_4)/6,\tag{2.18}
$$

где

$$
k_1 = h_x f(x_i, y_i), \tag{2.19}
$$

$$
k_2 = h_x f(x_i + h_x / 2, y_i + k_1 / 2),\tag{2.20}
$$

$$
k_3 = h_x f(x_i + h_x / 2, y_i + k_2 / 2),\tag{2.21}
$$

$$
k_4 = h_x f(x_i + h_x, y_i + k_3). \tag{2.22}
$$

Достоинства метода: локальная погрешность имеет пятый порядок  $R_i \sim h_x^5$ , глобальная - четвертый; меньшая в сравнении с другими методами склонность к возникновению неустойчивости.

Если кривая  $y(x)$  имеет кривизну, которая очень различается, целесообразно делать автоматическую смену шага  $h_x$  в процессе расчета. Это увеличивает точность и уменьшает общее число шагов.

Методика с автоматической сменой шага состоит в том, что после вычисления  $y_{i+1}$  с шагом  $h_x$ , выполняется повторное вычисление с шагом  $2h_x$ . Если  $|y_{i+1}^{(h)} - y_{i+1}^{(2h)}| \leq \varepsilon$ , то не имеет смысла дробить шаг и дальнейший расчет выполняется с шагом  $2h_x$ . Это уменьшает общее количество шагов без ущерба в точности и, следовательно, экономит время работы на ПК.

Схема (2.18) на каждом шаге  $h_x$  требует вычисления правой части уравнения в четырех точках. Схема обобщается для систем обыкновенных дифференциальных уравнений, записанных в форме Коши.

По сравнению с методом Эйлера метод Рунге-Кутты четвертого порядка имеет важное преимущество, так как обеспечивает более высокую точность, которая с лихвой оправдывает дополнительное увеличение объема вычислений. Более высокая точность метода Рунге-Кутты часто позволяет увеличить шаг интегрирования  $h_x$ . Чтобы обеспечить высокую эффективность вычислительного процесса величину  $h_x$  следует выбирать именно из соображений максимальной допустимой ошибки на шаге.

В методе Рунге - Кутты - Мерсона с автоматической заменой шага обеспечивается оценка погрешности расчета на каждом шаге для принятия решения об его изменении. Его локальная погрешность имеет пятый порядок  $R_i \sim h_x^5$ , глобальная - четвертый.

$$
y_{i+1} = y_i + (k_o + 4k_3 + k_4)/6, \tag{2.23}
$$

где

$$
R_i = (-2k_o + 9k_2 - 8k_3 + k_4)/30, \tag{2.24}
$$

$$
k_0 = h_x \cdot f(x_i, y_i), \tag{2.25}
$$

$$
k_1 = h_x \cdot f(x_i + h_x/3, y_i + k_0/3), \tag{2.26}
$$

$$
k_2 = h_x \cdot f(x_i + h_x/3, y_i + k_0/6 + k_1/6), \qquad (2.27)
$$

$$
k_3 = h_x \cdot f(x_i + h_x/2, y_i + k_0/8 + (3/8) k_2), \tag{2.28}
$$

$$
k_4 = h_x \cdot f(x_i + h_x, y_i + (1/2) k_0 - (3/2) k_2 + 2k_3). \tag{2.29}
$$

На каждом шаге проводят анализ неравенства:

$$
\varepsilon/30 \le |R_i| \le \varepsilon. \tag{2.30}
$$

Если оба неравенства используются, то шаг  $h_x$  выбран рационально. Если не выполняется правая часть (погрешность большая), то шаг  $h<sub>x</sub>$  уменьшается в 2 раза. При выполнении левой части неравенства (погрешность очень маленькая) шаг можно увеличить вдвое. Такой автоматический выбор шага позволяет значительно сократить время решения дифференциального уравнения.

При расчете системы (2.7) обыкновенных дифференциальных уравнений первого порядка используют те же самые методы, которые описаны для одного уравнения. Необходимо лишь к функции добавить ее индекс, который совпадает с индексом уравнения системы (2.7). После этого организуют цикл расчета по этому индексу. Например, формула (2.11) метода Эйлера-Коши принимает вид:

$$
y_{j, i+1} = y_{j, i} + h_x \cdot F_j(x_i, y_{1, i}, y_{2, i}, \dots, y_{n \dots i}). \tag{2.31}
$$

Формула метода трапеций (2.15)-(2.17) преобразуется к виду:

$$
y_{j, i+1} = y_{j, i} + 0.5 \cdot (k_{j1} + k_{j2}), \tag{2.32}
$$

$$
k_{j1} = h_x \cdot F_j(x_i, y_{1,i}, y_{2,i}, \ldots, y_{j,i}, \ldots, y_{n...i}),
$$
\n(2.33)

$$
k_{j2} = h_x \cdot F_j \left( x_i + h_x, y_{1,i}, y_{2,i}, \dots, y_{j,i} + k_{j1}, \dots, y_{n...i} \right). \tag{2.34}
$$

Если в предыдущем, наиболее сложном распределении, в каждый момент времени процесса используется расчет поля температуры, то тут достаточно определить  $T(0)$ , то есть можно пренебречь зависимостью температуры от пространственных координат.

Типичным примером является процесс нагревания (охлаждения) термически тонкого тела. Математическая модель процесса будет выражаться следующим дифференциальным уравнением:

$$
\frac{\partial T}{\partial \tau} = \frac{q \cdot k}{\rho \cdot C \cdot h} , T(0) = T_0
$$
\n(2.35)

Здесь:  $T(0)$  - температура тела, равномерно распределенная по его объему; т - время процесса;  $\rho$ , C, h - плотность, удельная теплоемкость, характерный размер тела;  $q$  – удельный тепловой поток, воспринятый поверхностью тела;  $T_a$ - начальная температура тела.

 $\left(1, \text{n} \text{nckoe} \right)$  тело;  $k = \begin{cases} 2, \text{илинy} \\ \text{you} \end{cases}$ тело;  $|$ 3, сферическое тело.

При конвективном теплообмене тела с окружающей средой:

$$
q = \alpha(T_s - T),
$$

где  $T_s$  - температура среды;  $\alpha = \alpha(T(\tau)) = \alpha(\tau)$ . Итак, в общем случае:

$$
\frac{\partial T}{\partial \tau} = f(\tau, T), T(0) = T_0.
$$
\n(2.36)

Метод Эйлера-Коши:

$$
T_{i+1} = T_i + \left[ \frac{\Delta \tau \cdot \alpha(\tau_i) \cdot \kappa \cdot (T_s - T_i)}{\rho \cdot C \cdot h} \right]
$$
 (2.37)

трудностей не представляет.

Здесь:  $T_i = T(\tau_i)$ ,  $T_{i+1} = T(\tau_{i+1})$ ,  $\tau_{i+1} = \tau_i + \Delta \tau$ , где  $\Delta \tau$ - шаг по времени.

Итак, начиная от начального момента времени  $\tau_0=0$  и начальной температуры  $T_0$ , по формуле (2.37), двигаясь шаг за шагом, можно рассчитать температуру тела в любой момент времени.

Не вызывает трудностей и модифицированный, более точный, метод Эйлера:

$$
T_{i+1} = T_i + \left[\frac{\Delta \tau \cdot \alpha(\tau_{i+\frac{1}{2}}) \cdot \kappa \cdot (T_s - T_{i+\frac{1}{2}})}{\rho \cdot C \cdot h}\right],
$$
\n(2.38)

где

$$
T_{i+\frac{1}{2}} = T_i + \frac{1}{2} \left[ \frac{\Delta \tau \cdot \alpha(\tau_i) \cdot \kappa \cdot (T_s - T_i)}{\rho \cdot C \cdot h} \right], \quad \tau_{i+\frac{1}{2}} = \tau_i + \frac{1}{2} \Delta \tau. \tag{2.39}
$$

Заметим, что выражение в квадратных скобках целиком отвечает аналогичному в формуле (2.37). В случае отсутствия явной зависимости  $\alpha(\tau)$ , при формировании в программе расчета на ПК распределения функций преимущественно предусмотреть а в качестве параметра функции. При этом, если  $\alpha$ =const, то этот параметр будет игнорироваться.

С целью получения более точного значения температуры на каждом шаге за временем используют метод Эйлера-Коши с итерациями. Блок-схема программы, рассчитанная на ПК, приведена на рис.2.3.

Злесь:

$$
f(\tau_{i-1}, T_{i-1}) = \left[ \frac{\alpha(\tau_{i-1}) \cdot (T_s - T_{i-1})}{\rho \cdot C \cdot h} \right].
$$
 (2.40)

При разработке программы расчета на ПК большое значение имеет компактная запись отдельных операторов и представление сложного выражения лаконичными более простыми операторами. В этом смысле очень удобны для программирования методы Рунге-Кутты, общей основой которых является использование на каждом шаге по времени  $k$  - параметров.

Метод трапеций:

$$
k_1 = \Delta \tau \cdot f(\tau_{i-1}, T_{i-1}),
$$
  
\n
$$
k_2 = \Delta \tau \cdot f(\tau_i, T_{i-1} + k_1)'
$$
  
\n
$$
T_i = T_{i-1} + \frac{1}{2}(k_1 + k_2),
$$
\n(2.41)

трудностей не создает.

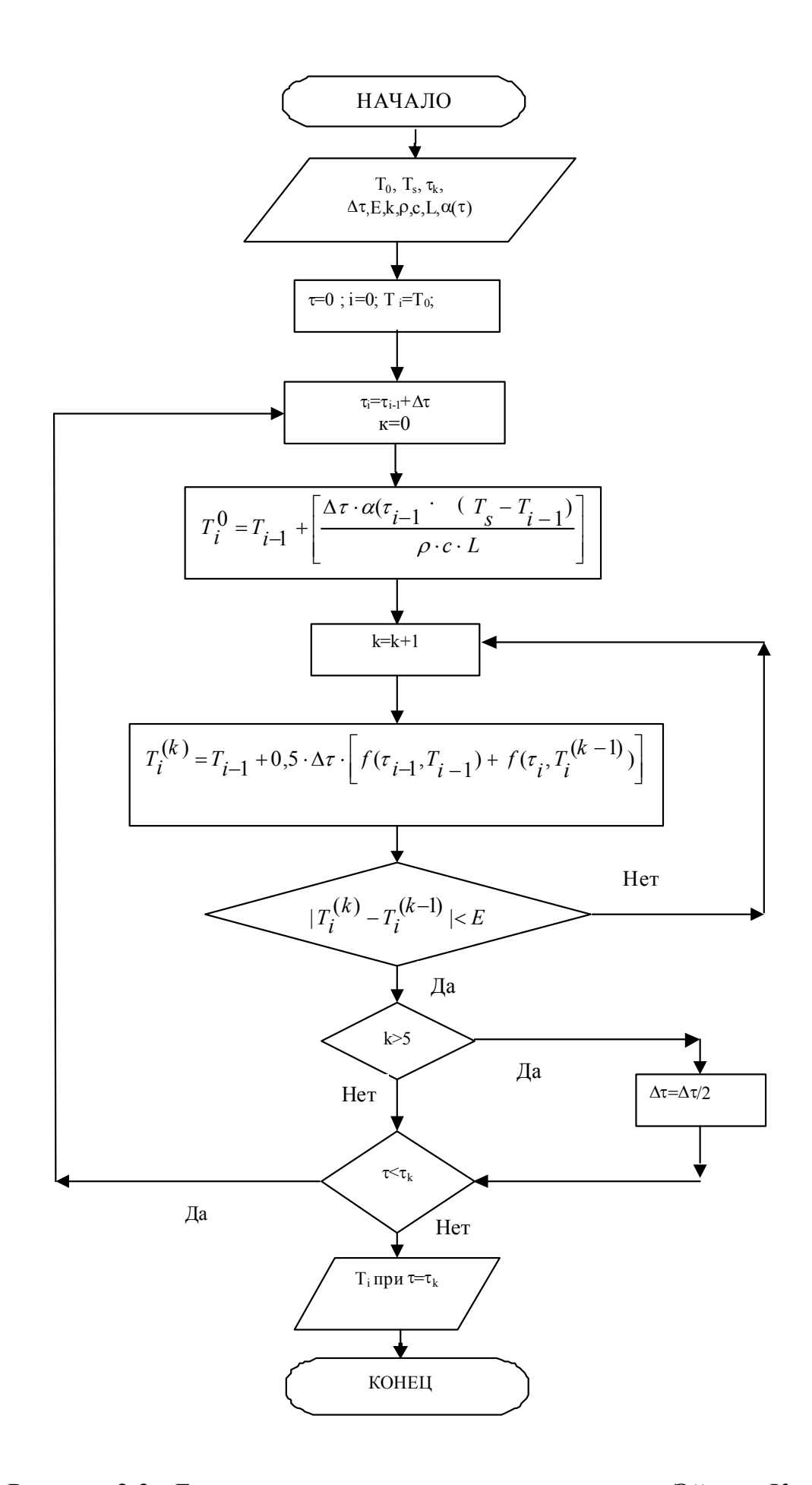

Рисунок 2.3 - Блок-схема программы расчета методом Эйлера-Коши

Здесь:  $\tau_i = \tau_{i-1} + \Delta \tau$ , f - функция, обусловленная выражением (2.40).

Логически есть более трудный, но более точный метод Рунге-Кутты 4-го порядка. Блок-схема программы расчета на ПК, иллюстрирующая применение этого метода, приведена на рисунке 2.4.

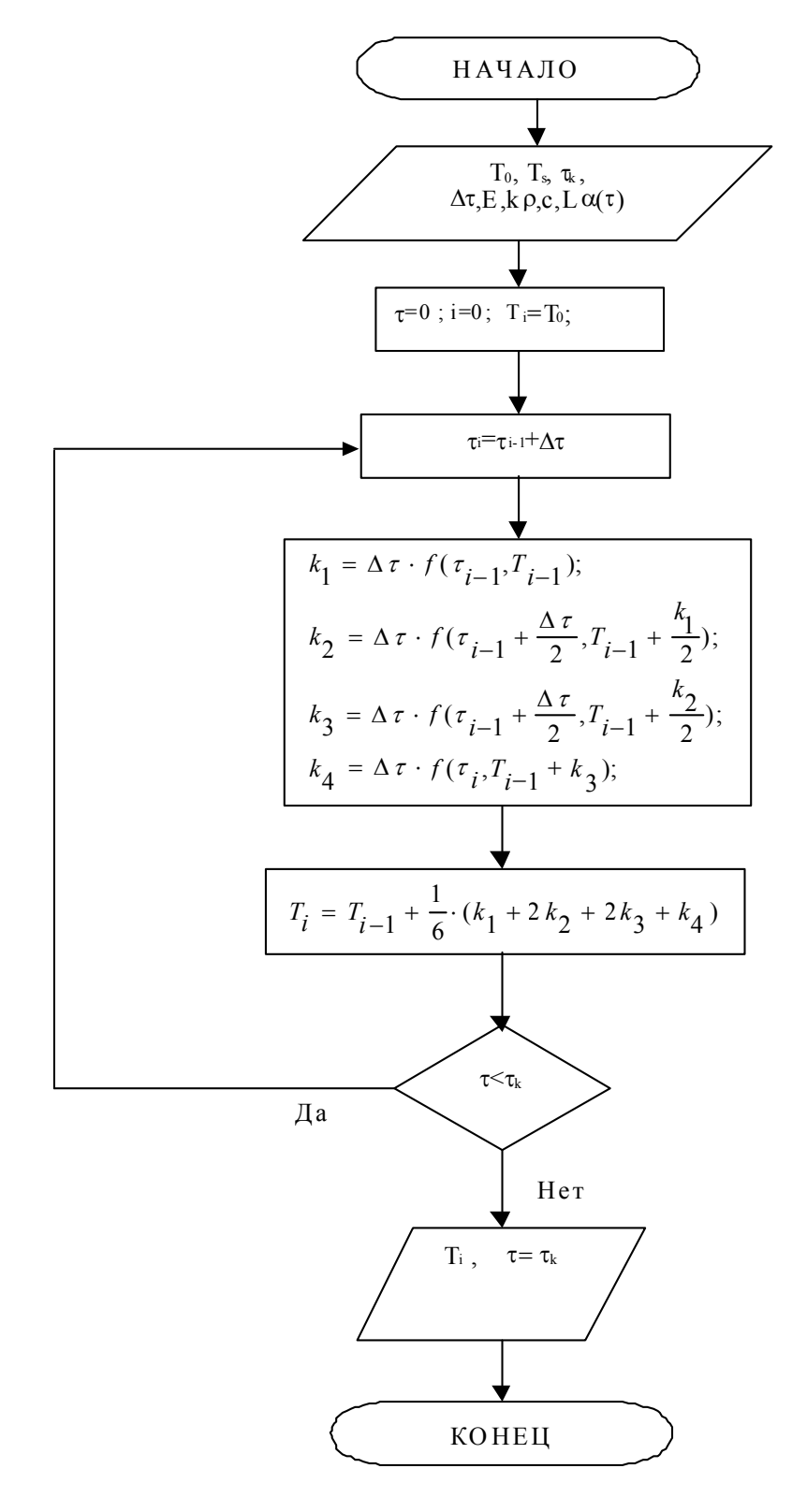

Рисунок 2.4 - Блок-схема программы расчета методом Рунге-Кутты 4-го порядка

Если скорость изменения температуры в разные периоды времени разная, то целесообразно делать автоматическое изменение шага в процессе расчета. Это, как известно, увеличивает точность, уменьшает как общее число шагов по времени, так и вероятность возникновения неустойчивости вычислительного процесса на ПК.

Относительно метода Рунге-Кутты-Мерсона автоматическое изменение шага в два раза в процессе расчета на ПК происходит в соответствии с блоксхемой, представленной на рисунке 2.5.

Как видно из рисунка 2.5, на каждом шаге по времени делается оценка погрешности  $R_i$  расчета соответственно неравенствам:

$$
\frac{\varepsilon}{30} \le |R_i| \le \varepsilon \tag{2.42}
$$

При этом, если оба неравенства выполняются, то шаг выбран рационально. Если не выполняется правая часть неровности (большая погрешность), то шаг уменьшается в 2 раза. При невыполнении левой части этого неравенства (отсутствует необходимость уменьшать шаг), то последний, наоборот увеличивают вдвое.

При необходимости лишь одностороннего автоматического увеличения шага по времени с целью экономии времени работы на ПК (в случае, когда в исходных данных выбран слишком малый шаг  $\Delta \tau$ ), используют другие методы Рунге-Кутты, например, метод трапеций (рис.2.6).

Рассмотрим расчет систем обыкновенных дифференциальных уравнений. В качестве примера найдем изменение во времени температур двух тел, находящихся в радиационном теплообмене один с другим (рис. 2.7).

Тела представляют собой закрытую адиабатную систему и разделены лучепрозрачной средой. Начальные температуры тел  $T_{1,0}$  и  $T_{2,0}$  ( $T_{1,0} < T_{2,0}$ ), а также геометрические и радиационные характеристики системы известны.

Воспользуемся уравнением (2.35):

$$
\frac{dT_1}{d\tau} = \frac{q_1 \cdot k_1}{\rho_1 \cdot C_1 \cdot h_1} = f_1(T_1, T_2), \ T_1(0) = T_{1,0},\tag{2.43}
$$

$$
\frac{dT_2}{d\tau} = \frac{q_2 \cdot k_2}{\rho_2 \cdot C_2 \cdot h_2} = f_2(T_1, T_2), \ T_2(0) = T_{2,0} \,. \tag{2.44}
$$

Здесь  $k_1=1$ ;  $k_2=2$ ;  $h_1$  и  $h_2$  - толщины тел, принимающих участие в теплообмене,  $q_1$  и  $q_2$  - результирующие удельные тепловые потоки, обусловленные разницей между поглощенным и излученным удельными потоками поверхностей:

$$
q_1F_1 = \varepsilon_1(\varepsilon_2 \sigma T_2^4 F_2 \varphi_{2,1}) - \varepsilon_1 \sigma T_1^4 F_1,
$$
\n(2.45)

$$
q_2F_2 = \varepsilon_2(\varepsilon_1 \sigma T_1^4 F_1 \varphi_{1,2} + \varepsilon_2 \sigma T_2^4 F_2 \varphi_{2,2}) - \varepsilon_2 \sigma T_2^4 F_2. \tag{2.46}
$$

Здесь:  $F_1, F_2$  - площади поверхностей;  $\varepsilon_1, \varepsilon_2$  - их степень черноты;  $\varphi_1, \varphi_2, \varphi_3$  $\varphi_{2,1}$  - угловые коэффициенты;  $\sigma$ =5.67·10<sup>-8</sup> (постоянная Стефана - Больцмана).

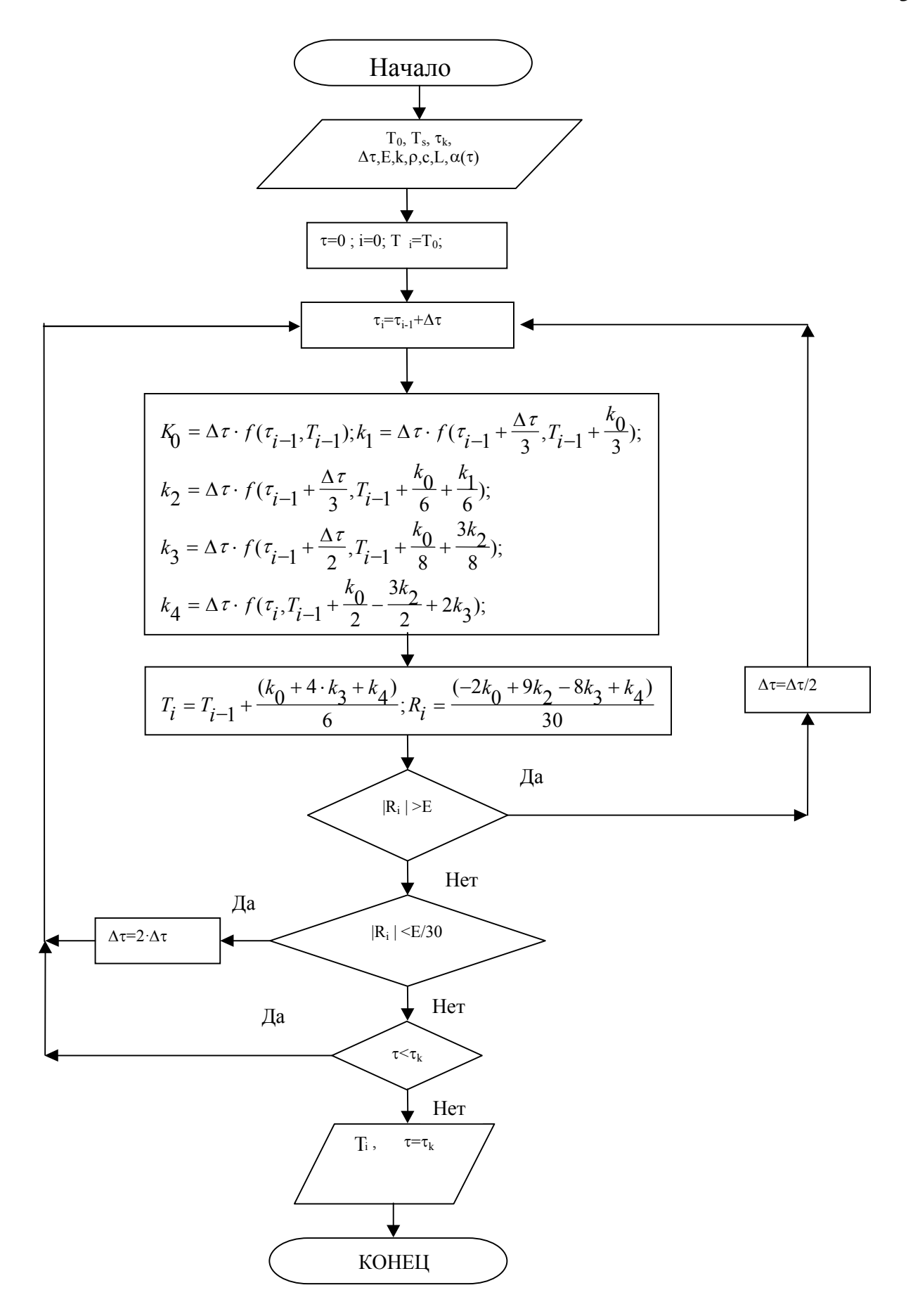

Рисунок 2.5 - Блок-схема программы расчета метода Рунге-Кутты-Мерсона
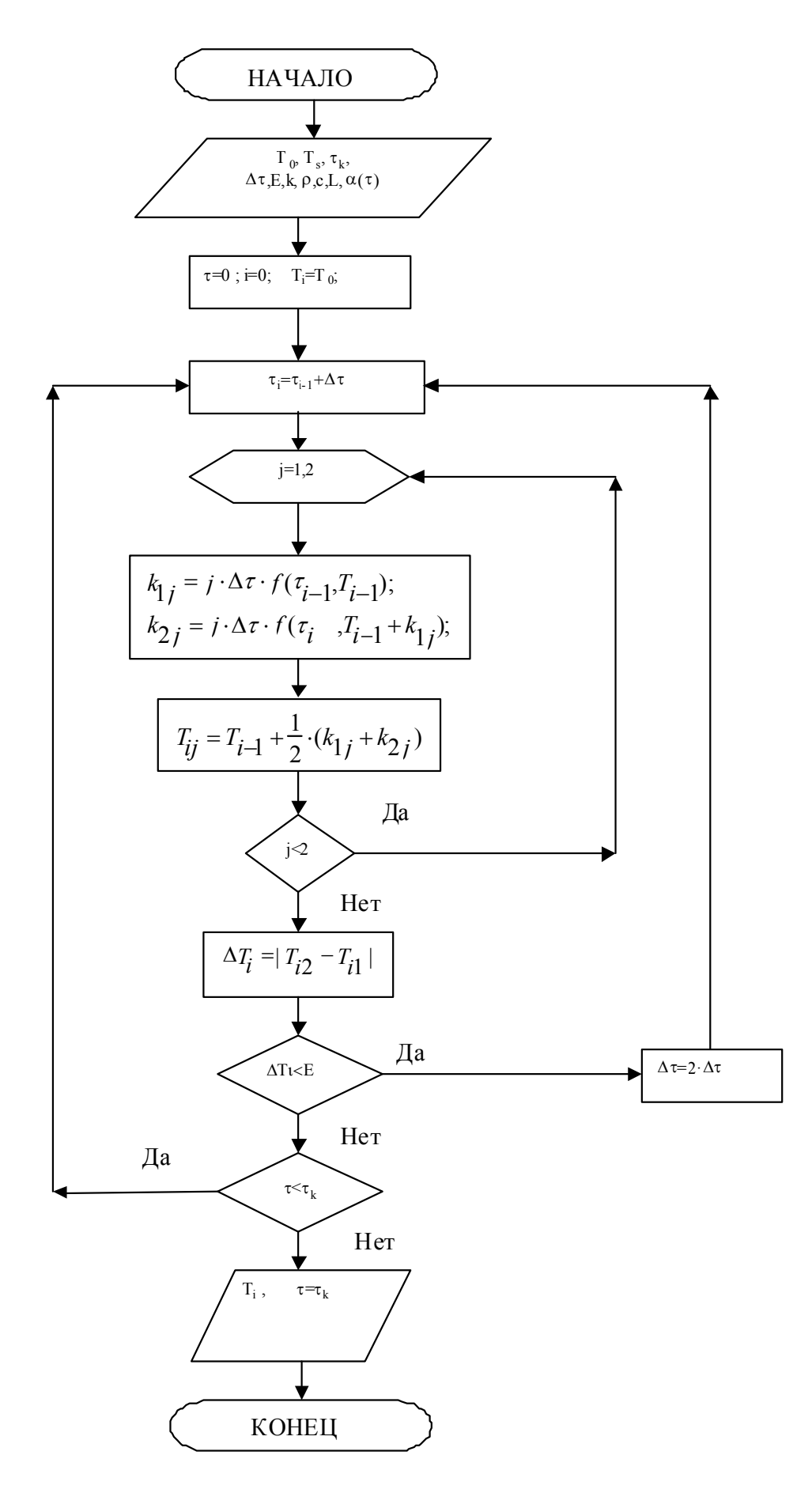

Рисунок 2.6 - Блок-схема программы расчета Рунге-Кутты (методом трапеций)

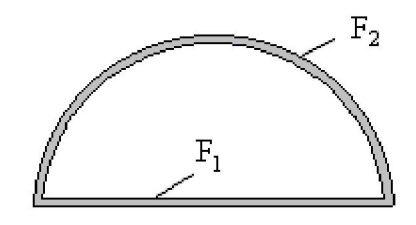

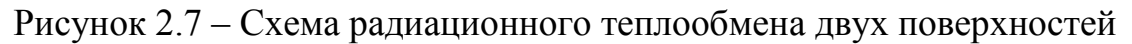

#### Воспользуемся соотношениями:

$$
\varphi_{2,2} + \varphi_{2,1} = 1
$$
,  $\varphi_{2,2} = 1 - \varphi_{2,1}$   
\n $\varphi_{1,2} F_1 = \varphi_{2,1} F_2$ ,  $\varphi_{1,2} = 1$ ;  
\n $\varphi_{2,1} = \frac{F_1}{F_2} = \frac{DH}{\pi DH} = \frac{1}{\pi}$ ,

где D - диаметр поверхности  $F_2$ , H - протяженность поверхностей. Подставив в равенства (2.43) и (2.44), получим:

$$
q_1(\tau\tau = \varepsilon_1 \sigma \Big[ \varepsilon_2 T_2^4 - T_1^4 \Big],
$$
  

$$
q_2(\tau\tau = \frac{\varepsilon_2 \sigma}{\pi} \Big[ \varepsilon_1 T_1^4 - T_2^4 \Big]
$$

Итак, имеем:

$$
f_1(T_1, T_2) = \frac{\varepsilon_1 \sigma}{\rho_1 c_1 L_1} \left[ \varepsilon_2 T_2^4 - T_1^4 \right] = \frac{dT_1}{d\tau};
$$
\n(2.47)

$$
f_2(T_1, T_2) = \frac{2\varepsilon_2 \sigma}{\pi \rho_2 c_2 L_2} \left[ \varepsilon_1 T_1^4 - T_2^4 \right] = \frac{dT_2}{d\tau};
$$
\n(2.48)

Метод Эйлера-Коши трудности не вызывает:

$$
T_{1,i} = T_{1,i-1} + \Delta \tau \cdot f_1(T_{1,i-1}, T_{2,i-1}), \qquad (2.49)
$$

$$
T_{2,i} = T_{2,i-1} + A\tau \cdot f_2(T_{1,i-1}, T_{2,i-1}),
$$
\n(2.50)

где  $T_{1,0}$  и  $T_{2,0}$  заданы.

Блок-схема программы расчета на ПК, иллюстрирующая применение метода трапеций к решению рассмотренной задачи, приведена на рисунке 2.8.

Задача 1. Разработать программу расчета на ПК динамики нагрева термически тонкого тела, находящегося в конвективном теплообмене с окружающей средой, разными методами в соответствии с их блок-схемами (рис. 2.3 - 2.6).

Задача 2. Разработать программу расчета на ПК нестационарного лучистого взаимодействия двух тел методами Эйлера-Коши и трапеций, используя блок-схему рис. 2.8.

Вопросы для самоконтроля.

1. Какое тело является термически тонким?

2. Каковы отличия конвективного теплообмена от теплопроводности?

3. В чем отличие лучистого теплообмена от теплопроводности?

4. Как выбрать начальную итерацию в итерационном методе Эйлера-Коши? Когда завершается итерационный процесс в этом методе?

5. Чем вызвана необходимость использования модифицированного метода Эйлера-Коши?

6. Какова общая характеристика методов Рунге-Кутта?

7. В чем достоинство метода Рунге-Кутты-Мерсона с автоматическим изменением шага?

8. Может ли автоматическое изменение шага использоваться в других методах?

9. Как проводить расчет системы обыкновенных дифференциальных уравнений?

10. Приведите теплофизические примеры, иллюстрирующие необходимость составления системы обыкновенных дифференциальных уравнений.

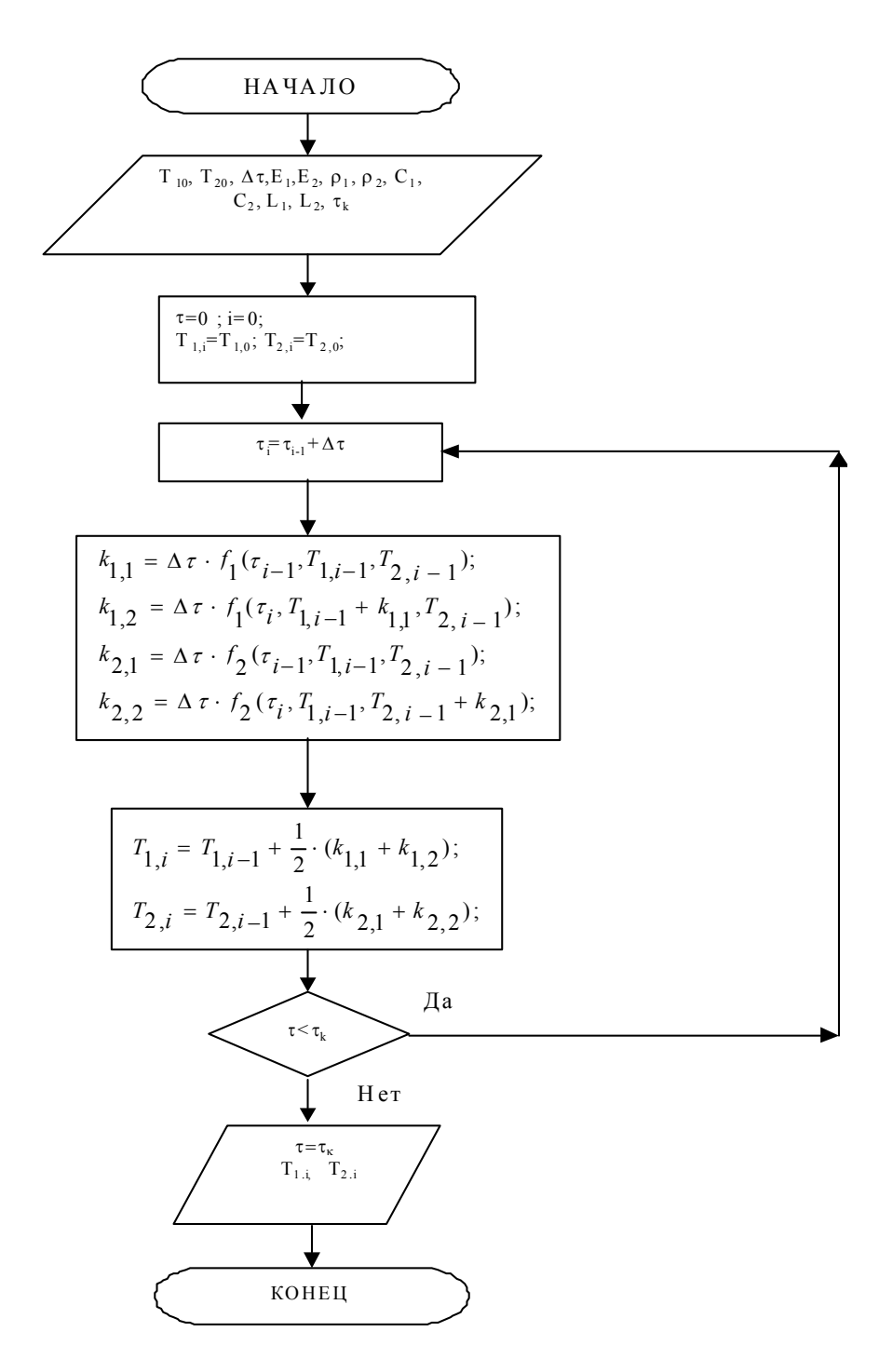

Рисунок 2.8 - Блок-схема программы расчета, иллюстрирующая применение метода трапеций

# 3. МАТЕМАТИЧЕСКИЕ МОДЕЛИ ТЕПЛОФИЗИЧЕСКИХ ПРОЦЕССОВ, ВЫРАЖЕННЫЕ АЛГЕБРАИЧЕСКИМИ И ТРАНСЦЕНДЕНТНЫМИ УРАВНЕНИЯМИ

Типичным примером является алгебраическое уравнение Ван-Дер-Ваальса термодинамического состояния реального газа:

$$
(P + \frac{a}{V^2})(V - b) = RT,
$$
\n(3.1)

в котором  $P$  - давление газа;

 $T$ - его абсолютная температура:

 $V$  - удельный объем;

 $R$  - универсальная газовая постоянная;

а, b - постоянные Ван-Дер-Ваальса для данного газа.

Уравнение (3.1.) запишем в виде:

$$
f(V) = (P + \frac{a}{V^2})(V - b) - RT = 0.
$$
\n(3.2)

Это уравнение определяет значение  $(V)$ , что отвечает заданным  $(P, T)$ .

В форме (3.2) уравнение термодинамического состояния газа записывают для реализации методами половинного деления, хорд, секущих и касательных. В методе простой итерации уравнения (3.1) записывают в виде:

$$
V = b + \frac{RT}{P + \frac{a}{V^2}} = g(V).
$$
\n(3.3)

В этом случае рекуррентная формула, которая определяет следующую итерацию в зависимости от предыдущей:

$$
V_i = g(V_{i-1}).
$$
\n(3.4)

В методе важное значение имеет удачный выбор начальной итерации, например:

$$
V_0 = \frac{RT}{P} \,. \tag{3.5}
$$

Блок-схема программы расчета на ПК приведена на рис.3.1.

Итерационный процесс продолжается до совпадения с заданной точностью Е следующей и предыдущих итераций. Метод простой итерации прост, однако он не всегда устойчив.

Также не всегда устойчив, однако имеет высокую скорость сходимости при отсутствии горизонтальных участков кривой  $f(V)$  графика, метод касательных (Ньютона). В этом методе выбираем начальную точку  $V_0$  (см. рис.3.2). Определяем  $f(V_0)$  и  $f(V_0)$ . Следующее приближение  $V_1$  до корня найдем в точке, в которой касательная к кривой  $f(V)$  в точке  $[V_0, f'(V_0)]$  пересекает весь V. Точку  $V<sub>1</sub>$  снова полагаем предыдущей и итерационный процесс продолжается.

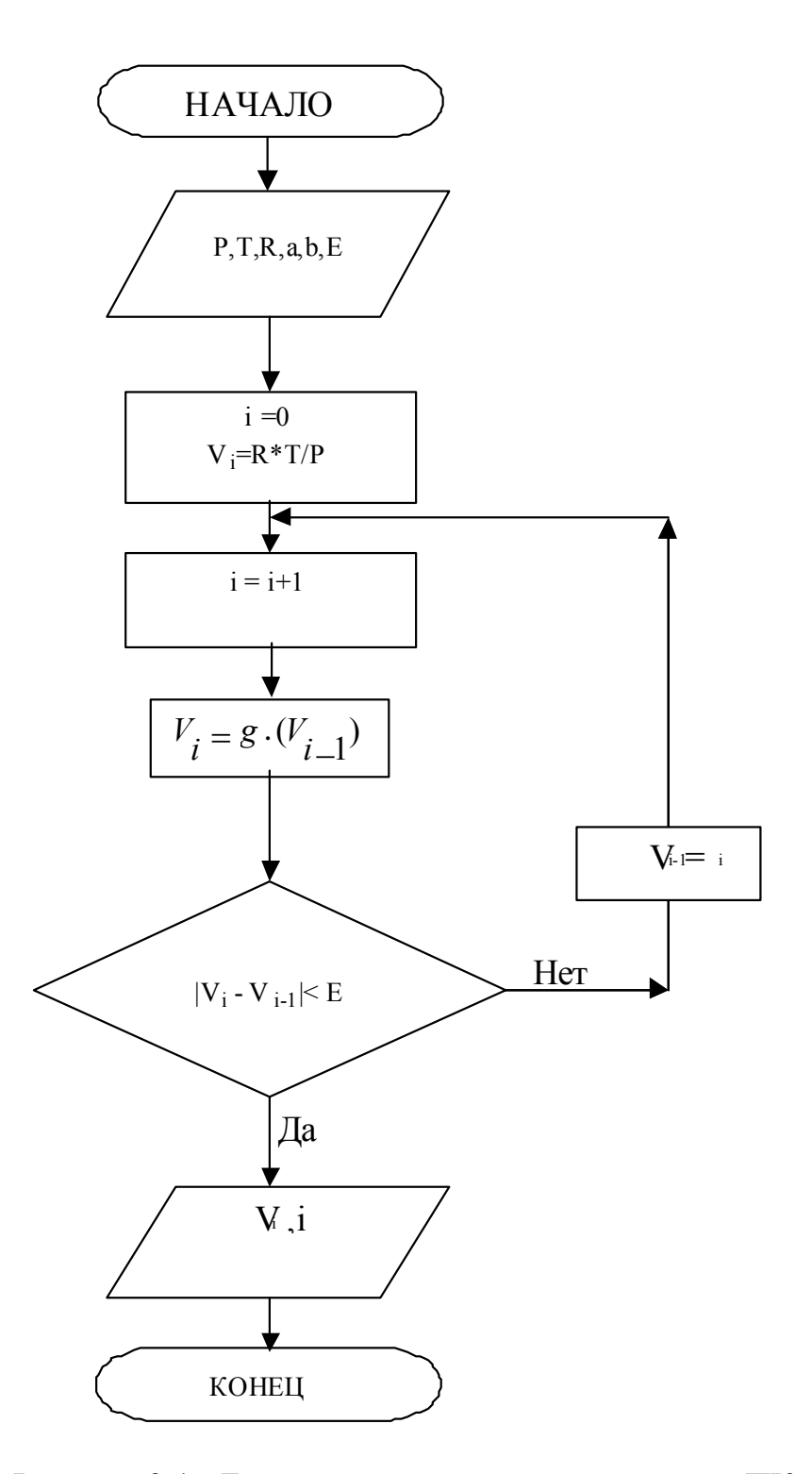

Рисунок 3.1 - Блок-схема программы расчета на ПК

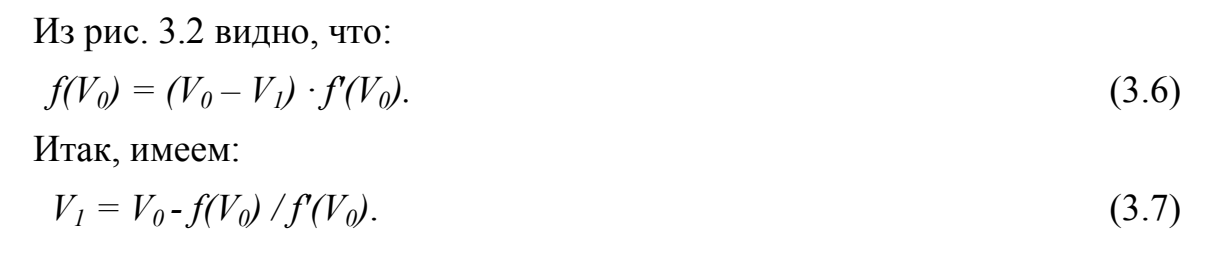

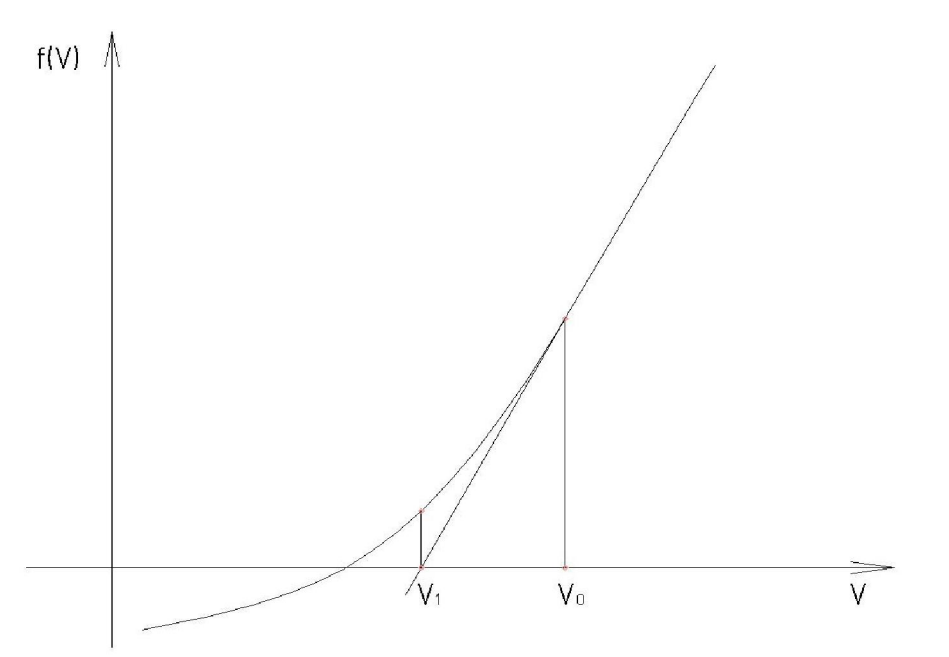

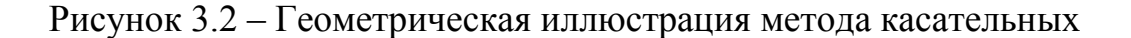

В общем случае, по формуле Тейлора для близких значений  $(V_i, V_{i-1})$ можно записать:

$$
0 = f(V_i) = f(V_{i-1}) + f'(V_{i-1}) \cdot (V_i - V_{i-1}).
$$
\n(3.8)

Рекуррентное соотношение в этом случае имеет вид:

$$
V_i = V_{i-1} - \frac{f(V_{i-1})}{f'(V_{i-1})},\tag{3.9}
$$

где  $f(V)$  - функция, обусловленная формулой (3.2);  $V_1$ ,  $V_2$ ... - номера итераций искомого удельного объема, то есть оснований соответствующих перпендикуляров (рис. 3.2).

Блок-схема программы расчета на ПК показана на рис.3.3. Производную  $f(V_{i,l})$  на каждом этапе расчета можно вычислить аналитически, дифференцируя правую часть равенства (3.2), или в виде ее конечно-разностного аналога. Целесообразно  $f(V)$  и  $f''(V)$  оформить в программе в виде распределений функций, организовав к ним возврат при расчете каждой итерации.

При расчете с помощью модифицированного метода касательных распределение функции  $f''(V)$  не требуется, потому что производная вычисляется только в начальной точке:

$$
V_i = V_{i-1} - \frac{f(V_{i-1})}{f'(V_0)}, \quad f'(V_0) \neq 0. \tag{3.10}
$$

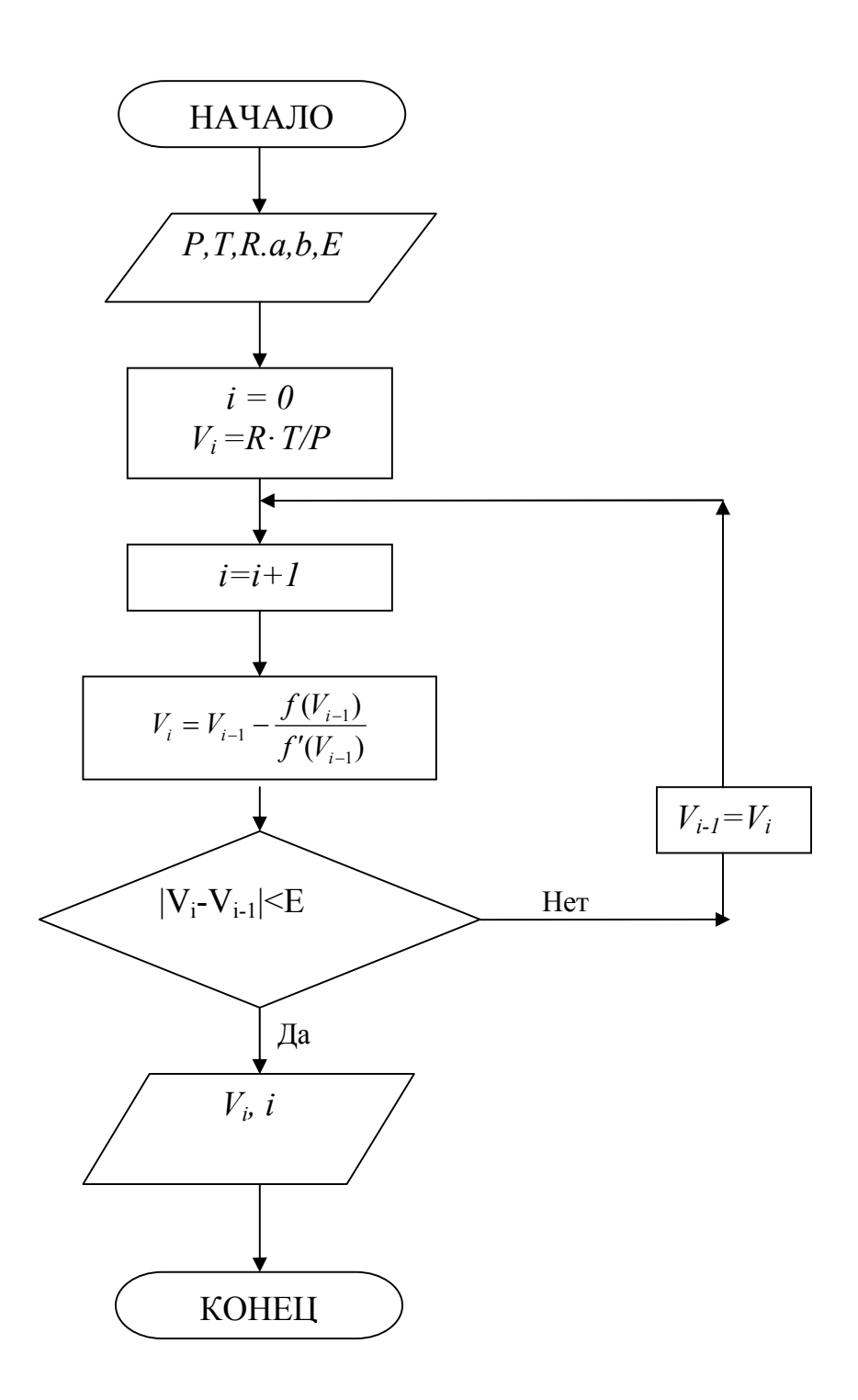

Рисунок 3.3 - Блок-схема программы расчета методом касательных

Модифицированный метод касательных, наряду с другими (методы половинного деления, хорд и секущих), является абсолютно сходящимся.

В методе половинного деления сначала последовательно определяются  $f(V)$ , начиная с начального  $V_0$  с шагом  $\Delta V$ . Процесс продолжается до тех пор, пока знак f(V) не изменится на противоположный. В этом случае образуются два значения  $V_i$ ,  $V_{i+1}$ , между которыми заключен корень уравнения. Потом берется новая точка  $V_{i+2} = 0.5$  ( $V_i + V_{i+1}$ ) и определяется  $f(V_{i+2})$ . Из двух точек ( $V_i$ ,  $V_{i+1}$ ) одна выбрасывается, а именно та, в которой значения функции того же знака, что и  $f(V_{i+2})$ . В случае рис. 3.4 выбрасывается точка  $V_i$ . Итак, образуются снова два значения  $f(V_{i+1})$  и  $f(V_{i+2})$  разных знаков. Следующее приближение к корню  $V_{i+3} = 0.5(V_{i+1} + V_{i+2})$ . Процесс продолжается до выполнения неравенства:

$$
|\mathbf{V}_{\kappa} - \mathbf{V}_{\kappa-1}| < \varepsilon,\tag{3.11}
$$

где  $k$  – номер итерации,  $\varepsilon$  – абсолютная погрешность расчета. Скорость сходимости этого метода ниже, чем метода касательных.

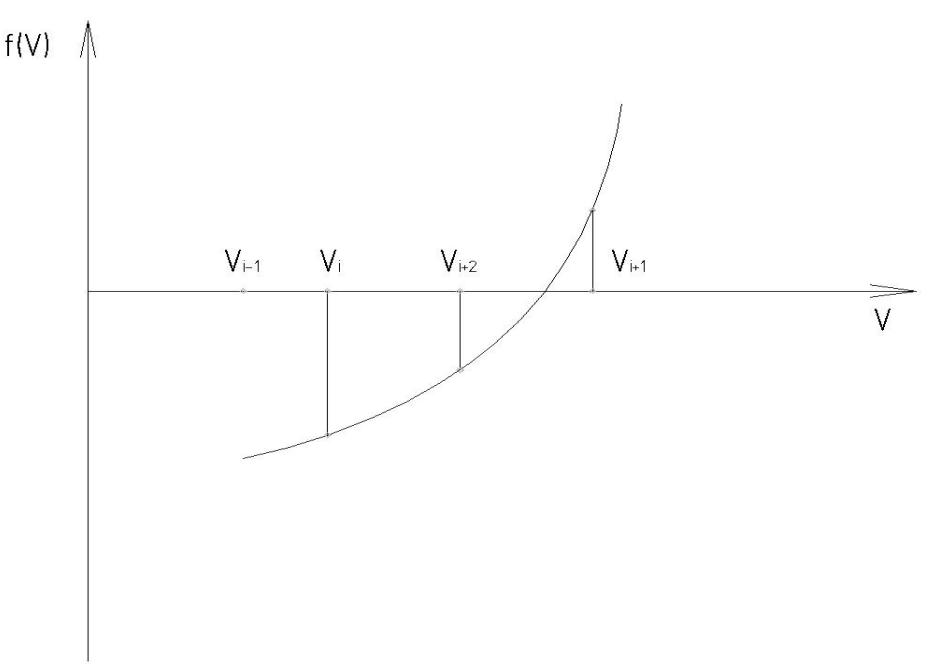

Рисунок 3.4 – Геометрическая иллюстрация метода половинного деления

Блок-схема программы расчета на ПК, использующей метод половинного деления, приведена на рис. 3.5.

В этой схеме сначала рассчитывается  $V=V<sub>1</sub>$ , начиная от некоторого  $V<sub>0</sub>$  с шагом  $\Delta V$ , в котором функция  $f(V)$  изменяет знак (рис. 3.5), а потом находится соответствующее приближение корня  $V_2 = \frac{1}{2}(V_1 + V_0)$ .

Через точки  $[V_{i+2}, f(V_{i+2})]$  и  $[V_{i+1}, f(V_{i+1})]$  снова строится хорда, которая пересекает ось абсцисс в некоторой точке, являющейся следующим приближением и т.д. Таким образом находится следующая итерация как точка пересечения с осью абсцисс прямой, сформированной двумя заданными точками (рис. 3.6). Этот метод имеет более быструю сходимость, чем метод половинного деления.

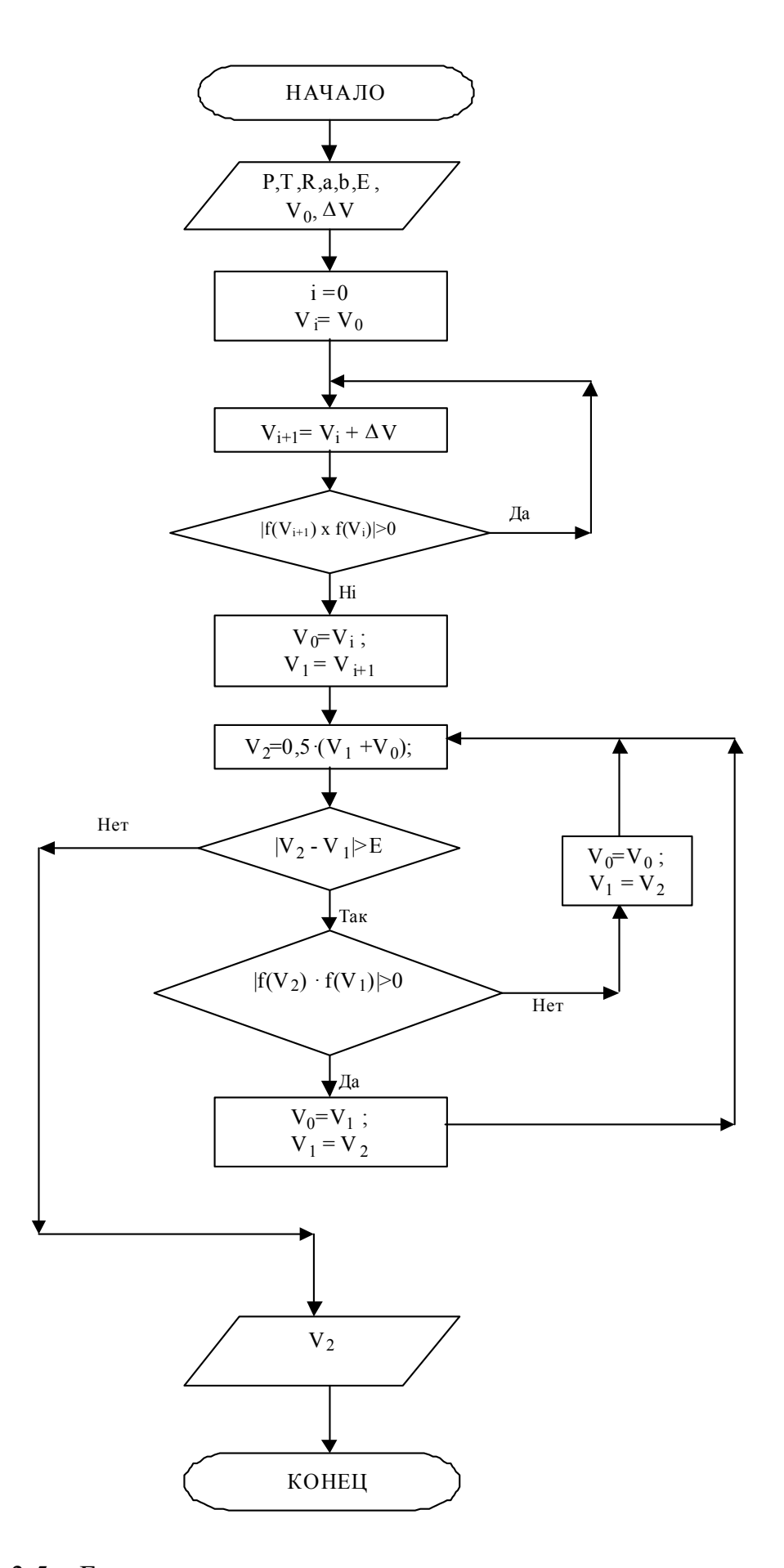

Рисунок 3.5 - Блок-схема программы расчета метода половинного деления

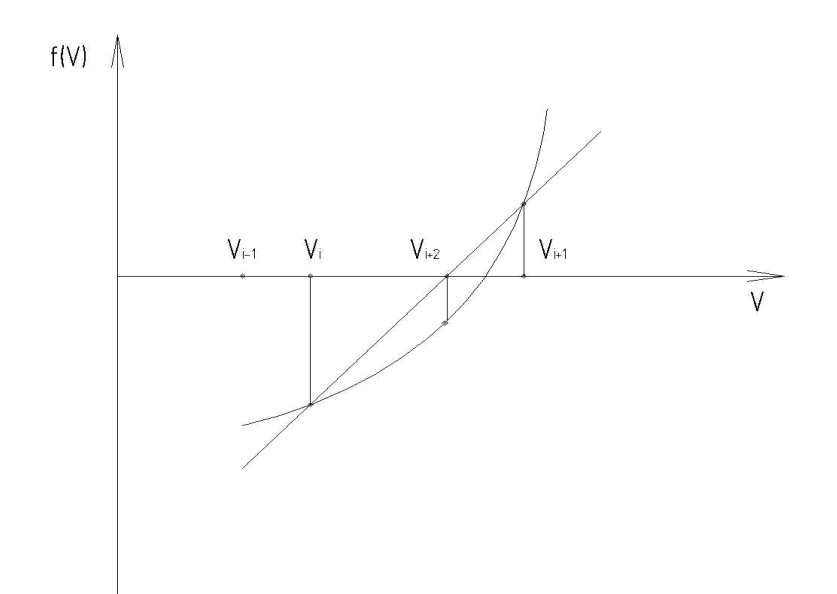

Рисунок 3.6 – Геометрическая иллюстрация метода хорд

Блок-схема программы расчета на ПК, иллюстрирующая применение метода хорд, целиком аналогична рис. 3.5, в котором необходимо лишь провести преобразование выражения для  $V_{i+2}$ :

$$
V_{i+2} = V_i - f(V_i) \frac{(V_{i+1} - V_i)}{[f(V_{i+1}) - f(V_i)]}.
$$
\n(3.12)

В отличии от предыдущих методов, в методе секущих выбираются два (*V0* и *V1*) начальных приближения, после чего проводится секущая через точки  $[V_0, f(V_0)]$  и  $[V_1, f(V_1)]$  до пересечения с осью абсцисс (рис. 3.7) в точке  $V_2$ .

Значения  $V_0$  и  $V_1$  могут размещаться как по одну, так и по разные стороны от корня. В итерационном процессе последовательно выбираются точки с меньшим номером без анализа знака *f(V)*.

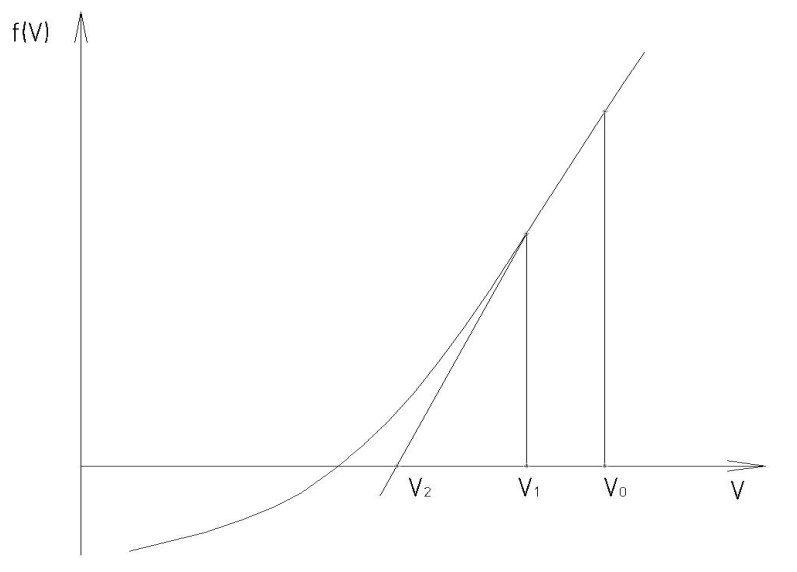

Рисунок 3.7 – Геометрическая иллюстрация метода секущих

Блок-схема программы расчета метода секущих на ПК приведена на рисунке 3.8.

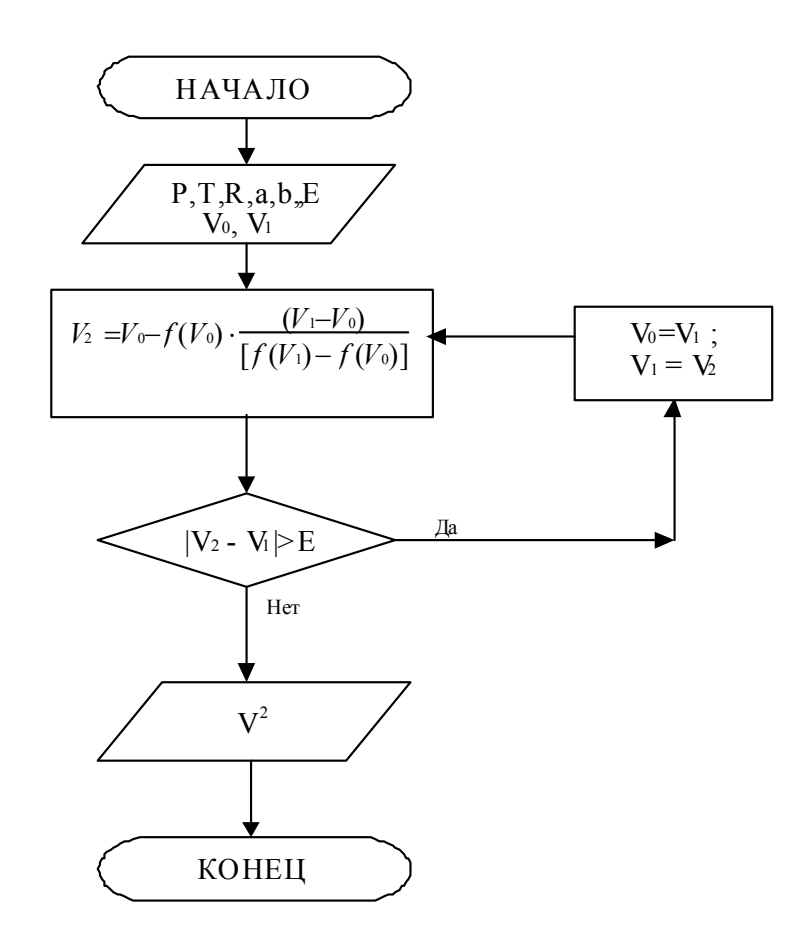

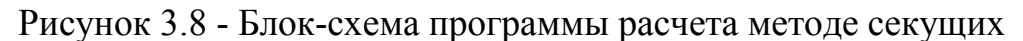

При расчете систем алгебраических и трансцендентных уравнений пользуются методами простой итерации и Ньютона-Рафсона.

Систему уравнений:

$$
\begin{cases}\nf_1(x_1, x_2, \dots x_n) = 0, \\
f_2(x_1, x_2, \dots x_n) = 0, \\
\dots \\
f_n(x_1, x_2, \dots x_n) = 0,\n\end{cases}
$$
\n(3.13)

по методу простой итерации, приводят к виду:

$$
\begin{cases}\n x_1 = g_1(x_1, x_2, \dots, x_n), \\
 x_2 = g_2(x_1, x_2, \dots, x_n), \\
 \dots \\
 x_n = g_n(x_1, x_2, \dots, x_n).\n\end{cases}
$$
\n(3.14)

После этого формируется итерационный процесс:

$$
\begin{cases}\nx_1^{(k+1)} = g_1(x_1^{(k)}, x_2^{(k)}, \dots, x_n^{(k)}), \\
x_2^{(k+1)} = g_{21}(x_1^{(k)}, x_2^{(k)}, \dots, x_n^{(k)}), \\
\dots \\
x_n^{(k+1)} = g_n(x_1^{(k)}, x_2^{(k)}, \dots, x_n^{(k)}).\n\end{cases} \tag{3.15}
$$

где  $k$  – номер итерации. Выбор начальной итерации  $x_1^{(1)}, x_2^{(1)}..., x_n^{(1)}$  определяет скорость сходимости итерационного процесса. Критерии сходимости выполнения неравенств:  $|x_i^{(k+1)} - x_i^{(k)}| < \varepsilon$ ,  $(i = 1,...,n)$  по всем переменным одновременно.

Сходимость метода ухудшается с увеличением числа переменных.

В качестве примера использования метода простой итерации, рассмотрим систему уравнений:

$$
\begin{cases} x + 2y + 3y^2 = 17 = f_1(x, y), \\ 3x + y + 2x^2 = 7 = f_2(x, y), \end{cases}
$$
 (3.16)

записанную в виде:

$$
\begin{cases} x = 17 - 2y - 3y^2, \\ y = 7 - 3x - 2x^2. \end{cases}
$$

Нужно определить  $(x, y)$ , которые одновременно обращают эти уравнения в тождества.

Итерационный процесс организуется по схеме:

$$
x_k = 17 - 2y_{k-1} - 3y_{k-1}^2,
$$
  
\n
$$
y_k = 7 - 3x_{k-1} - 2x_{k-1}^2.
$$
\n(3.17)

Блок-схема программы расчета методом простых итераций на ПК изображена на рисунке 3.9.

Сходимость метода ухудшается с увеличением количества переменных.

Метод Ньютона-Рафсона сложнее метода простой итерации, однако в сравнении с ним обеспечивает более быструю сходимость.

По этой причине этот метод получил большое распространение.

В соответствии с формулой Тейлора, найдем значение функции  $f_i$  через приращение  $\Delta x_i$  ее аргументов  $(i, j = 1,...,n)$  и ограничимся первыми дифференциалами:

$$
f_i(x_1 + \Delta x_1, x_2 + \Delta x_2, ... x_n + \Delta x_n) = f_i(x_1, x_2, ..., x_n) + df_i(x_1, x_2, ..., x_n).
$$
 (3.18)

Необходимо определить многомерную точку, в которой левая часть системы уравнений (3.18) обращается в ноль. Иначе говоря, мы ищем такие приращения  $(\Delta x_1, \Delta x_2, \ldots, \Delta x_n)$ , которые из точки  $(x_1, x_2, \ldots, x_n)$ , где функции  $f_i$  не нулевые (или не все нулевые), переводят эти функции в нули.

Последнее означает, что  $(x_1+\Delta x_1, x_2+\Delta x_2, \ldots, x_n+\Delta x_n)$  будут корнями системы уравнений (3.13).

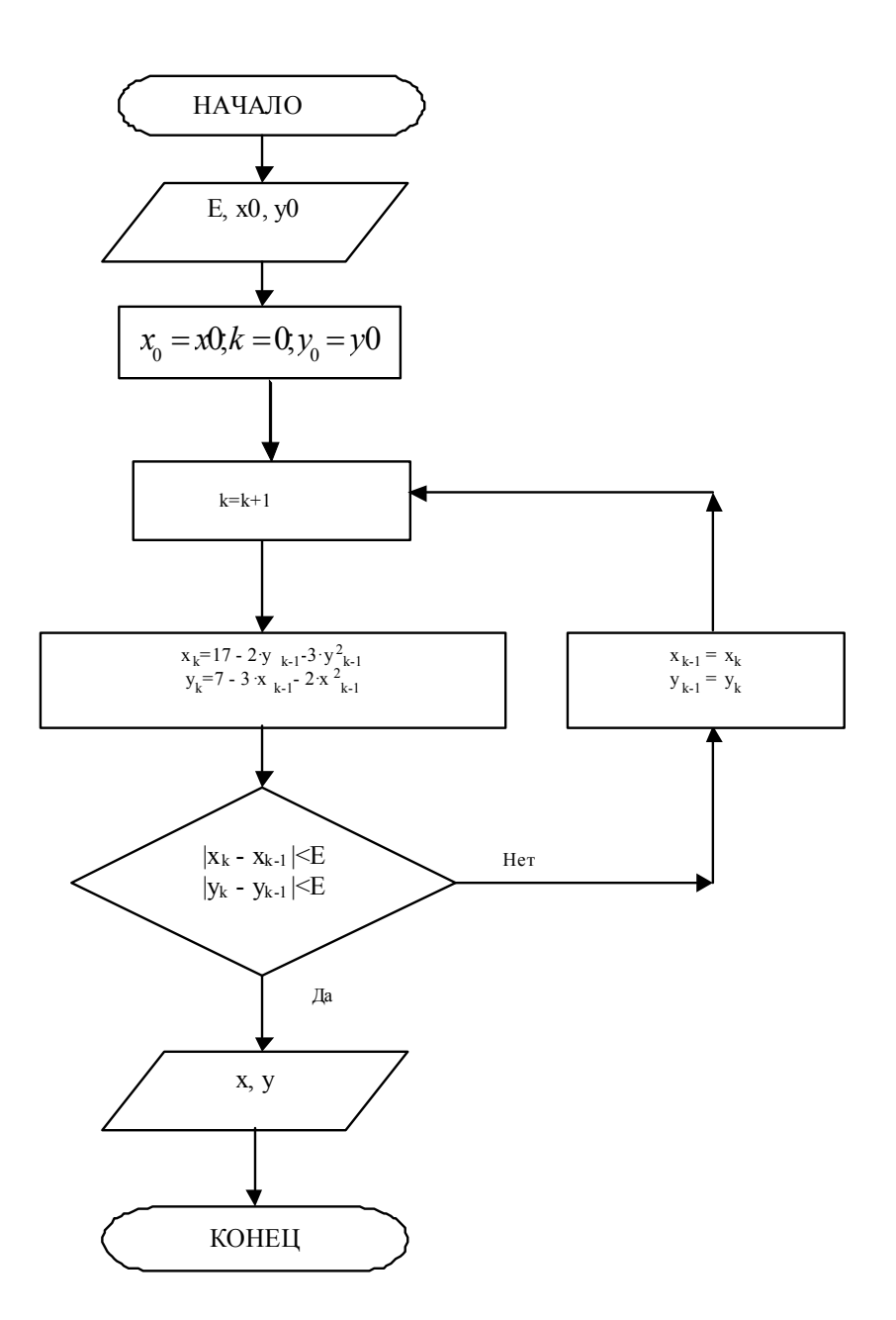

Рисунок 3.9 - Блок-схема программы расчета метода простых итераций

В подробной записи, система уравнений (3.18) с учетом выше изложенного примет вид:

$$
\begin{aligned}\n\frac{\partial f_1}{\partial x_1} \cdot \Delta x_1 + \frac{\partial f_1}{\partial x_2} \cdot \Delta x_2 + \dots + \frac{\partial f_1}{\partial x_n} \cdot \Delta x_n &= -f_1(x_1, x_2, \dots x_n), \\
\frac{\partial f_2}{\partial x_1} \cdot \Delta x_1 + \frac{\partial f_2}{\partial x_2} \cdot \Delta x_2 + \dots + \frac{\partial f_2}{\partial x_n} \cdot \Delta x_n &= -f_2(x_1, x_2, \dots x_n), \\
\vdots \\
\frac{\partial f_n}{\partial x_1} \cdot \Delta x_1 + \frac{\partial f_n}{\partial x_2} \cdot \Delta x_2 + \dots + \frac{\partial f_n}{\partial x_n} \cdot \Delta x_n &= -f_n(x_1, x_2, \dots x_n).\n\end{aligned}
$$
\n(3.19)

Заметим, что в системе уравнений (3.19) функции  $f_i$  и  $\partial f_i / \partial x_i$  вычисляются в многомерной точке  $(x_1, x_2, ..., x_n)$ , считающейся заданной. Поэтому неизвестными являются приращения  $\Delta x_1$ ,  $\Delta x_2$ , ...,  $\Delta x_n$ . При этом касательно указанных приращений это система линейных алгебраических уравнений *n*-го порядка.

В компактной матричной записи имеем:

Матрица /д<sup>1</sup> /д<sub>2</sub> является матрицей Якоби.

Итак, выпишем алгоритм расчета системы уравнений (3.18) методом Ньютона-Рафсона:

1. Задаем начальное приближение (итерации) многомерного корня  $(x_1^{(1)}, x_2^{(1)},..., x_n^{(1)})$  и погрешность расчета  $\varepsilon$ .

2 2 Определяем значения всех функций  $f_i$  в этой точке, то есть  $f_i(x_1^{(1)}, x_2^{(1)},..., x_n^{(1)}), i = 1,...,n.$ 

3. Вычисляем элементы  $\partial f_i/\partial x_i$  матрицы Якоби в этой точке или аналитически, или ограничиваясь разностными отношениями в соответствии с определением частной производной.

4. Находим  $\Delta x_l$ ,  $\Delta x_2$ , ...,  $\Delta x_n$ , решая систему уравнений (3.19).

5. Следующее приближение (итерацию) многомерного корня находим по формуле:

$$
x_j^{(k+1)} = x_j^{(k)} + \Delta x_j^{(k)}
$$
\n(3.21)

6. Формируем разности  $|x_j^{(k+1)} - x_j^{(k)}|$  для всех  $j = 1,...,n$ . Если выявится, что все они меньше  $\varepsilon$ , то многомерный корень системы (3.13) найден. Если хотя бы одна из этих разностей более  $\varepsilon$ , продолжаем итерационный процесс, полагая найденную точку  $x_1^{(k+1)}$ ,  $x_2^{(k+1)}$ , ...,  $x_n^{(k+1)}$  отправной.

Сходимость метода Ньютона-Рафсона ухудшается с увеличением числа переменных.

Блок-схема программы расчета на ПК, иллюстрирующей использование метода Ньютона-Рафсона, приведена на рисунке 3.10.

Здесь:  $(x_0, y_0)$  – начальная итерация  $(x, y)$ ;  $(f_1, f_2)$  - функции, обусловленные (3.16);  $\left(\frac{\partial f_1}{\partial x}\right)^{(k)}$ ,  $\left(\frac{\partial f_1}{\partial y}\right)^{(k)}$ ,  $\left(\frac{\partial f_2}{\partial x}\right)^{(k)}$ ,  $\left(\frac{\partial f_2}{\partial y}\right)^{(k)}$  - их первые производные, вычисленные в точке  $[x^{(k)},y^{(k)}]$ ; *і* - номер итерации;  $[\Delta x^{(k)},\Delta y^{(k)}]$  - приращения  $(x,y)$ , обусловленные способом решения системы линейных алгебраических уравнений:

$$
\begin{cases}\n\alpha_{11}\Delta x^{(k)} + \alpha_{12}\Delta y^{(k)} = -f_1 \Big[ x^{(k)}, y^{(k)} \Big] \\
\alpha_{21}\Delta x^{(k)} + \alpha_{22}\Delta y^{(k)} = -f_2 \Big[ x^{(k)}, y^{(k)} \Big]\n\end{cases} (3.22)
$$

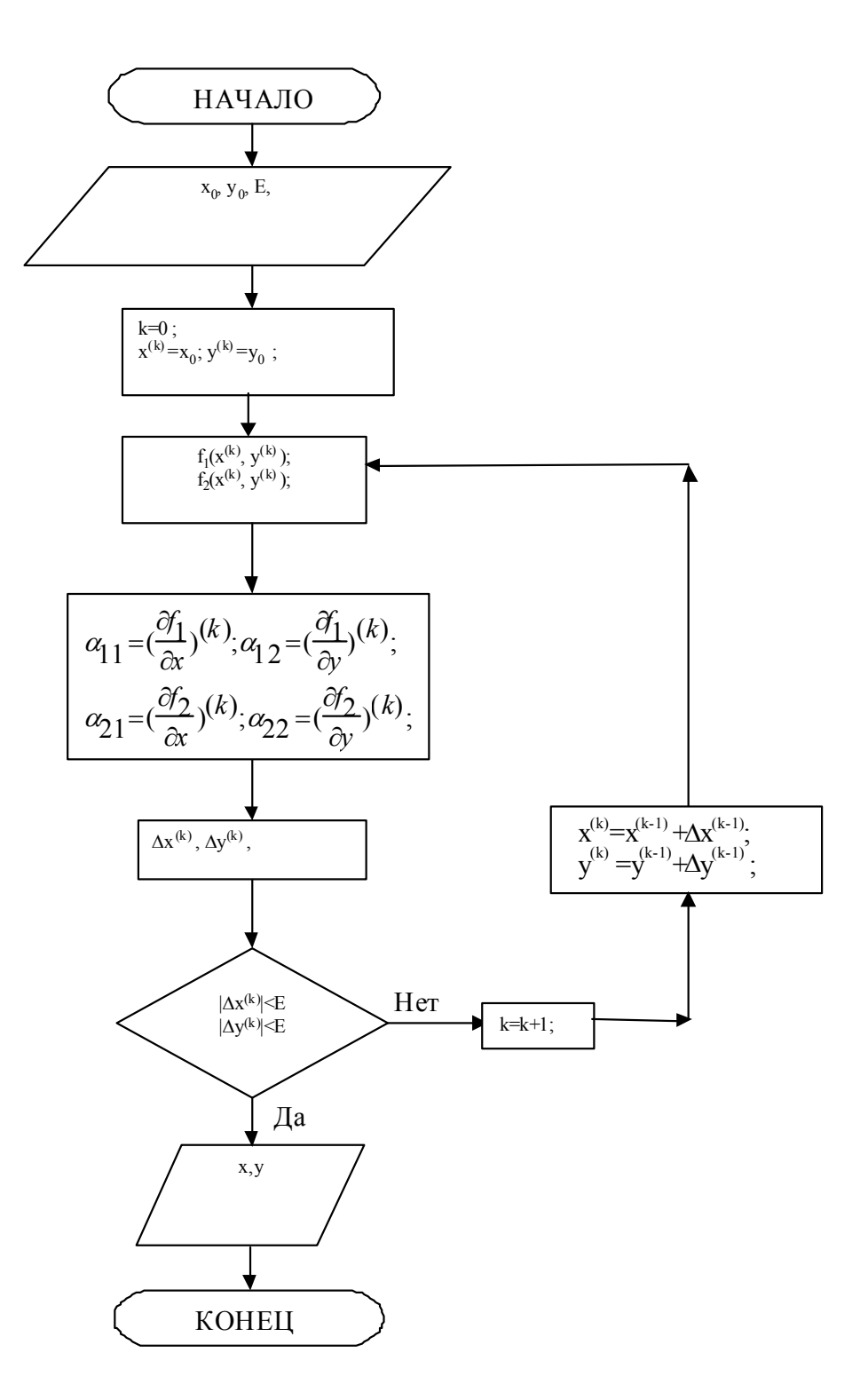

Рисунок 3.10 - Блок-схема программы расчета методом Ньютона-Рафсона

В нашем случае, если, например,  $(x_0, y_0) = (0, 1)$ , то для приращений  $[\Delta x^{(0)}, \Delta y^{(0)}]$ расчет размеров дает значения:

$$
f_1(0,1) = 5; f_2(0,1) = 3; \frac{\partial f_1}{\partial x} = 1; \alpha_{11} = 1;
$$
  

$$
\frac{\partial f_1}{\partial y} = 2 + 6y; \qquad \alpha_{12} = 8; \qquad \frac{\partial f_2}{\partial x} = 3 + 4x; \qquad \alpha_{21} = 3; \qquad \frac{\partial f_2}{\partial y} = 1; \qquad \alpha_{22} = 1.
$$

Задача 1. Разработать программы на ПК для расчетов объема газа по уравнению Ван-Дер-Ваальса методами простой итерации, половинного деления, хорд, секущих, касательных соответственно предложенным блок-схем (рис. 3.2, 3.4, 3.6, 3.9).

Задача 2. Температура поверхности выходного коллектора пароперегревателя высокого давления  $t_n = 500$ °С. Вычислить:

а) тепловые потери с единицы длины неизолированного коллектора путем лучистого теплообмена, если внешний диаметр коллектора  $d=0.275$ м, коэффициент поглощения  $A_n=0.8$ , а температура ограждения  $t_{Q2}=30^{\circ}\text{C}$ .

б) аналогичные тепловые потери, если поверхность коллектора окружена стальным экраном  $d_e=0.325$ м с коэффициентом поглощения  $A_e=0.7$ . При этом учесть теплообмен свободной конвекцией между экраном и ограждением ( $\alpha$ =29  $Br/(M^2 c)$ . Передачу теплоты между коллектором и экраном полагать лучистой.

в) то же самое, но в случае, когда стальной экран заменен экраном из алюминиевой фольги того же диаметра с коэффициентом поглощения  $A<sub>e</sub>=0.05$ . Уравнение теплового баланса  $f(T_a^4, T_a) = 0$  рассчитать модифицированным методом касательных.

г) температуры поверхности коллектора, алюминиевого экрана и ограждения, если известны температуры пара и окружающей среды с коэффициентами теплопередачи  $\alpha_n$  и  $\alpha_c$ . В расчете использовать метод Ньютона-Рафсона.

#### Вопросы для самоконтроля.

- 1. Чем реальный газ отличается от идеального? Какое содержание величин (а, в) в уравнении Ван-Дер-Ваальса?
- 2. Что геометрически характеризует корень алгебраического и трансцендентного уравнения?
- 3. Почему важен выбор начальной итерации в методе простой итерации?
- 4. Что общего в методах хорд и половинного деления?
- 5. Чем отличается метод секущих от методов хорд и половинного деления?
- 6. В чем преимущество метода касательных в сравнении с другими методами?
- 7. Чем вызвана необходимость разработки модифицированного метода касательных?
- 8. В чем сходство и различие методов расчета системы уравнений рассматриваемого класса от одиночного уравнения?
- 9. Запишите алгоритм расчета для ПК по методу Ньютона-Рафсона.

## 4. МАТЕМАТИЧЕСКИЕ МЕТОДЫ ЧИСЛЕННОГО **ИНТЕГРИРОВАНИЯ**

Эти методы применяются в случае, если получение первообразной подынтегральной функции затруднено, или невозможно.

Однако интеграл

$$
I = \int_{a}^{b} f(x)dx
$$
 (4.1)

вычисляют не только через первообразную  $F(x)$ , такую, что  $\frac{dF}{dx} = f(x)$ , но и как площадь фигуры, ограниченной осью абсцисс, графиком функции  $f(x)$  и верти-

кальными прямыми  $x=a$ ,  $x=b$  (рис. 4.1). Это и лежит в основе математических методов численного интегрирования. При этом отрезок [a, b] разбивают на (m) частей и искомая площадь представляется, в соответствии со свойством аддитивности, как сумма площадей элементарных частей.

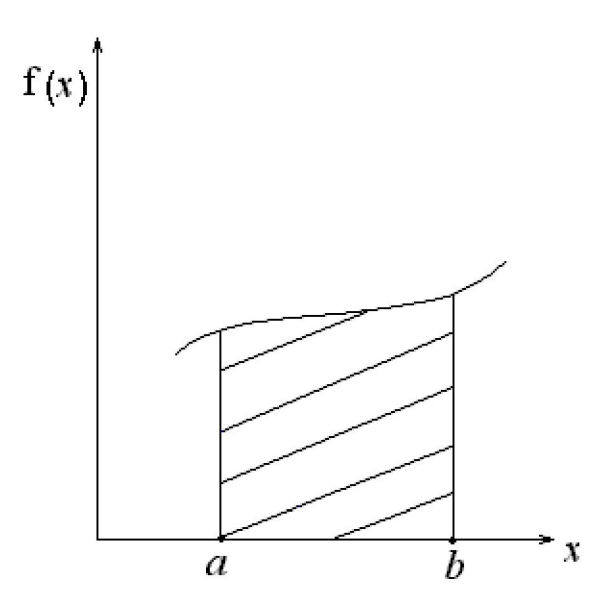

Рисунок 4.1 - Геометрическая иллюстрация определенного интеграла

Классическим примером численного интегрирования является определение работы, выполняемой при расширении газа:

$$
A = \int_{a}^{b} p(V)dV,
$$
 (4.2)

где:

$$
p(V) = \frac{RT}{V - b} - \frac{a}{V^2} \tag{4.3}
$$

Методы прямоугольников и трапеций трудностей не представляют и являются отдельным случаем метода Ньютона-Котеса (рис.4.2).

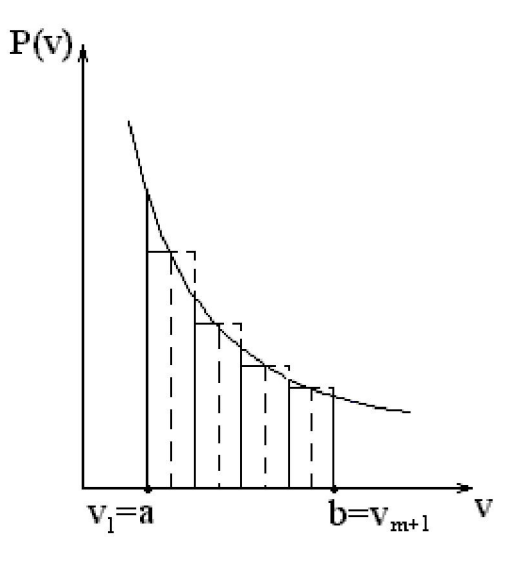

Рисунок 4.2 – Геометрическая иллюстрация метода Ньютона-Котеса

В этом методе искомая площадь представляется как сумма площадей элементарных прямоугольников с высотой

$$
p(V_{\xi i}) = (1 - \theta)p_i + \theta \cdot p_{i+1},\tag{4.4}
$$

где *V<sup>i</sup>* - внутренняя точка каждого из *i* элементарных интервалов, что отвечает заданному  $\mathcal{G}=(V_{\xi i} - V_i)/h$ ;  $h$  - шаг по  $V$ ;  $V_i$  - левая граничная точка интервала  $[V_i, V_{i+1}]$ 

$$
A = h \cdot P(V_{\xi 1}) + h \cdot P(V_{\xi 2}) + \dots + h \cdot P(V_{\xi v}) = h \sum_{i=1}^{m} P(V_{\xi i})
$$
\n(4.5)

Соответствующая блок-схема программы расчета на ПК приведена на рисунке 4.3.

При *9*=0 метод Ньютона-Котеса переходит в метод прямоугольников:  $P(V_{\hat{\sigma}})=P_i$ , а при  $\hat{\sigma}=0,5$  - в метод трапеций:  $P(V_{\hat{\sigma}})=0,5(P_i+P_{i+1}).$ 

При замене линейной интерполяции (4.4) более точной квадратичной:

$$
P(V_{\xi,i}) = \frac{\theta(\theta-1)}{2} P_{i-1} + (1-\theta^2) P_i + \frac{\theta(\theta+1)}{2} P_{i+1},
$$
\n(4.6)

метод Ньютона-Котеса переходит в метод парабол Симпсона.

С целью увеличения точности, в границах каждого из m интервалов расчет ведется по нескольким его точкам. В методах Боде, Уэдля и Ньютона-Котеса (последний имеет не только одно-, но и многоточечный вид) предусматривается равномерное размещение внутренних точек в границах каждого из (*m*) интервалов, хотя сами они могут иметь разную длину  $h_i=(i=1,2,...,m)$ .

Блок-схема программы расчета на ПК приведена на рисунке 4.4.

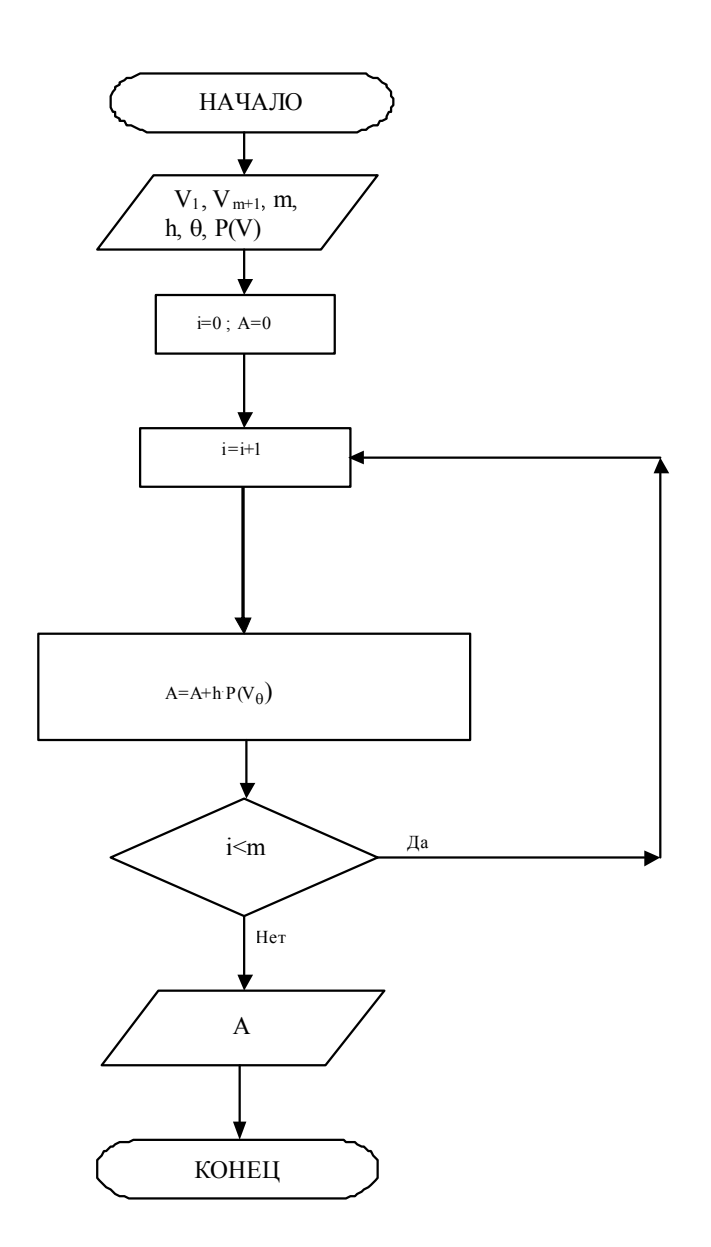

Рисунок 4.3 - Блок-схема программы расчета методом прямоугольников

Размер S<sub>i</sub> для каждого из трех перечисленных методов имеет свою расчетную формулу:

■ метод Боде с тремя внутренними точками (всего 5, включая граничные точки интервала  $h_i$ ):

$$
S_i = \frac{2}{45} \left( 7P_0^i + 32P_1^i + 12P_2^i + 32P_3^i + 7P_4^i \right),\tag{4.7}
$$

■ методы Уэдля и Ньютона-Котеса с пятью внутренними точками (всего 7, включая граничные), соответственно:

$$
S_i = \frac{3}{10} \left( P_0^i + 5P_1^i + P_2^i + 6P_3^i + P_4^i + 5P_5^i + P_6^i \right),\tag{4.8}
$$

$$
S_i = \frac{1}{140} \Big( 41P_0^i + 216P_1^i + 27P_2^i + 272P_3^i + 27P_4^i + 216P_5^i + 41P_6^i \Big). \tag{4.9}
$$

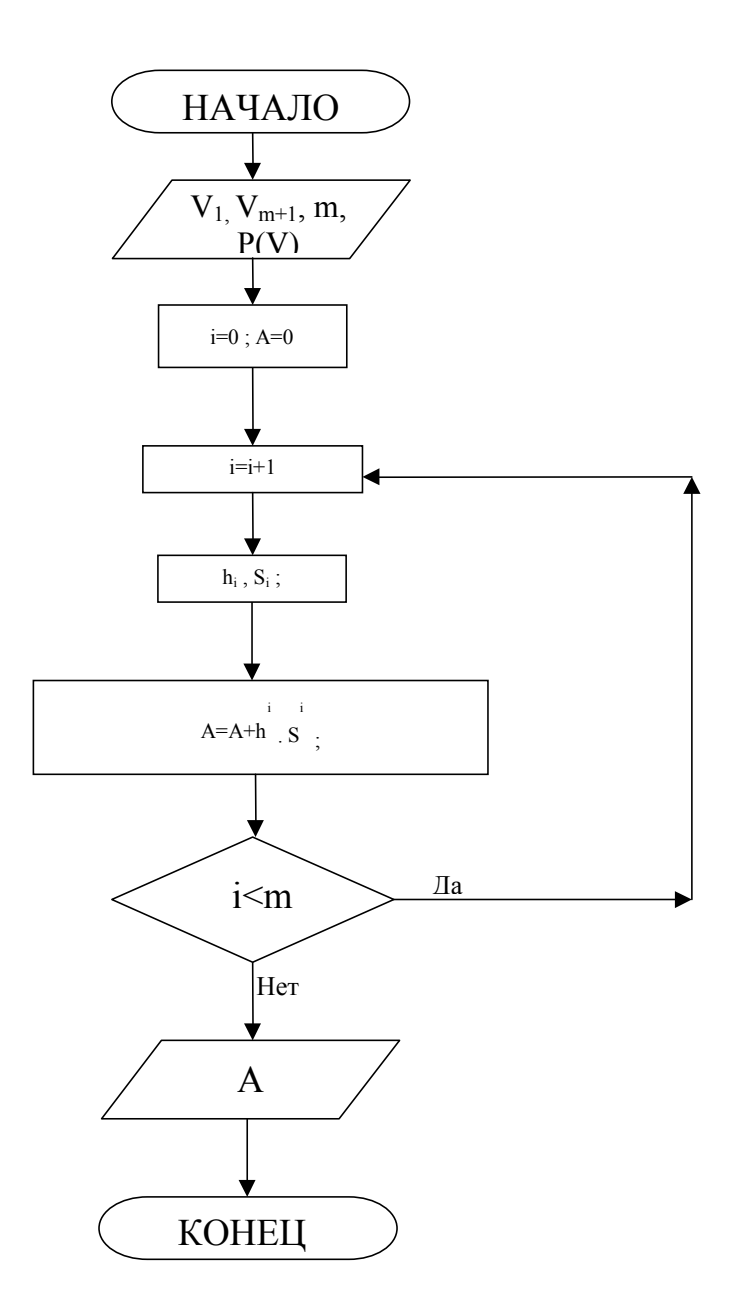

Рисунок 4.4 - Блок-схема программы расчета методом Ньютона-Котеса

В формулах (4.7)-(4.9)  $P_0^i, P_1^i, \dots$  описывают давление газа в соответствующей точке *i*-го интервала с шагом  $h_i$ , которое рассчитывается по формуле (4.3).

Как видно из блок-схемы (рис. 4.4):

$$
\int_{V_1}^{V_{m+1}} P(V) dV = \int_{q}^{L} P(V) dV = \sum_{i=1}^{m} h_i \cdot S_i.
$$
\n(4.10)

Блок-схема (рис.4.4) и формула (4.10) описывают также методы Чебышева и Гаусса с неравномерным расположением расчетных точек вдоль каждого из (т) интервалов.

В методе Чебышева  $(C_n=1/n)$ :

$$
S_i = C_n[P[V(t_1)] + P[V(t_2)] + ... + P[V(t_n)]].
$$
\n(4.11)

В методе Гаусса:

$$
S_i = [A_1 P[V(t_1)] + A_2 P[V(t_2)] + ... + A_i P[V(t_n)]].
$$
\n(4.12)

В соотношениях (4.11) и (4.12) введен новый параметр t, который связан с удельным объемом газа равенством:

$$
V(t) = \frac{V_{i+1} + V_i}{2} + \frac{V_{i+1} - V_i}{2} \cdot t \tag{4.13}
$$

Здесь:  $V_{i+1} - V_i = h_i$  - длина *i*-го шага по *V*.

В методах Чебышева и Гаусса, в зависимости от количества (n) расчетных точек в каждом из (*m*) интервалов задаются значения  $t$  (табл. 4.1). Используя (4.13), определяют значения  $V(t)$  и далее, по (4.3), находится соответствующее значение  $P(V)$ , которое потом используется в формулах (4.11) и (4.12).

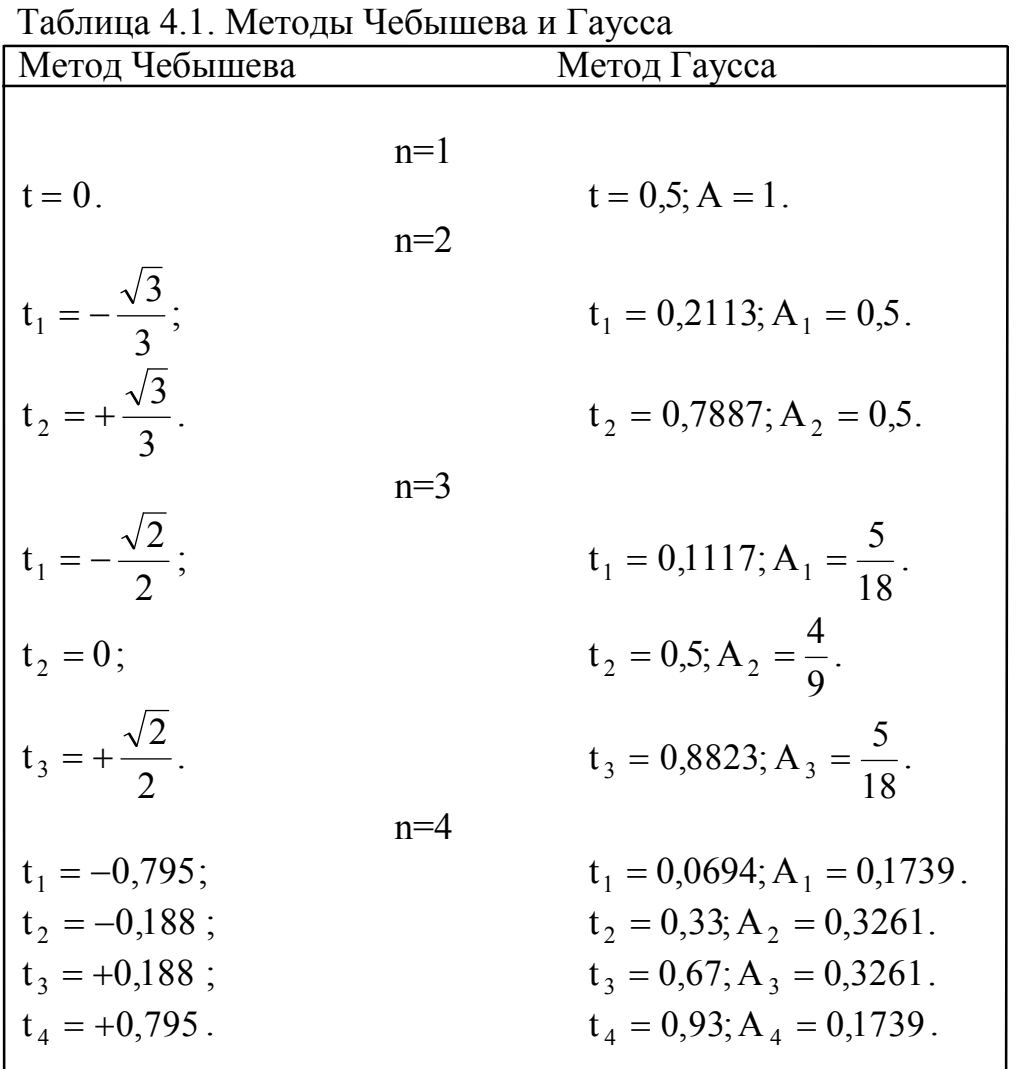

При расчете несобственных интегралов первого рода (с бесконечными границами интегрирования) последовательно расширяют границы интегрирования, начиная от некоторого интервала, до тех пор, пока не выполняется условие:

$$
|I_{j+1}-I_j|<\varepsilon,\tag{4.14}
$$

где  $I_{i+1}, I_i$  - последовательные приближения интеграла.

Например, если необходимо вычислить интегральную интенсивность теплового излучения абсолютно черного тела при температуре  $T$ , то пользуются интегралом:

$$
I(T) = \int_{0}^{\infty} I_{\lambda}(\lambda, T) d\lambda, \qquad (4.15)
$$

где  $\lambda$  - длина волны излучения;  $I_2(\lambda, T)$  - спектральная интенсивность излучения этого тела, обусловленная законом Планка:

$$
I_{\lambda}(\lambda, T) = \frac{c_1 \lambda^{-5}}{c_2 \lambda T - 1}.
$$
\n(4.16)

Здесь:  $c_1 = 3{,}69.10^{-16}$ ,  $Br/m^4$ ,  $c_2 = 1{,}44.10^{-2}$ , м.К.

Блок-схема программы расчета на ПК в этом случае имеет вид (рис. 4.5): Здесь:  $\Delta\lambda$  - шаг по  $\lambda$ ; E - размер погрешности расчета; N - целое число, для которого  $N\Delta\lambda$  - шаг расширения границ интегрирования;  $\lambda_{\xi i}$  - внутренняя точка интервала по *і*.

При расчете несобственных интегралов второго рода (подынтегральная функция обращается в бесконечность в некоторых точках конечного интервала) выбор численного метода зависит от характера распределения критических точек по интервалу интегрирования. Если они расположены на границах интервала, то вычисление интеграла можно осуществить методами Ньютона-Котеса, Чебышева и Гаусса, поскольку в них расчетные точки не совпадают с предельными. Если же критические точки являются внутренними, то удобно применять другие методы (например, методы прямоугольников или трапеций), что используют предельные точки элементарных интервалов. При этом исходный интервал разбивают на элементарные интервалы равномерно. В силу этой равномерности удобно оценить попадание критических точек в границе элементарных интервалов и исключить эти варианты.

Задача 1. Разработать программу на ПК для расчета работы, осуществляемой при расширении газа, методом Ньютона-Котеса соответственно блоксхеме рис. 4.4. Рассмотреть и сравнить между собой результаты собственных вариантов расчета по методам прямоугольников и трапеций. Коэффициенты (а, в) Ван-Дер-Ваальса для избранного газа взять из справочника термодинамических свойств веществ.

Задача 2. Разработать программу на ПК для расчета работы, осуществляемой при расширении газа, методами Боде, Уэдля, Чебышева и Гаусса по нескольким внутренним точкам каждого из элементарных интервалов соответственно блок-схеме рис. 4.4. Насколько увеличилась точность расчета в сравнении с предыдущей задачей? Рассмотреть случаи  $m = 10$  и  $m = 100$ .

Задача 3. Разработать программу расчета на ПК для расчета интегральной интенсивности излучения абсолютно черного тела при заданной температуре через несобственный интеграл (4.15) с подынтегральной функцией Планка (4.16), используя блок-схему рис. 4.5. Сравнить с расчетом по закону Стефана-Больцмана.

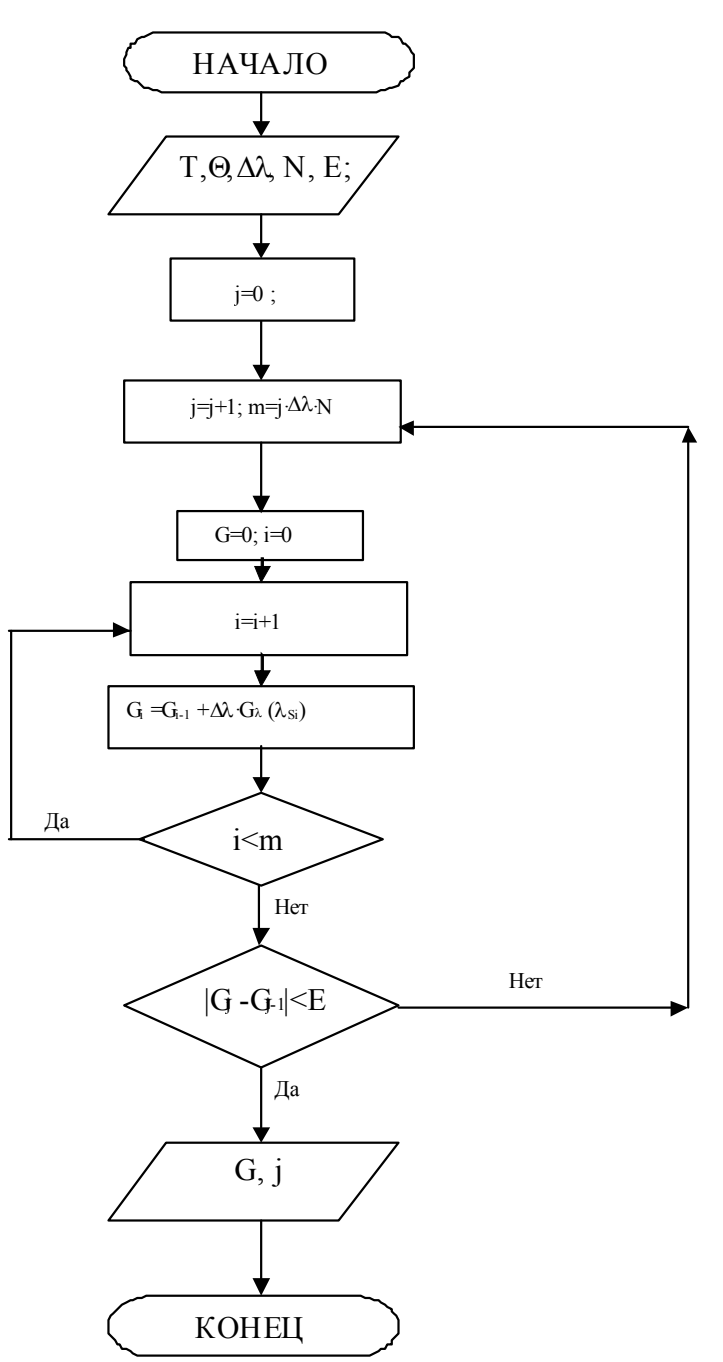

Рисунок 4.5 - Блок-схема программы расчета методом Чебышева и Гаусса

Вопросы для самоконтроля.

- 1. В чем достоинство метода Ньютона-Котеса в сравнении с методами прямоугольников и трапеций?
- 2. Какая необходимость использования при численном интегрировании расчета по нескольким внутренним точкам элементарных интервалов?
- 3. Как проводить расчет несобственных интегралов с бесконечными границами интегрирования (1 рода)?
- 4. В каком случае лучше использовать метод Ньютона-Котеса, а в каких случаях - методы Чебышева и Гаусса при численном интегрировании несобственных интегралов 2 рода?

# 5. МАТЕМАТИЧЕСКИЕ МЕТОДЫ ИНТЕРПОЛЯЦИИ И ЭКСТРАПОЛЯЦИИ ТЕПЛОФИЗИЧЕСКИХ СВОЙСТВ ВЕЩЕСТВ

Использованные в математических моделях теплоэнергетических и теплотехнических процессов теплофизические свойства веществ  $(\lambda, a, c, \dots)$  могут задаваться таблично. В этом случае значения этих свойств известны не во всех точках диапазона  $[t_0^{\circ}, t_n^{\circ}]$  их изменения, а в дискретной совокупности точек (таблица 5.1).

Таблина 51

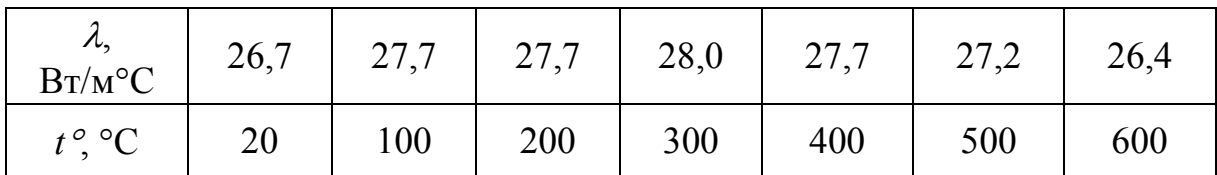

Коэффициент теплопроводности материала в функции температуры:

Избранные значения аргумента  $t^{\circ}$  называются узлами таблицы. В общем случае, узлы не являются равномерными. Задачей интерполяции и экстраполяции считают пребывание приближенных значений функции (например, коэффициента теплопроводности) в точках, которые не совпадают с узловыми. Если значение аргумента  $t^{\circ}$  расположено между узлами, то это интерполяция. Если  $\lambda$ вычисляют вне интервала  $[t_0^{\circ}, t_n^{\circ}]$ , то имеет место экстраполяция.

Остановимся на использовании методов интерполяции полиномами (расчет определителей Вандермонда и Эйткена, применение методов Лагранжа и Ньютона), а также многоинтервальной интерполяции.

Если известны коэффициенты  $C_0, C_1, ..., C_n$  полинома

$$
\lambda(t^{\circ}, C_0, C_1, ..., C_n) = C_0 + C_1 t^0 + ... + C_n t^{0n},
$$
\n(5.1)

то задача интерполяции сводится к подстановке в формулу (5.1) конкретного значения температуры, которое не совпадает с узлами таблицы.

Коэффициенты  $C_0, C_1, ..., C_n$  определяются из решения системы линейных алгебраических уравнений:

$$
\begin{cases}\nC_0 + C_1 t_0^{01} + C_2 t_0^{02} + \dots + C_n t_0^{0n} = \lambda_0, \\
C_0 + C_1 t_1^{01} + C_2 t_1^{02} + \dots + C_n t_1^{0n} = \lambda_1, \\
&\dots \\
C_0 + C_1 t_n^{01} + C_2 t_n^{02} + \dots + C_n t_n^{0n} = \lambda_n,\n\end{cases} \tag{5.2}
$$

где  $(t_0^0, \lambda_0)$ ,  $(t_1^0, \lambda_1)$ , ...,  $(t_n^0, \lambda_n)$  заданы таблично.

Таким образом, эти коэффициенты находятся путем обращения к стандартной программе расчета систем линейных алгебраических уравнений. Входными данными к программе является матрица:

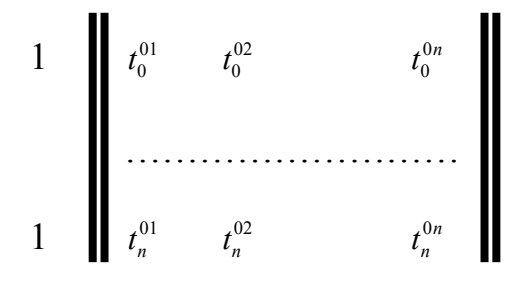

с определителем Вандермонда и столбцом свободных членов.

Метод Эйткена позволяет вычислить  $\lambda(t^{\circ})$  при произвольно расположенных узлах таблицы и сводится к расчету определителей матриц второго порядка.

Например, расчет  $\lambda(t^{\circ})$  в точке  $t^{\circ}$  таблицы, состоящей из четырех узлов  $t_0^{\circ}, t_1^{\circ}, t_2^{\circ}, t_3^{\circ}$ , выполняется в соответствии с блок-схемой (рис. 5.1):

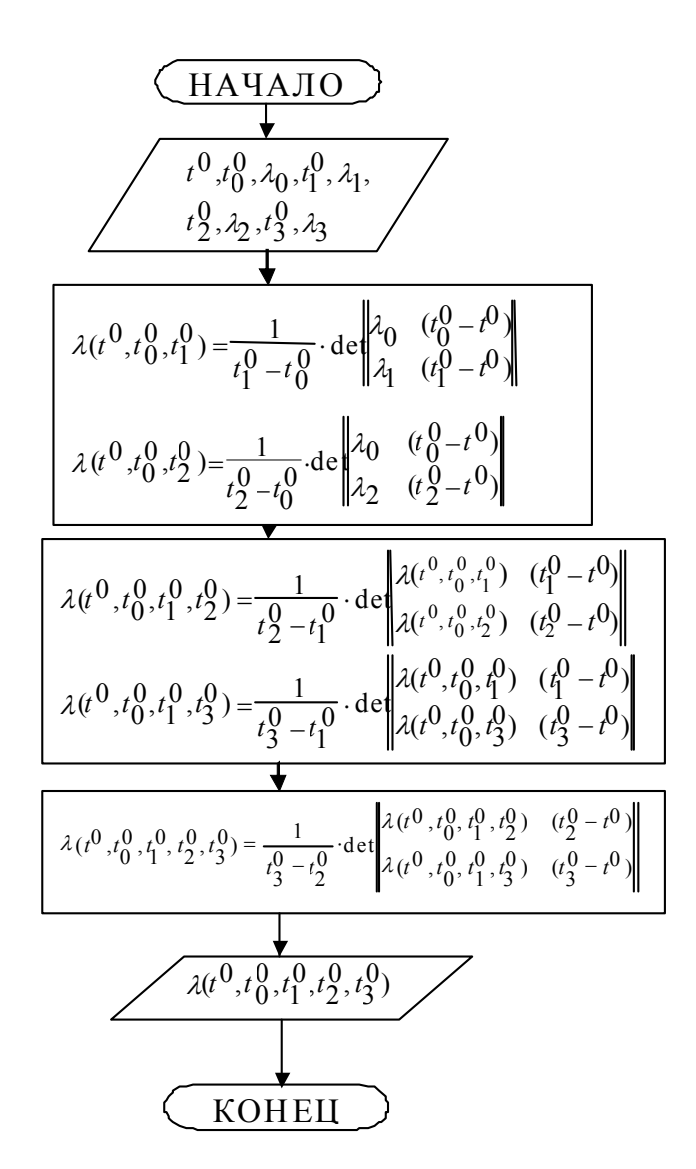

Рисунок 5.1 - Блок-схема программы расчета методом Эйткена

В этой блок-схеме программы расчета на ПК величины  $\lambda(t^{\circ},t_0^{\circ},t_2^{\circ})$  и  $\lambda(t^{\circ},t_0^{\circ},t_1^{\circ},t_3^{\circ})$  являются дополнительными.

В более подробной записи:

$$
\lambda(t^{\circ}, t_0^{\circ}, t_1^{\circ}, t_2^{\circ}, t_3^{\circ}) = \frac{1}{t_3^{\circ} - t_2^{\circ}} \cdot \left[ \lambda(t^{\circ}, t_0^{\circ}, t_1^{\circ}, t_2^{\circ}) \cdot (t_3^{\circ} - t^{\circ}) - \lambda(t^{\circ}, t_0^{\circ}, t_1^{\circ}, t_3^{\circ}) \cdot (t_2^{\circ} - t^{\circ}) \right].
$$
 (5.3)

При использовании таблицы  $[t_0^\circ, t_1^\circ, ..., t_n^\circ]$  для произвольного целого *n* приведенная блок-схема последовательно наращивается вплоть до определения величины:

$$
\lambda(t^{\circ}, t_0^{\circ}, t_1^{\circ},..., t_n^{\circ}) = \frac{1}{t_n - t_{n-1}^{\circ}} \det \left\| \frac{\lambda(t^{\circ}, t_0^{\circ}, t_1^{\circ},..., t_{n-2}^{\circ}, t_{n-1}^{\circ}) \cdot (t_{n-1}^{\circ} - t^{\circ})}{\lambda(t^{\circ}, t_0^{\circ}, t_1^{\circ},..., t_{n-2}^{\circ}, t_n^{\circ}) \cdot (t_n^{\circ} - t^{\circ})} \right\|
$$

В методе Ньютона:

$$
\lambda(t^{\circ}) = A_0 + A_1(t^{\circ} - t_0^{\circ}) + A_2(t^{\circ} - t_0^{\circ})(t^{\circ} - t_1^{\circ}) + \dots + A_{n+1}(t^{\circ} - t_0^{\circ})\dots(t^{\circ} - t_n^{\circ}).
$$
\n(5.4)

Здесь: *А0, А1,... ,Аn+1* - коэффициенты, подлежащие определению в соответствии с следующей блок-схемой программы расчета на ПК (рис. 5.2).

Для таблицы  $[t_0^\circ, t_1^\circ, ..., t_n^\circ]$  при произвольном *n* эта блок-схема последовательно наращивается вплоть до вычисления величины:

$$
A_k = \lambda_{01\ldots(k-2)(k-1)k} = \frac{\lambda_{01\ldots(k-2)k} - \lambda_{01\ldots(k-2)(k-1)}}{t_k^{\circ} - t_{k-1}^{\circ}}.
$$

при построении полинома Лагранжа (блок-схема рис.5.3):

$$
\lambda(t^{\circ}) = \frac{(t^{\circ} - t_1^{\circ})(t^{\circ} - t_2^{\circ})...(t^{\circ} - t_n^{\circ})}{(t_0^{\circ} - t_1^{\circ})(t_0^{\circ} - t_2^{\circ})...(t_0^{\circ} - t_n^{\circ})} \lambda_0 + \frac{(t^{\circ} - t_0^{\circ})(t^{\circ} - t_2^{\circ})...(t^{\circ} - t_n^{\circ})}{(t_1^{\circ} - t_0^{\circ})(t_1^{\circ} - t_2^{\circ})...(t_1^{\circ} - t_n^{\circ})} \lambda_1 + \dots + \frac{(t^{\circ} - t_0^{\circ})(t^{\circ} - t_1^{\circ})...(t^{\circ} - t_n^{\circ})...(t^{\circ} - t_n^{\circ})}{(t_n^{\circ} - t_0^{\circ})(t_n^{\circ} - t_1^{\circ})...(t_n^{\circ} - t_{n-1}^{\circ})} \lambda_n.
$$
\n(5.5)

Здесь: *i* - номер слагаемого в сумме (5.5), *j* - номер узла таблицы  $[t_0^\circ, t_n^\circ]$ .

Выше, с целью простоты понимания материала, его изложение проведено для зависимости коэффициента теплопроводности материала от температуры.

В общем случае, рассмотрим зависимость *у(х)*, представленную в виде таблицы.

Если узлы таблицы ровно отстоят один от другого с шагом *h*, в этом случае расчет интерполяции можно существенным образом упростить, используя формулы Лагранжа.

Пусть точка *х* расположена в середине интервала [*xi, xi+1*]. В этом случае для линейной интерполяции имеем:

$$
y(x) = (1-p) \cdot y_i + py_{i+1} + R_1(p). \tag{5.6}
$$

Если график функции *у(х)* существенной отличается от прямой линии, то прибегают к квадратичной интерполяции:

$$
y(x) = \frac{p(p-1)}{2} \cdot y_{i-1} + (1-p^2)y_i + \frac{p(p+1)}{2} \cdot y_{i+1} + R_2(p). \tag{5.7}
$$

Здесь: *p=( x-xi)/h; R1* и *R2* пренебрежимо малые погрешности расчета.

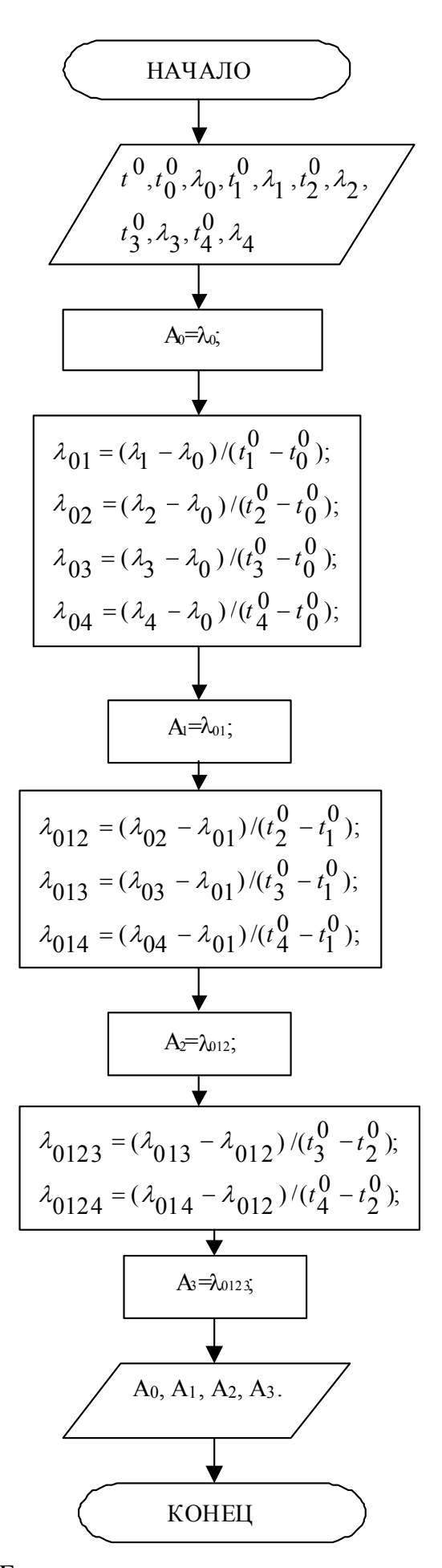

Рисунок 5.2 - Блок-схема программы расчета методом Ньютона

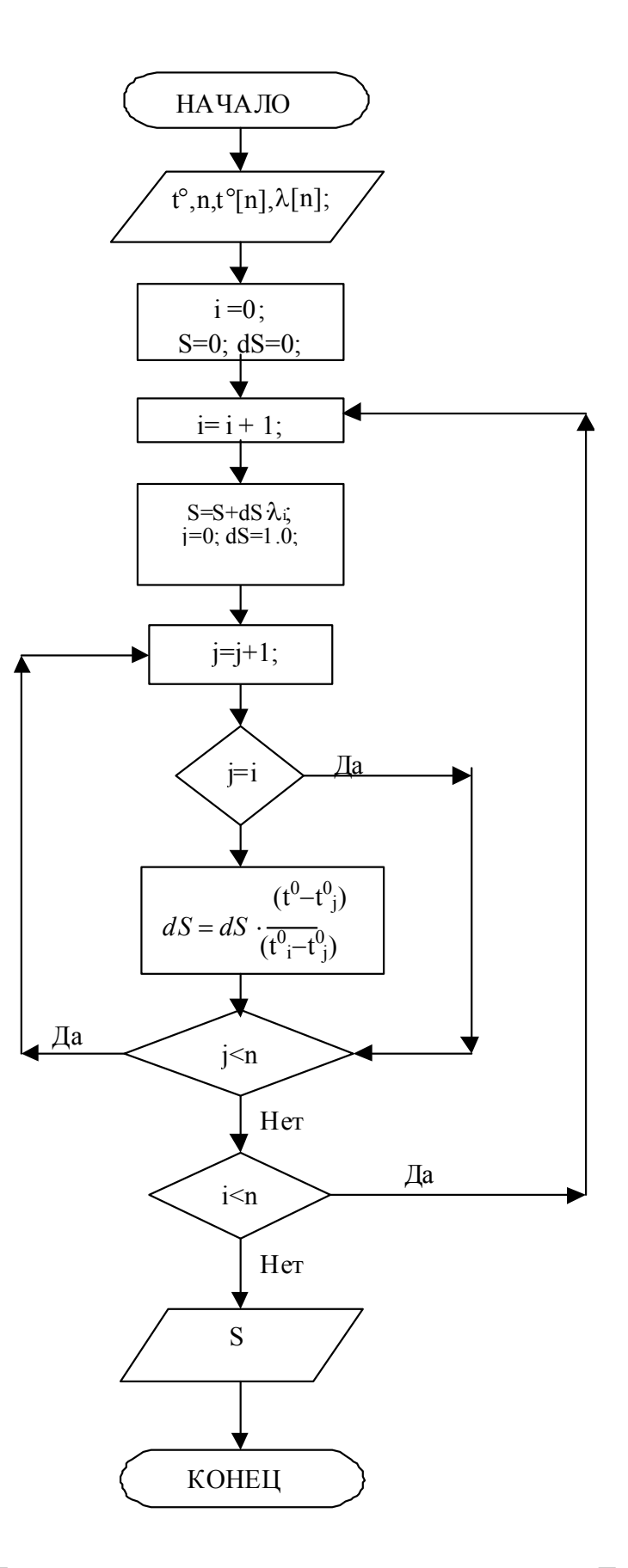

Рисунок 5.3. - Блок-схема программы расчета полиномом Лагранжа

Если интервал  $[x_0, x_n]$  содержит большое количество узлов таблицы (*n* – большое число), то интерполяция единой аппроксимирующей функцией (например, по методу Ньютона) может дать большую погрешность. Более точной является многоинтервальная кусочная интерполяция, в которой каждый интервал имеет свой полином, составленный по типу (5.6) или (5.7). В этом случае аппроксимирующая функция на интервале  $[x_0, x_n]$  является объединением отдельных "кусков".

Аппроксимации (5.6) и (5.7) просты, надежны, быстро дают результат и высокую точность даже при большом количестве узлов таблицы.

Специальный вид многоинтервальной интерполяции, при которой интерполяционные полиномы обеспечивают не только равенство  $v(x)$  табличным значением в узлах таблицы, но и непрерывность первых производных на границах частичных интервалов, называется сплайн-интерполяцией. Итак, на этих границах направление касательных графика  $y(x)$  не терпит разрыва:

$$
y(x_{i-0}) = y(x_{i+0}) = (y_{i+1} - y_{i-1})/2h = m_i.
$$
\n(5.8)

Полином, составленный с учетом (5.8), называется сплайном. Кусочно-кубическая сплайн-интерполяция:

$$
y(x) = \frac{(x_{i+1} - x)^2 \cdot [2(x - x_i) + h]}{h^3} \cdot y_i + \frac{(x - x_i)^2 \cdot [2(x_{i+1} - x) + h]}{h^3} \cdot y_{i+1} + \frac{(x_{i+1} - x)^2 \cdot (x - x_i)}{h^2} \cdot m_i + \frac{(x - x_i)^2 \cdot (x_{i+1} - x)}{h^2} \cdot m_{i+1}.
$$
 (5.9)

Достоинством "кусочных" многоинтервальных интерполяций является описание свойств  $v(x)$  на каждом частичном интервале независимо от ее свойств на других частичных интервалах. У обычной полиномиальной интерполяции этого свойства нет, поэтому локальные особенности  $y(x)$  влияют на ход всей кривой.

При интерполяции функции  $f(x, y)$  двух переменных введем обозначения:

$$
f_{0\,0}=f(x_0, y_0); f_{1\,0}=f(x_0+h, y_0); f_{0\,1}=f(x_0, y_0+L) \text{ i } m.\partial.
$$

В этих обозначениях интерполяция по 3, 4 и 6-ти опорных точках задается формулами:

$$
f(x, y) = (1-p-q)f_{00} + pf_{10} + qf_{01}, \qquad (5.10)
$$

$$
f(x, y) = (1-p) \cdot (1-q) \cdot f_{00} + p(1-q) \cdot f_{10} + q(1-p) \cdot f_{01} + p q f_{11},
$$
 (5.11)

$$
f(x,y) = \frac{q(q-1)}{2} \cdot f_{0-1} + \frac{p(p-1)}{2} \cdot f_{-1,0} + (1+pq-p^2-q^2)f_{0,0} +
$$
  
+ 
$$
\frac{p(p-2q+1)}{2} f_{1,0} + \frac{q(q-2p+1)}{2} f_{0,1} + pqf_{1,1}.
$$
 (5.12)

Здесь  $p = (x-x_0)/h$ ;  $q = (y-y_0)/L$ ; h и L – шаги по x и y. При увеличении числа опорных точек точность интерполяции растет. 66

Экстраполяция может быть выполнена по описанным выше интерполяционных полиномам Эйткена, Ньютона и Лагранжа, но с большей погрешностью, чем при интерполяции.

Для гладких функций  $y(x)$ , производные которых не имеют разрыва на концах интервала  $[x_0, x_n]$ , экстраполяция имеет малые ошибки лишь для x, которые выходят из интервала не более, чем на расстояние половины шага таблицы. Однако, точнее использовать не интерполяционными полиномами, а характером изменения  $y(x)$  на концах этого интервала.

Из гладкости  $y(x)$  вытекает, что на небольшом отдалении от предельных точек  $x_0$  и  $x_n$  практически не изменяется наклон касательной к кривой графика рассмотренной функции:

$$
y'(x_{0-0}) = y'(x_{0+0}), \tag{5.13}
$$

$$
y'(x_{n-0}) = y'(x_{n+0}), \tag{5.14}
$$

Из соотношения (5.13) вытекает, что:

$$
\frac{y_0 - y(a)}{x_0 - a} = \frac{y_1 - y_0}{h}, \qquad y(a) = y_0 - \frac{(x_0 - a)}{h} \cdot (y_1 - y_0), \tag{5.15}
$$

где  $a < x_0$ .

Аналогично, используя соотношение (5.14), находим:

$$
\frac{y(b)-y_n}{b-x_n} = \frac{y_n - y_{n-1}}{h}, \qquad y(b) = y_n + \frac{(b-x_n)}{h} \cdot (y_n - y_{n-1}),
$$
(5.16)

где  $b > x_n$ .

При невыполнении условия гладкости функции  $y(x)$  на концах интервала  $[x_0, x_n]$  экстраполяция по формулам (5.15) и (5.16) неправомерна.

Задача 1. Используя данные табл. 5.1 и блок-схемы рис. 5.1-5.3, разработать программы расчета на ПК с интерполяционными полиномами Эйткена, Ньютона и Лагранжа.

Задача 2. Используя равномерную часть табл. 5.1 в интервале температур [100°С, 600°С] и формулы Лагранжа 5.6 и 5.7, найти значения коэффициента теплопроводности во внутренних точках частотных интервалов ( $p = 0,1; 0,5;$ 0,8). Сравнить между собой результаты, полученные по формулам линейной и квадратичной интерполяции. Как сформулировать многоинтервальную интерполяцию?

Задача 3. Используя формулы экстраполяции (5.15) и (5.16), найти значения коэффициента теплопроводности при температурах 15°С и 610°С. Провести расчет с использованием полиномов Эйткена, Ньютона и Лагранжа. Какой результат точнее?

Задача 4. Используя формулы (5.10) и (5.12), определить среднюю теплоемкость водяного пара  $C=C(T,p)$ , кДж/м<sup>3</sup>. С в точках диапазонов:  $T \in [300]$ ; 500], °С,  $P \in [18; 22]$ , мН/м<sup>2</sup>, полагая известными значения:  $C(500, 20) = 5.0$ ;  $C(500, 22)=6,1; C(400, 20)=9,5; C(400, 22)=13,1; C(400, 18)=7,0; C(300, 20)=5,2.$ 

Вопросы для самоконтроля.

- 1. В чем необходимость построения интерполяционных полиномов? Какие недостатки в их использовании для интерполяции и экстраполяции?
- 2. В каком случае квадратичная интерполяция точнее линейной?
- 3. В чем преимущество многоинтервальной интерполяции в сравнении с полиномами Эйткена, Ньютона и Лагранжа?
- 4. При каком условии формулы экстраполяции (5.15) и (5.16) правомерны?
- 5. Почему возрастает точность двумерной интерполяции при увеличении количества опорных точек?

### 6. МАТЕМАТИЧЕСКИЕ МЕТОДЫ ОБРАБОТКИ ЭКСПЕРИМЕНТАЛЬНЫХ ДАННЫХ

Описание экспериментальных данных при помощи функциональных зависимостей представляет как самостоятельный интерес, так и при численном моделировании теплоэнергетических, теплотехнических и металлургических процессов. Пусть экспериментальные значения  $y_i$ ,  $i=1,..., n$  при соответствующих значениях  $x_i$  аргумента этой функции известны. Если ожидаемая зависимость пинейная:

$$
Y = a_0 + a_1 x,\tag{6.1}
$$

то задача состоит в нахождении неизвестных коэффициентов  $(a_0, a_1)$ , где  $Y_i$ расчетное (в отличие от экспериментального  $y_i$ ) значение функции.

Для определения этих коэффициентов, казалось бы, хватит двух экспериментальных значений  $(y_1, y_2)$ , поскольку система уравнений:

$$
\begin{cases}\ny_1 = a_0 + a_1 x_1, \\
y_2 = a_0 + a_1 x_2\n\end{cases}
$$

достаточна для решения поставленной задачи.

Однако, на практике всегда существует разброс экспериментальных точек, обусловленный действием случайных факторов. В этом случае для поиска рассматриваемых коэффициентов используют  $n>2$  экспериментальных точек и метод наименьших квадратов (МНК). Этот метод позволяет решить вопрос: «Как в среднем у зависит от x?» МНК построен на условии минимальности расхождения экспериментальных и расчетных значений функции, то есть миниму-Ma:

$$
F(a_0, a_1) = \sum_{i=1}^{n} (y_i - Y_i)^2, \quad i = 1, 2, ..., n.
$$
 (6.2)

Условие минимума функции двух переменных:

$$
d(a_0, a_1) = 0,\tag{6.3}
$$

приводит к равенству нулю частных производных:

$$
\frac{\partial F}{\partial a_0} = \frac{\partial F}{\partial a_1} = 0. \tag{6.4}
$$

Представив  $F$  в виде:

$$
F = \sum_{i=1}^{n} (y_i - a_0 - a_1 x_i)^2, \tag{6.5}
$$

будем иметь:

$$
\frac{\partial F}{\partial a_0} = -2\sum_i (y_i - a_0 - a_1 x_i) = 0,
$$
  
\n
$$
\frac{\partial F}{\partial a_1} = -2\sum_i (y_i - a_0 - a_1 x_i) \cdot x_i = 0.
$$
\n(6.6)

Полученную систему линейных алгебраических уравнений представим в виде:

$$
\begin{cases} na_0 + \left(\sum_i x_i\right) \cdot a_1 = \sum_i y_i, \\ \left(\sum_i x_i\right) \cdot a_0 + \left(\sum_i x_i^2\right) \cdot a_1 = \sum_i x_i y_i. \end{cases} \tag{6.7}
$$

Коэффициенты (а<sub>0</sub>, а<sub>1</sub>) определяются формулами:

$$
a_0 = \frac{\left(\sum_i y_i\right) \cdot \left(\sum_i x_i^2\right) - \left(\sum_i x_i y_i\right) \cdot \left(\sum_i x_i\right)}{n \sum_i x_i^2 - \left(\sum_i x_i\right)^2},\tag{6.8}
$$

$$
a_1 = \frac{n\left(\sum_i x_i y_i\right) - \left(\sum_i x_i\right) \cdot \left(\sum_i y_i\right)}{n\left(\sum_i x_i^2\right) - \left(\sum_i x_i\right)^2}.
$$
\n(6.9)

Если зависимость  $Y(x)$  квадратичная, то описываем ее в виде:

$$
Y = a + bx + cx^2. \tag{6.10}
$$

Применяя МНК, находим следующие значения коэффициентов:

$$
a = \frac{1}{D} \det \begin{vmatrix} \sum_{i} y_{i} & \sum_{i} x_{i} & \sum_{i} x_{i}^{2} \\ \sum_{i} x_{i} y_{i} & \sum_{i} x_{i}^{2} & \sum_{i} x_{i}^{3} \\ \sum_{i} x_{i}^{2} y_{i} & \sum_{i} x_{i}^{3} & \sum_{i} x_{i}^{4} \end{vmatrix}, b = \frac{1}{D} \det \begin{vmatrix} n & \sum_{i} y_{i} & \sum_{i} x_{i}^{2} \\ \sum_{i} x_{i} & \sum_{i} x_{i} y_{i} & \sum_{i} x_{i}^{3} \\ \sum_{i} x_{i}^{2} & \sum_{i} x_{i}^{2} y_{i} & \sum_{i} x_{i}^{4} \\ \sum_{i} x_{i}^{2} & \sum_{i} x_{i}^{2} & \sum_{i} x_{i}^{2} \end{vmatrix}, (6.11)
$$
  

$$
c = \frac{1}{D} \det \begin{vmatrix} n & \sum_{i} x_{i} & \sum_{i} y_{i} \\ \sum_{i} x_{i} & \sum_{i} x_{i}^{2} & \sum_{i} x_{i} y_{i} \\ \sum_{i} x_{i}^{2} & \sum_{i} x_{i}^{2} & \sum_{i} x_{i} y_{i} \\ \sum_{i} x_{i}^{2} & \sum_{i} x_{i}^{3} & \sum_{i} x_{i}^{2} y_{i} \end{vmatrix}, D = \det \begin{vmatrix} n & \sum_{i} x_{i} & \sum_{i} x_{i}^{2} \\ \sum_{i} x_{i} & \sum_{i} x_{i}^{2} & \sum_{i} x_{i}^{3} \\ \sum_{i} x_{i}^{2} & \sum_{i} x_{i}^{3} & \sum_{i} x_{i}^{4} \end{vmatrix}.
$$
 (6.12)

Здесь det - знак определителя матрицы.

Для описания многих зависимостей связь между (x, y) удобно описывать дробными, показательными, степенными и другими функциями. В этом случае можно воспользоваться аналогичной методикой вычисления коэффициентов.

Для дробной функции вида:

 $\mathbf{r}$ 

$$
y = \frac{a}{x} + b \tag{6.13}
$$

коэффициенты определяются формулами:

$$
a = \frac{n \sum_{i} (y_i / x_i) - \left(\sum_{i} y_i\right) \sum_{i} (1 / x_i)}{\left(\sum_{i} (1 / x_i)\right)^2},
$$
\n(6.14)

$$
n\sum_{i} (1/x_i^2) - \left(\sum_{i} (1/x_i)\right)
$$
  

$$
b = \frac{\sum_{i} y_i - a\sum_{i} x_i}{n}.
$$
 (6.15)

Для показательной функции вида:

$$
y = ae^{bx} \tag{6.16}
$$

будем иметь:

$$
\ln a = \frac{\left(\sum_{i} x_{i}\right)\sum_{i} (x_{i} \ln y_{i}) - \left(\sum_{i} \ln y_{i}\right)\sum_{i} x_{i}^{2}}{\left(\sum_{i} x_{i}\right)^{2} - n \sum_{i} x_{i}^{2}},
$$
\n(6.17)

$$
b = \frac{\sum_{i} \ln y_i - n \ln a}{\sum_{i} x_i} \tag{6.18}
$$

Коэффициенты степенной зависимости:

$$
y = ax^b \tag{6.19}
$$

определяются формулами:

$$
\lg a = \frac{\left(\sum_{i} \lg x_{i}\right) \sum_{i} ( \lg x_{i} \lg y_{i}) - \left(\sum_{i} \lg y_{i}\right) \sum_{i} ( \lg x_{i})^{2}}{\left(\sum_{i} \lg x_{i}\right)^{2} - n \sum_{i} ( \lg x_{i})^{2}},
$$
(6.20)

$$
b = \frac{\sum_{i} \lg y_i - n \lg a}{\sum_{i} \lg x_i}.
$$
 (6.21)

Одномерный массив цифровых значений случайной величины х характеризуется следующей совокупностью основных статистических характеристик:

- среднее арифметическое значение:

$$
\bar{x}_A = \frac{1}{n} \sum_{i=1}^n x_i,\tag{6.22}
$$

- среднее геометрическое значение:

$$
\bar{x}_G = (x_1 \cdot x_2 \cdot ... \cdot x_n)^{1/n},\tag{6.23}
$$

- среднее гармоническое значение:

$$
\bar{x}_H = \left(\frac{1}{x_1} + \frac{1}{x_2} + \dots + \frac{1}{x_n}\right)^{-1},\tag{6.24}
$$

- дисперсия смещения:

$$
D_x = \frac{1}{n} \sum_{i=1}^{n} (x_i - \bar{x})^2, \tag{6.25}
$$

- среднее квадратичное отклонение:

$$
\sigma_x = \sqrt{D_x} \ . \tag{6.26}
$$

Среднее значение характеризует наиболее возможное значение случайной величины в эксперименте. Дисперсия смещения является наиболее возможной степенью отклонения х от своего среднего значения. Среднее квадратичное отклонение определяет среднеквадратичную погрешность в определении х, если за точное ее значение принято  $\bar{x}$ .

После проведения эксперимента возникает необходимость определить зависимость параметра от фактора, т.е. определить имеется ли корреляция. Термин "корреляция" в переводе с латинского ("correlatio") означает соотношение. В настоящее время значение этого слова несколько расширилось и оно означает взаимную связь.

Между двумя случайными величинами могут быть такие формы зависимости: а) если при изменении величины х другая величина у изменяется так, что каждому значению  $x_i$  соответствует определенное значение  $y_i$ , то такую жесткую связь называют функциональной зависимостью,  $Y = \varphi(X)$ ; б) стохастическая зависимость, когда со сменой значения одной величины изменяется распределение другой величины; в) корреляционная зависимость, когда условное среднее значение одной величины функционально зависит от другой величины. На практике строгого соответствия между  $x_i$  и  $y_i$  нет: одному и тому же значению  $x_i$ соответствует значение  $y_i$  в интервале  $L_{\Delta y}$ , т.е. имеет место нежесткая связь вепичин

Корреляционный анализ - метод, позволяющий обнаружить зависимость между несколькими случайными величинами.

Корреляционный анализ в условиях пассивного эксперимента проводится в следующей последовательности: а) определение наличия и тесноты связи выходной характеристики (функции) у и фактора (ее аргумента)  $x$ ; б)выяснение, насколько удачно выбрана форма уравнения этой связи.

Степень связи между фактором и параметром оценивается коэффициентом корреляции. Если оценивается влияние на выходную величину только одной входной величиной, то определяется коэффициент парной корреляции  $(r_{xy})$ . При оценке одновременного влияния нескольких входных величин на выходную, ищется коэффициент множественной корреляции.
Наиболее удобной и простой формулой для расчета коэффициента парной корреляции является формула Пирсона:

$$
r_{xy} = \frac{1}{(n-1)\sigma_x \sigma_y} \cdot \sum_{i=1}^{n} (x_i - \overline{x}) \cdot (y_i - \overline{y}).
$$
\n(6.27)

Коэффициент парной корреляции изменяется в диапазоне:  $-1 \le r_{xy} \le +1$  и показывает тесноту и направление корреляционной связи. Чем ближе  $|r_{xy}|$  к единице, тем сильнее связь  $y(x)$ . При этом, если  $r_{xy} > 0$ , то  $y(x)$  – монотонно возрастающая функция, и наоборот.

Коэффициент парной корреляции обладает несколькими свойствами: вычисляется для количественных признаков; симметричен, т.е. не изменяется, если х и у поменять местами; является величиной безразмерной; не изменяется при изменении единиц измерения признаков х и у.

Необходимо подчеркнуть, что величина коэффициента корреляции еще не гарантирует его значимости: даже большой коэффициент может оказаться статистически незначимым (например, при малом объеме выборки), а небольшой коэффициент (если выборка велика) - значимым.

Если при заданном уровне значимости  $P$  и числе степеней свободы  $f=n-2$ значение  $r_{\text{nacy}}$  больше или равно  $r_{\text{ma6n}}$ , то гипотеза о корреляционной линейной связи подтверждается, а если нет - то нет оснований считать, что имеется тесная линейная связь между *х* и *у*, т.е. где  $r_{\text{ma6n}}$  – значение коэффициента корреляции, выбирается по таблице 6.1.

$$
r_{\text{pac}q} \geq r_{\text{ma}6n} \tag{6.28}
$$

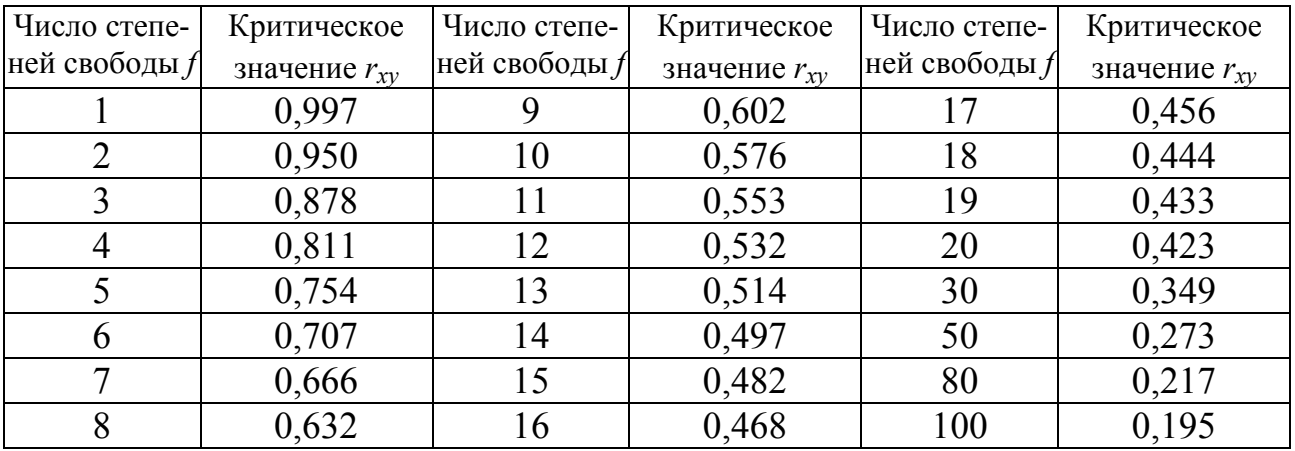

Таблица 6.1 - Критические значения коэффициента  $r_{xy}$  при  $P=0.95$  и  $f=n-2$ 

Значимость коэффициента парной корреляции можно также проверить и по критерию Стьюдента при заданном уровне значимости Р и числе степеней свободы  $f=n-2$  по формуле (6.29), где  $t_a$  – значение критерия Стьюдента.

$$
t_{pacq} = \frac{|r_{xy}| \cdot \sqrt{n-2}}{\sqrt{1 - r_{xy}^2}} \ge t_{\alpha} \tag{6.29}
$$

Сам по себе коэффициент корреляции является малосодержательной ин-

формацией. Однако квадрат коэффициента корреляции, выраженный в процентах и называемый *коэффициентом детерминации*  $(r_{xy}^2)$ , имеет простой смысл – это показатель того, насколько изменения зависимого признака объясняются изменениями независимого.

В случае многофакторной зависимости (у зависит от нескольких факторов) аналогичным образом вводят коэффициент множественной корреляции.

Одна из основных требований рассмотренного анализа - однородность дисперсии. Это означает выброс из массива экспериментальных данных тех точек, которые не характерны для исследуемого процесса. Проверка однородности дисперсии проводится по таблицам с использованием критерия Фишера (Fкритерия):

$$
F_{\text{pac}q} = \frac{\sigma_{\text{max}}^2}{\sigma_{\text{min}}^2} \,. \tag{6.30}
$$

Этот критерий представляет собой отношение большей дисперсии к меньшей. Критерий Фишера (F-критерий) основан на нормальности распределений результатов наблюдений. На основании расчета и сравнения дисперсий можно будет утверждать, что данные выборки являются или не являются генеральной совокупностью.

Современная обработка массивов экспериментальных данных проводится с использованием стандартных пакетов прикладных статистических программ или средств анализа данных (например, Statistica, Microsoft Excel), которые имеют стандартные подпрограммы для определения коэффициентов корреляции. Если рассчитанное с их помощью значение F-критерия не превышает табличное, то с указанной в таблице доверительной вероятностью и объемом выборки и дисперсию можно считать однородной.

Целью регрессионного анализа является установление аналитической зависимости между входной и выходной величинами. В общем случае зависимость между величинами может быть представлена таблично (облегчает определение выходной величины по входной), графически (наглядность представленных данных) и аналитически (позволяет исследовать функцию методами математического анализа).

Последовательность проведения регрессионного анализа: а) выбор вида уравнения регрессии; б) вычисление коэффициентов уравнения регрессии; в) установление адекватности найденного уравнения реальному процессу.

Форму уравнения регрессии (линейная, квадратичная, дробная, показательная, степенная, логарифмическая и др.) выбирает студент (исследователь). Задача состоит в определении коэффициентов этого уравнения. Проверку их значимости осуществляют по критерию Стьюдента (*t*-критерия). Если расчетное значение *t*-критерия (6.29), проведенное стандартной вычислительной программой, для рассмотренного коэффициента уравнения регрессии по модулю выше табличного, то он значим и остается в этом уравнении. Незначащие коэффициенты отбрасываются. В результате находится стохастическая математическая модель, адекватная реальному процессу [8].

Причины незначимости ряда коэффициентов могут быть разными: а) включение в уравнение связи факторов, которые не влияют на  $y$ ; б) неудачный выбор интервала варьирования фактора; в) ошибка опыта и др.

Проверка соответствия установленной зависимости экспериментальному материалу на третьем этапе выполняется путем поиска остаточной дисперсии или дисперсии адекватности  $\sigma^2_{aa}$  по формуле

$$
\sigma_{a\partial}^2 = \frac{\sum_{i=1}^n (y_i - y_p)^2}{f_{a\partial}}
$$
\n(6.31)

где  $f_{a\partial}$  –число степеней свободы,  $f_{a\partial} = n - k$ , где  $n$  – число опытов (объем выборки); k - число коэффициентов в уравнении регрессии.

Далее определяется дисперсия воспроизводимости  $\sigma_{\theta}^2$ . На каждом уровне аргумента х; проводится несколько параллельных опытов, ищутся дисперсии для каждой группы экспериментов, проверяется их однородность и затем определяется средневзвешенная дисперсия, т.е.  $\sigma_{ce}^2 = \sigma_{e}^2$ . Если параллельные опыты не проводятся, то в качестве средневзвешенной дисперсии принимается

$$
\sigma_e^2 = \left(\frac{\Delta y_{\text{mp}e\partial}}{2}\right)^2 \tag{6.32}
$$

где  $\Delta y_{\text{mp}e\delta}$  – предельная абсолютная ошибка в определении выходной величины, зависящая от класса точности прибора.

В случае, если не имеются сведения об классе точности прибора, то с доверительной вероятностью  $P=0.955$  можно считать предельную абсолютную ошибку равной

$$
\Delta y_{\text{mp}e\partial} = 2 \cdot \sigma_{y} \tag{6.33}
$$

где  $\sigma_y$  – среднеквадратичное отклонение параметра.

Далее проверяем однородность дисперсий адекватности и воспроизводимости по критерию Фишера (см. формулу 6.30):

$$
F_{\text{pacu}} = \frac{\sigma_{\text{ad}}^2}{\sigma_{\text{s}}^2} \,. \tag{6.34}
$$

Таким образом, если выполняется условие  $(F_{\text{pacy}} < F_{\text{ma6n}})$ , то полученное уравнение регрессии адекватно описывает модель. В противном случае  $(F_{\text{pacy}}\!\!\geq\!\!F_{\text{ma6n}})$  необходимо выбрать другой вид уравнения регрессии и повторить расчет.

Примеры использования методов математической статистики в исследовании теплофизических процессов приведены ниже.

### 1. Пример расчета коэффициента парной корреляции.

В доменном цехе металлургического завода за определенный период был увеличен расход пылеугольного топлива (ПУТ). При этом для определенного расхода ПУТ были получены следующие значения удельного расхода кокса:

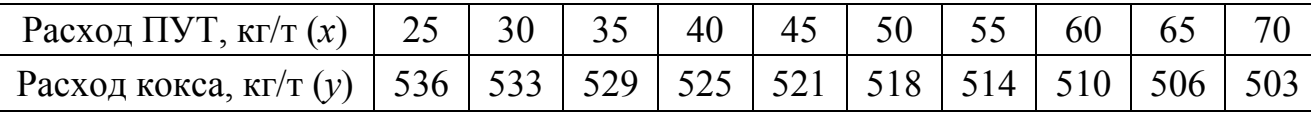

Требуется определить коэффициент парной корреляции, коэффициент детерминации и значимость коэффициента парной корреляции.

Из исходных данных видно, что имеется *п* пар значений. Определим средние арифметические значения по формуле  $(3.11)$  для *х* и *у*, которые составят соответственно  $\bar{x}$  = 47.5 кг/т и  $\bar{v}$  = 519.5 кг/т. (см табл.).

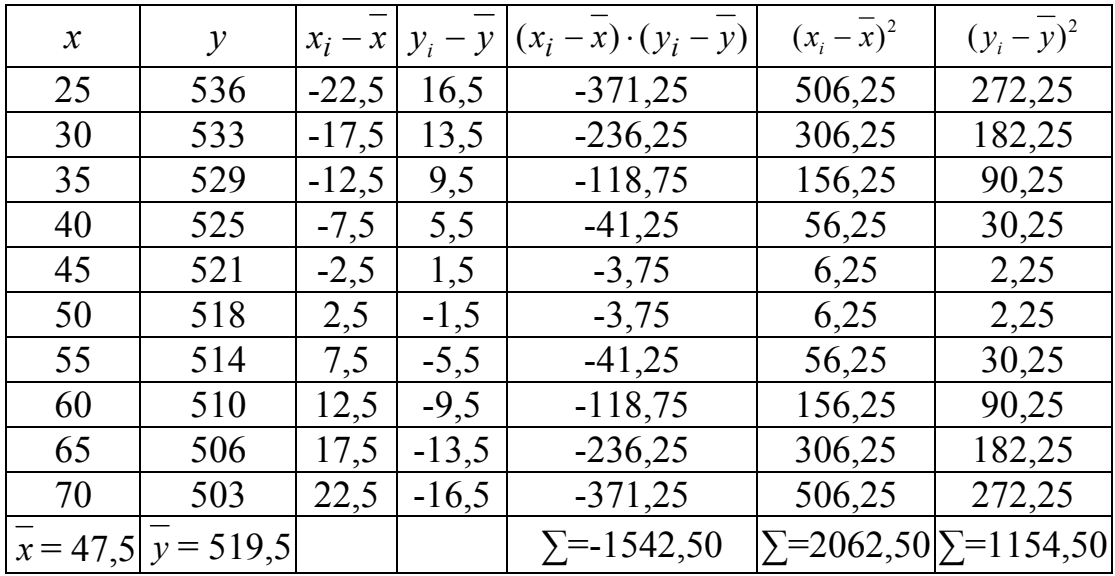

Подставляем полученные значения в формулу (6.27):

$$
r_{xy} = \frac{-1542,50}{\sqrt{2062,50} \cdot \sqrt{1154,50}} = -0,999611.
$$

При заданном уровне значимости  $P=0.95$  и числе степеней свободы  $\neq$ п- $2=10$  - 2= 8 значение  $r_{\text{ma6n}}$ =0,632 (см. табл.6.1). То есть, гипотеза о корреляционной линейной связи между *х* и *у* подтверждается, поскольку согласно (6.28)

$$
\left|r_{pacu}\right| = |-0.999611| > 0.632 = r_{ma6\pi}.
$$

Определим значимость коэффициента парной корреляции по формуле (6.29). При заданном уровне значимости  $P=0.95$  и числе степеней свободы  $\neq 8$ значение  $t_{\text{ma6n}} = 2,306$ :

$$
t_{pacu} = \frac{|0,999611| \cdot \sqrt{10 - 2}}{\sqrt{1 - 0,999611^2}} = 101,37 > 2,306 = t_{ma6n}.
$$

Определим коэффициент детерминации

$$
r_{xy}^2 = 0.999611^2 \cdot 100 = 99.92\%.
$$

т.е. 99.92 % можно объяснить изменением удельного расхода кокса от изменения расхода ПУТ и всего лишь 100-99,92=0,08% не объясняется данным расчетом (неточность дозирования, колебание влажности материалов, изменение химического состава и т.д.).

## 2. Пример расчета уравнения регрессии.

В результате испытаний центробежного насоса установлено с равной вероятностью, что создаваемый им напор при соответствующих подачах определяется значениями, приведенными в таблице. Известно также, что напор насоса при его испытаниях измерялся прибором, класс точности и предел измерения которого указаны в таблице.

Установить аналитическую зависимость напора Н от подачи Q.

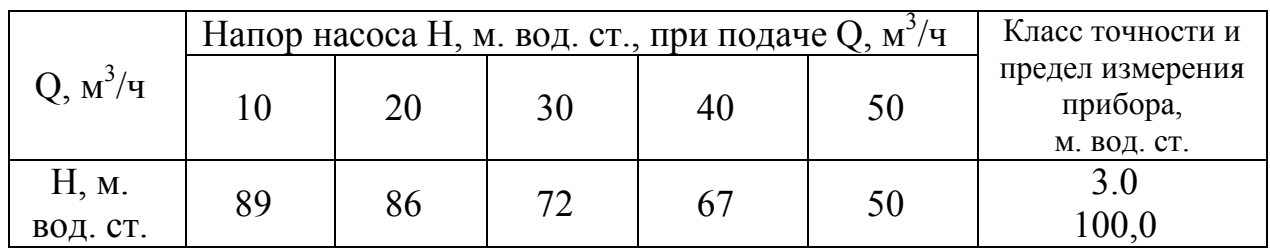

Согласно исходных данных, напор определялся с точностью  $\Delta H_{\text{mpe},z}$ =  $0.03 \cdot 100 = 3$  M BO<sub>J.CT</sub>.

Предположим, что между О и Н существует линейная зависимость вида:

$$
\widehat{H} = b_0 + b_1 Q.
$$

Определим коэффициенты  $b_0$  и  $b_1$ :

$$
\begin{cases}\n b_0 n + b_1 \sum_{u=1}^n Q_u = \sum_{u=1}^n \overline{H}_u; \\
 b_0 \sum_{u=1}^n Q_u + b_1 \sum_{u=1}^n Q_u^2 = \sum_{u=1}^n \overline{H}_u Q_u ; \\
 5b_0 + 150b_1 = 364; \\
 150b_0 + 5500b_1 = 89 \cdot 10 + 86 \cdot 20 + 72 \cdot 30 + 67 \cdot 40 + 50 \cdot 50 = 9950;\n\end{cases}
$$

Из первого уравнения системы выражаем  $b_1$ :

$$
150b_1 = 364 - 5b_0;
$$
  

$$
b_1 = 2,43 - 0,033b_0.
$$

Из второго уравнения определяем  $b_0$  с учетом выражения  $b_1$ , найденного в первом уравнении:

$$
150b0 + 5500(2,43 – 0,033b0) = 9950;
$$
  
\n
$$
150b0 + 13365 – 181,5b0 = 9950;
$$
  
\n
$$
3415 = 31,5b0;
$$
  
\n
$$
b0 = 108,4 \text{ M.BOZ.CT.}
$$

Тогда:

$$
b_1 = 2,43 - 0,033 \cdot 108,4 = -1,12 \text{M}.\text{BOLCT}.
$$

Таким образом, получаем следующее уравнение:

$$
\hat{H} = 108,4-1,12Q.
$$

Выполним проверку адекватности полученного уравнения, т.е. найдем дисперсию адекватности:

$$
\sigma_{a\partial}^2 = \frac{1}{f_{a\partial}} \sum_{i=1}^n \left( \overline{H_i} - \widehat{H}_i \right)^2,
$$

где  $f_{a\partial} = n - l = 5 - 2 = 3$  – количество степеней свободы;  $n = 5$  – количество опытов;  $l = 2 -$  количество коэффициентов в уравнении регрессии.

Дальнейшие расчеты представим в виде следующей таблицы:

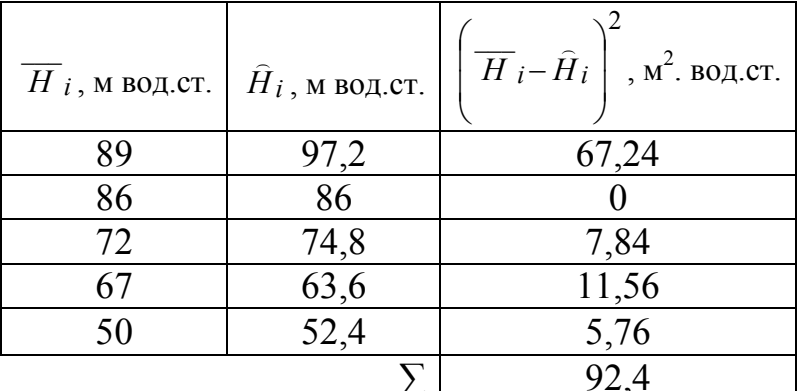

Тогда:

$$
\sigma_{a\partial}^2 = \frac{92,4}{3} = 30,8 \text{ m}^2 \text{ BOZ.CT}.
$$

Определяем дисперсию воспроизводимости:

$$
\sigma_{\theta}^2 = \left(\frac{\Delta H_{\text{mp}}}{2}\right)^2 = \left(\frac{3}{2}\right)^2 = 2.25 \text{ M}^2 \text{ BOL.CT.}
$$

Расчетное значение критерия Фишера определим по формуле (6.34):

$$
F_{\text{pacu.}} = \frac{\sigma_{a\partial}^2}{\sigma_{\text{g}}^2} = \frac{30,8}{2,25} = 13,7.
$$

Т.к.  $F_{\text{pacu}} = 13.7 > F_{\text{ra6n}} = 2.61 \text{ (для } f_{\text{aq}} = 3)$ , уравнение неадекватно данному экспериментальному материалу.

Проверим на адекватность уравнение вида:

$$
\widehat{H} = b_0 + b_1 Q^2.
$$

Определим коэффициенты  $b_0$  и  $b_1$ :

$$
\begin{cases} b_0 n + b_1 \sum_{u=1}^n Q_u^2 = \sum_{u=1}^n \overline{H}_u; \\ b_0 \sum_{u=1}^n Q_u^2 + b_1 \sum_{u=1}^n Q_u^4 = \sum_{u=1}^n \overline{H}_u Q_u^2; \end{cases}
$$

 $\int$ 5 $b_0$  + 5500 $b_1$  = 364;

$$
\left(5500b_0 + 9790000b_1 = 89 \cdot 100 + 86 \cdot 400 + 72 \cdot 900 + 67 \cdot 1600 + 50 \cdot 2500 = 340300;
$$

Из первого уравнения системы выражаем  $b_0$ :

$$
b_0 = 72.8 - 1100b_1.
$$

Из второго уравнения определяем  $b_1$  с учетом выражения  $b_0$ , найденного в первом уравнении:

$$
b_1 = -0.01607
$$
 M BO*Q*.CT.

Тогла:

$$
b_0 = 72.8 + 1100 \cdot 0.01607 = 90.477
$$
 M BOq.CT.

Таким образом, получаем следующее уравнение:

$$
\hat{H} = 90,477 - 0,01607Q^2.
$$

Выполним проверку адекватности полученного уравнения, т.е. найдем дисперсию адекватности:

$$
\sigma_{a\partial}^2 = \frac{1}{f_{a\partial}} \sum_{i=1}^n \left( \overline{H_i} - \widehat{H}_i \right)^2.
$$

Дальнейшие расчеты представим в виде таблицы:

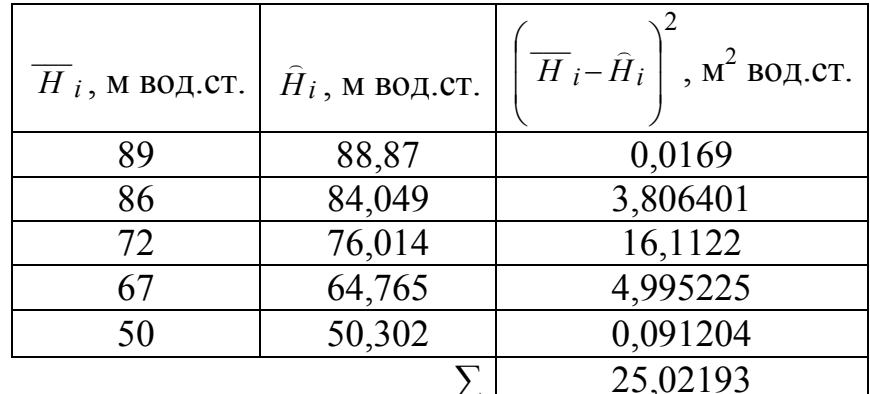

Тогда:

$$
\sigma_{a\dot{o}}^2 = \frac{25,02193}{3} = 8,34 \text{ m}^2 \text{ BOZ.CT}.
$$

Расчетное значение критерия Фишера:

$$
F_{\text{pacu.}} = \frac{\sigma_{a\partial}^2}{\sigma_{\text{e}}^2} = \frac{8,34}{2,25} = 3,707.
$$

Так как  $F_{\text{vacy}} = 3,707 > F_{\text{radm}} = 2,61 \text{ (для } f_{\text{au}} = 3)$ , то уравнение неадекватно данному экспериментальному материалу. В таком случае, зная общеизвестную зависимость напора от расхода, можно принять уравнение 2-го порядка в качестве аналитической зависимости между входными и выходными данными для данного эксперимента, при условии, что неадекватность модели будет учтена за счет ввода дополнительного коэффициента.

Экспериментальные данные, а также графики функций  $\hat{H} = 108.4 - 1.12Q$  и  $\hat{H} = 90,48 - 0,016Q^2$  изображены на рисунке 6.1.

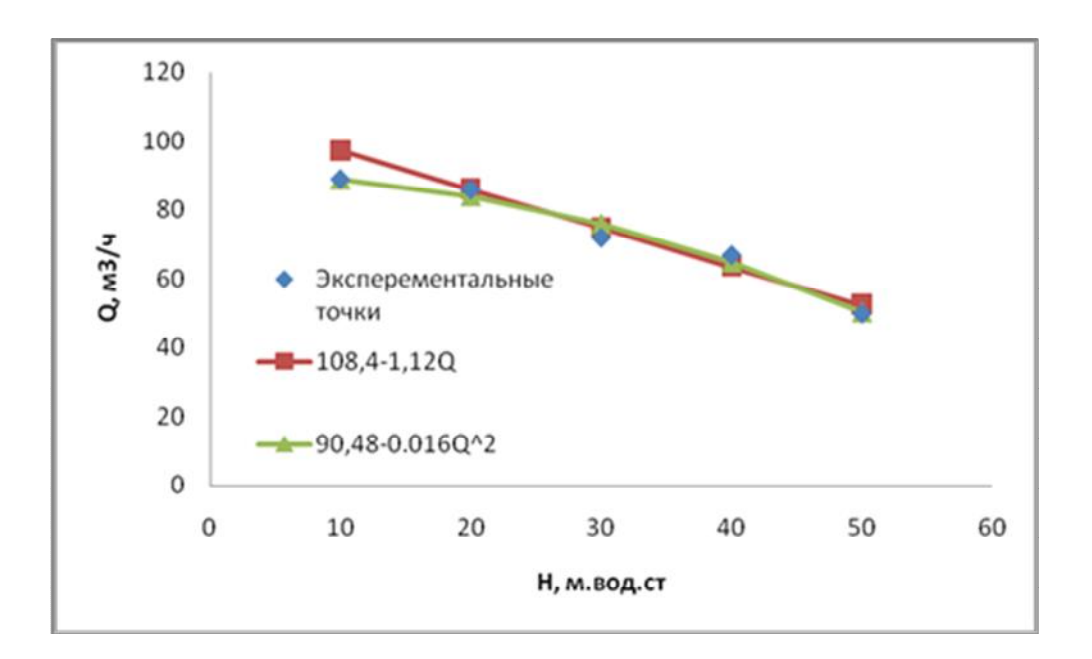

Рисунок 6.1 – График напорных характеристик центробежного насоса

Задача 1. Используя данные табл. 5.1, определить коэффициенты квадратичной зависимости коэффициента теплопроводности металла от температуры по методу наименьших квадратов.

Задача 2. Скорость охлаждения термически тонкого тела может быть выражена уравнением: *dТ/dτ = γ·f(θ)*, в котором *Т* – температура тела; τ – время; *θ=Т–Тс; Тс* – температура холодной среды; *γ* - коэффициент. Экспериментальные данные приведены в табл. 6.2.

Таблица 6.2.

Скорость охлаждения термически тонкого тела

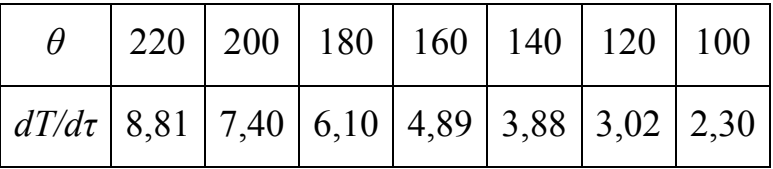

Допуская, что охлаждение тела происходит по закону Ньютона-Рихмана:

 $F(\theta)$ = $\theta$ , определить коэффициент γ и величину невязки  $\sigma$  =  $\sum$  $=$  $=\sum(y_i-Y_i)$ *n i*  $y_i - Y_i$ 1  $\sigma = \sum_{i} (y_i - Y_i)^2$ .

Задача 3. Используя условия задачи 2, найти значение коэффициентов (γ,σ) при условии, что охлаждение тела имеет место по закону Стефана-Больцмана: *f(θ)=(θ + 273) <sup>4</sup> – 2734* с температурой холодной среды 273<sup>о</sup> К. Сравнить значения σ задач 2 и 3 и определить вид теплообмена (конвективный или лучистый) между телом и средой.

# Вопросы для самоконтроля.

1. Чем обусловлена необходимость использования в расчетах большого количества экспериментальных точек?

2. В чем содержание метода наименьших квадратов?

3. Дать определения средних значений (арифметического, геометрического и гармонического) случайной величины.

4. Что характеризуют дисперсия и среднее квадратичное отклонение?

5. Привести последовательность проведения корреляционного анализа.

6. В чем суть регрессионного анализа?

7. Что характеризуют коэффициенты парной и множественной корреляции?

8. С какой целью в корреляционный анализ вводится критерий Фишера?

9. Каким образом в регрессионном анализе используется критерий Стьюдента?

10. В каком случае в результате проведения корреляционного и регрессионного анализов получают уравнение регрессии (стохастическая математическая модель), адекватное реальному процессу?

## 7. ЧИСЛЕННОЕ МОДЕЛИРОВАНИЕ И ОПТИМИЗАЦИЯ ТЕПЛОМАССООБМЕННЫХ ПРОЦЕССОВ

Процессы тепло- и массообмена имеют большое практическое значение в теплоэнергетике. В технических расчётах чаще всего рассчитывается количество тепла, передаваемого в единицу времени между двумя жидкостями или газами, разделёнными стенкой и обладающими разными температурами. В этом случае тепло передается: конвекцией от жидкости (газа) к разделяющей стенке, за счет теплопроводности внутри стенки и конвекцией от стенки к более холодной жидкости (газу).

Нестационарные режимы теплообмена промышленных и жилых зданий с различными типами ограждающих конструкций имеют сложный характер, который во многих случаях затрудняет исследование их характеристик как расчетно-теоретическим, так и экспериментальным методами.

На практике часто возникают трудности в аналитическом решении задачи. В таких случаях необходимо получение численного метода решения.

Расчетно-теоретический метод оперирует, в частности, дифференциальными уравнениями и их решениями. Экспериментальные исследования могут проводиться как на натурных объектах, так и на физических моделях.

В теоретических исследованиях наиболее глубокие и всесторонние выводы могут быть получены при разработке соответствующих математических моделей рассматриваемых процессов и их реализации. В отличие от экспериментальных исследований, ММ (как детерминированная, так и смешанного типа) позволяет получить картину не только прошлого или текущего процесса, но также дает возможность прогнозировать его дальнейшее развитие. Основными целями математического моделирования является, во-первых, выявление влияния отдельных факторов на ход и конечные результаты процесса, которые тяжело определить экспериментальными методами; во-вторых, разработка оптимальных (энерго- и ресурсосберегающих) режимов эксплуатации; и, в-третьих, проектирование новых технологий.

Реализация ММ называется вычислительным экспериментом, который необходимо привести в соответствие с результатами лабораторных или опытнопромышленных исследований, в т.ч. полученных в ходе выполнения инструментальных и документальных обследований при проведении энергетического аудита зданий. Вследствие этой процедуры определяется ММ, адекватная исследуемому процессу [8,12]. В случае математической модели смешанного типа, как отмечалось выше, проводят ее настраивание на реальный процесс соответствующим подбором значений параметров идентификации.

Возможность исследования рассматриваемых процессов тепломассообмена в условиях, которые невозможно обеспечить на действующих объектах без их важного корректирования, является несомненным достоинством математического моделирования [9,12,13].

Как приложения учебной дисциплины к исследованию процессов нестационарного теплообмена через многослойные стенки с различными типами тепловой защиты, рассмотрим решение задачи по определению оптимальных (энерго- и ресурсосберегающих) режимов теплообмена зданий с различными типами многослойных ограждающих конструкций, связанных с экономией тепловой энергии, расходуемой на отопление зданий.

Для проведения исследований требуется выполнить следующую последовательность действий:

- 1. Сформулировать постановку задачи исследования.
- 2. Выбрать конфигурацию трехслойной стены.
- 3. Определить тепловое сопротивление стены заданной конфигурации.
- 4. Решить задачу определения теплового потока в стационарном режиме через трехслойную стену при различных температурах наружного воздуха. Построить график  $q = q(T_{\text{map}})$ .
- 5. Построить стационарное распределение температуры внутри трехслойной стены заданной конфигурации при различных температурах наружного воздуха:  $T=T(x)$ .
- 6. Подобрать мощность нагревательного прибора, обеспечивающую заданную температуру внутри помещения в стационарных условиях теплообмена.
- 7. Провести исследование нестационарных режимов теплообмена помещения по явной схеме Лаосонена при заданных условиях:
- внезапное отключение нагревательного прибора:
- резкое изменение температуры наружного воздуха:  $T_{\text{map}} = -34 + (T_0 + 34) \times$  $\times \exp\left(-\frac{\tau}{\beta}\right)$ , где  $\beta$ =10800 сек - время релаксации температуры внешней сре-

ды,  $T<sub>0</sub>=0$ °С – начальная температура наружного воздуха;

• периодическое изменение температуры наружного воздуха:

$$
T_{\text{map}} = A + B \cdot \sin 2\pi \frac{\tau}{\Delta \tau}, \text{ rge } A = -17^{\circ} \text{C}, B = -17^{\circ} \text{C}.
$$

Расчеты проводить при следующих данных:  $T_{\text{em}} = 18^{\circ}C$  - температура внутри помещения,  $T_{\text{map}}=0 \div 25^{\circ}C -$  расчетная температура холодного периода в условия г.Донецка [16];  $\alpha_{\text{en}}=8.7 \text{ Br/m}^2$ °C - коэффициент теплообмена воздуха внутри помещения,  $\alpha_{\text{map}} = 23.0 \text{ Br/m}^2$ °C - коэффициент теплообмена наружного воздуха [17].

### 1. Постановка задачи исследования

Для решения данной задачи рассмотрим математическую модель процесса нестационарного теплообмена здания с различными типами ограждающих конструкций, которая позволяет рассчитать оптимальный тепловой поток через трехслойную стену здания при различных температурах наружного воздуха и времени релаксации стенки.

Стена (ограждающая конструкция) рассматривается как многослойная система, состоящая из *k* слоев с различными теплотехническими характеристиками (рис. 7.1).

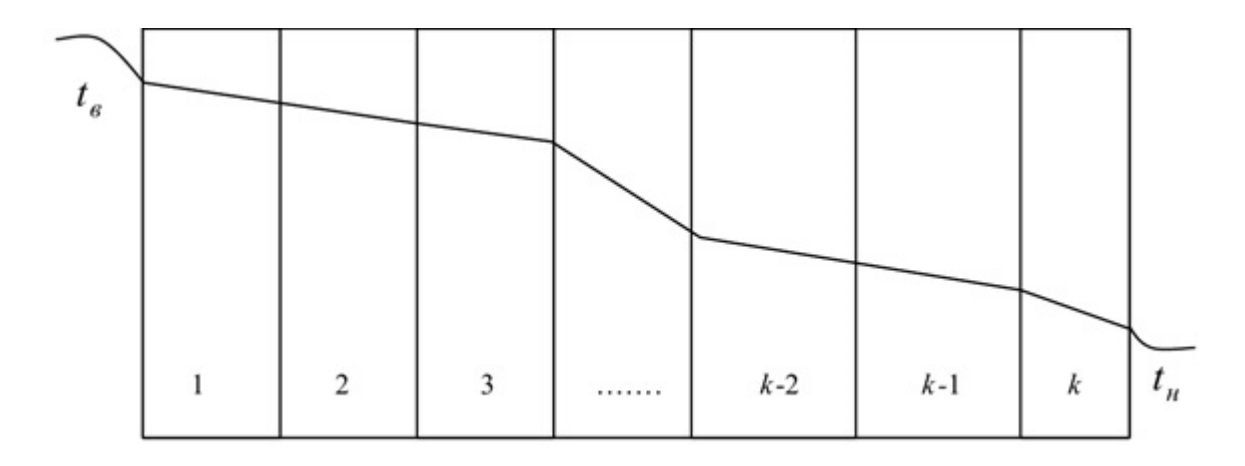

Рисунок 7.1 - Схема многослойной стенки

Система уравнений, описывающая нестационарный теплообмен помещений имеет вид [18]:

$$
\begin{cases}\n\sum_{j=1}^{n} c_j m_j \frac{dT_{\text{BH}}(t)}{dt} = Q_{np} + kQ_{\text{ueX}} - \alpha_{\text{B}} F_{\text{cm}} [T_{\text{BH}}(t) - T(0, t)] - \frac{F_{\text{OK}}}{R_{\text{OK}}} [T_{\text{BH}}(t) - T_{\text{Hap}}] \\
c\rho \frac{\partial T(x, t)}{\partial t} = \frac{\partial}{\partial x} \left( \lambda \frac{\partial T(x, t)}{\partial x} \right)\n\end{cases} \tag{7.1}
$$

Граничные условия III рода у внутренней и наружной поверхностей сте- $H$ Ы:

$$
-\lambda_1 \frac{\partial T(0,t)}{\partial x} = \alpha_{\text{GH}}(T_{\text{GH}}(t) - T(0,t)),
$$
  

$$
-\lambda_k \frac{\partial T(\delta,t)}{\partial x} = \alpha_{\text{Hap}}(T(\delta,t) - T_{\text{Hap}}).
$$
 (7.2)

Граничные условия на стыке *i*-го и  $(i+1)$ -го слоя стены:

$$
\lambda_i \frac{\partial T(x_i, t)}{\partial x_i} \Big|_{x_i = \delta_i} = \lambda_{i+1} \frac{\partial T(x_{i+1}, t)}{\partial x_{i+1}} \Big|_{x_{i+1} = 0}, \ T(x_i, t) = T(x_{i+1}, t) = T_{i, i+1}(t) \tag{7.3}
$$

Начальные условия:

$$
T(x,0)=T_0(x). \tag{7.4}
$$

В формулах (1)-(4) приняты обозначения:  $\delta$  - толщина стенки;  $x_i$  - переменная толщина *i*-го слоя:  $0 \le x_i \le \delta_i$ ;  $\delta_i$ ,  $\lambda_i$  - толщина и коэффициент теплопроводности *i*-го слоя соответственно;  $T_{\text{em}}$  - температура воздуха в помещении;  $T_{\text{map}}$  температура наружного воздуха; с<sub>і</sub>т, - теплоемкость и масса *ј*-го слоя внутреннего ограждения (или предмета), соответственно;  $Q_{\text{ve}i}$ ,  $k$  - количество тепла, излучаемого одним человеком в единицу времени и количество людей;  $\alpha_{\text{em}}$  - коэффициент конвективно-лучистого теплообмена у внутренней поверхности стены;  $\alpha_{\text{map}}$  - коэффициент конвективного теплообмена у наружной поверхности стены;  $R_{ox}$  - термическое сопротивление оконной системы;  $F_{cm}$ ,  $F_{ox}$  - площади стеновых и оконных ограждений, м;  $Q_{np}$  - теплоотдача (мощность) отопительного прибора, Вт.

Для данной постановки задачи (7.1)-(7.4) принято допущение, что предметы, расположенные в помещении, находятся в тепловом равновесии с температурой воздуха.

В стационарном режиме система уравнений принимает вид:

$$
\begin{cases}\nQ_{np} + kQ_{ue} = \frac{F_{cm}}{R_{cm}}(T_{\theta H} - T_{\mu ap}) + \frac{F_{ok}}{R_{ok}}(T_{\theta H} - T_{\mu ap}),\\
\frac{\partial}{\partial x} \left(\lambda \frac{\partial T}{\partial x}\right) = 0,\n\end{cases} \tag{7.5}
$$

где суммарное термическое сопротивление стены определяется по формуле:

$$
R_{cm} = \frac{1}{\alpha_{\text{GH}}} + \sum_{i=1}^{k} \frac{\delta_i}{\lambda_i} + \frac{1}{\alpha_{\text{map}}}.
$$
\n
$$
(7.6)
$$

Первое уравнение системы (7.5) позволяет определить мощность отопительного прибора для обеспечения заданной температуры  $T_{\alpha\mu}$  при известной температуре  $T_{\text{map}}$ . Из второго уравнения системы (7.5) можно получить стационарное распределение температуры многослойной стенки.

В стационарном режиме температуры на границах слоев определяются из системы уравнений:

$$
T_{i,i+1} = T_{\text{GH}} - \frac{T_{\text{GH}} - T_{\text{H}ap}}{R_{\text{cm}}} \sum_{j=0}^{i} R_j, \ i = 0, 1, ..., k,
$$

где  $R_0 = \frac{1}{\alpha_g}$ .

В качестве начального профиля температуры  $T(x, 0) = T_0(x)$  при решении нестационарной задачи теплопроводности внутри каждого слоя выбираются значения температур, исходя из линейных геометрических соображений:

$$
T_i^0(x_i) = T_{i-1,i} - \frac{T_{i-1,i} - T_{i,i+1}}{\delta_i}, \ i = 1,...,k
$$

Рассмотрим численное решение нестационарного уравнения теплопроводности наружной стены [2]:

$$
c\rho \frac{\partial T(x,t)}{\partial t} = \frac{\partial}{\partial x} \left( \lambda \frac{\partial T(x,t)}{\partial x} \right). \tag{7.7}
$$

Будем рассматривать решение задачи в области  $\{0 \le x \le \delta, 0 \le t \le t_k\}.$ 

Для разностного решения уравнения (7.1) с условиями (7.2), (7.3) необходимо ввести сетку в области изменения независимых переменных и задать шаблон, т.е. множество точек сетки, участвующих в аппроксимации дифференциального выражения. Обозначим сетку по переменной х с шагом h:  $\omega_h = \{x_i = ih\}$  $i=0,1,...,N$ ,  $h = \delta/N_i$ , а по переменной t с шагом  $\tau - \omega_{\tau} = \{t_n = n\tau, n = 0,1,...,K, K\tau = t_k\}$ . Точки  $\{x_i, t_n\}$ ,  $i=0,1,...,N$  и  $n=0,1,...,K$  образуют узлы пространственновременной сетки  $\omega_h = \omega_h \times \omega_\tau$ . Слоем будем называть множество всех узлов сетки  $\omega_{h,\tau}$ , имеющих одну и ту же временную координату.

Примечание. Поскольку решается задача теплопроводности с разрывными коэффициентами  $\lambda$ , необходимо шаг по пространственной переменной выбирать так, чтобы узловые точки приходились на границы между слоями. Кроме того, величина шага h должна обеспечивать необходимую точность расчета. В первом приближении шаг выбирается таким образом, чтобы на самый тонкий слой расчетной области приходилось не менее 10 расчетных точек.

Рассмотрим различные типы разностных схем как совокупность разностных уравнений, аппроксимирующих основное дифференциальное уравнение  $(7.7)$  и дополнительные условия  $(7.2)$  -  $(7.3)$ .

#### Явная схема Лаосонена.

Разностная схема имеет вид:

$$
c_i \rho_i \frac{T_i^{n+1} - T_i^n}{\tau} = \lambda_{i+1/2} \frac{T_{i+1}^n - T_i^n}{h^2} - \lambda_{i-1/2} \frac{T_i^n - T_{i-1}^n}{h^2},
$$
  
\n
$$
T_i^0 = T^0 \{x_i\}, \ i = 1, ..., N-1, \ n = 0, 1, 2, ..., K-1,
$$
  
\n
$$
-\lambda_1 \frac{T_1^{n+1} - T_0^{n+1}}{h} = \alpha_6 (T_6 - T_0^{n+1})
$$
  
\n
$$
-\lambda_k \frac{T_{N-1}^{n+1} - T_N^{n+1}}{h} = \alpha_n (T_N^{n+1} - T_n).
$$
\n(7.8)

Здесь  $T_i^n$  - разностное решение,  $c_i$ ,  $\rho_i$ ,  $\lambda_i$  - сеточные функции.

Эта схема представляет собой систему линейных алгебраических уравнений с числом уравнений, равным числу неизвестных. Решение системы находится по слоям. Решение на нулевом слое задано начальными условиями  $T_i^0 = T^0(x_i)$ , *i*=0,1,...,*N*. По известному решению  $T_i^n$ , *i*=0,1,...,*N* на слое *n* решение  $T_i^{n+1}$  на слое  $n+1$  находится по «явной» формуле:

$$
T_i^{n+1} = T_i^n + \frac{\tau}{c_i \rho_i} \left( \lambda_{i+1/2} \frac{T_{i+1}^n - T_i^n}{h^2} - \lambda_{i-1/2} \frac{T_i^n - T_{i-1}^n}{h^2} \right), \ i = 1, 2, ..., N-1
$$
 (7.9)

а значения  $T_0^{n+1}$ ,  $T_N^{n+1}$  доопределяются из граничных условий.

Описанная выше четырехточечная схема носит название явной, поскольку выражает значение искомой  $T_i^{n+1}$  в момент  $\tau_{n+1}$  через три известных значения  $T_{i-1}^n$ ,  $T_i^n$  и  $T_{i+1}^n$  (см. рис. ниже) в момент  $\tau_n$ . Простота вычислений является основным достоинством этой схемы.

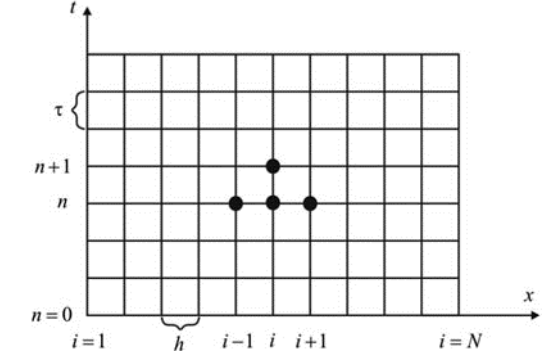

Несмотря на простоту вычислительных формул, разностная схема имеет существенный недостаток - погрешность аппроксимации  $\psi_i^n = O(\tau + h^2)$ , связанную с ограничением на шаги по времени и по пространству. Вычислительная схема является устойчивой при выполнении хорошо известного критерия устойчивости явной схемы (1.56), обеспечивающего ее разрешимость:

$$
\frac{\lambda}{c\rho}\tau \le 0.5h^2
$$

Это следует из «положительности» коэффициентов правой части уравнения (7.9). Для того чтобы коэффициент при  $T_i^n$  был положителен, шаг по времени должен быть достаточно мал.

Если это условие нарушается, то может возникнуть ситуация, когда увеличение  $T_{i-1}^n$  или  $T_{i+1}^n$  приведёт к уменьшению  $T_i^n$ , и тогда могут возникнуть физически неправдоподобные результаты. В этом случае нарушается второе начало термодинамики о самопроизвольном транспорте тепла из областей с высокой температурой в области с более низкой.

Вообще следует отметить, что при решении нестационарных уравнений в частных производных вопросы соотношения между пространственным и временным шагами h и τ, а также ошибка округления в численном решении играют первостепенную роль, ибо ими определяются сходимость и устойчивость получаемых решений.

Поскольку при этом и  $\tau \sim h^2$ , требуется произвести очень много шагов по времени, чтобы проследить поведение решения на протяжении достаточно продолжительного периода.

Детальный анализ этого положения показывает, что при попытке увеличить шаг по времени начинают быстро возрастать сильно колеблющиеся по пространственным переменным компоненты решения.

В то же время для медленно меняющихся (и по пространственным переменным, и по времени) гладких компонент сохраняются условия хорошей аппроксимации, и здесь не наблюдается каких-либо особенностей.

Поскольку в реальном процессе наступает быстрое сглаживание всех особенностей, а сильно колеблющиеся компоненты решения быстро затухают, ограничение на соотношения между h и т представляется искусственным и связанным только с особенностями построения вычислительной схемы.

Подводя итог, можно сделать вывод о том, что правильно построенная явная разностная схема обеспечивает высокую точность решения задачи теплопроводности. Это достигается за счет выбора достаточно малого шага по времени и соответствующего возрастания объема вычислений.

По описанному выше алгоритму на языке Паскаль составлена процедура [15], обращение к которой происходит следующим образом: **JVNAJA**(N,Y,Y1).

В вызывающей программе должны быть описаны размерность N, тип массивов и значения элементов этих массивов.

Например:

Const  $N=11$ : Type Mas =  $Array [1..N]$  of Float; Var t.  $t1$  : Mas: **Procedure JVNAJA**(N:Integer; Y:Mas; Var Y1:Mas);  ${N}$  - размерность массивов; Mas - Туре массивов Y и Y1; Y - массив входных данных. Y1 - массив выходных данных.} Var RoCpDt, Ae, Aw: Float; i: Integer; Begin{JVNAJA}  $RoCpDt:=Ro^*Cp^*dx/Dt$  $Ae:=Lam/dx$ :  $Aw:=Ve$ : For i:=2 To N-1 Do Y1[i]:=Y[i]+ (Ae\*(t[i+1]-t[i]) -Aw\*(t[i]-t[i-1]))/z; End; {JVNAJA}

Процедура JVNAJA используется в программе (см. Приложение), в которой производится решение уравнения теплопроводности конечно- разностным методом по явной схеме для плоской стенки.

### Неявная схема "зонтик".

Разностная схема имеет вид:

$$
c_i \rho_i \frac{T_i^{n+1} - T_i^n}{\tau} = \lambda_{i+1/2} \frac{T_{i+1}^{n+1} - T_i^{n+1}}{h^2} - \lambda_{i-1/2} \frac{T_i^{n+1} - T_{i-1}^{n+1}}{h^2},
$$
  
\n
$$
T_i^0 = T^0 \{x_i\}, \ i = 1, 2, ..., N-1, \ n = 0, 1, 2, ..., K-1,
$$
  
\n
$$
-\lambda_1 \frac{T_1^{n+1} - T_0^{n+1}}{h} = \alpha_8 \left( T_6 - T_0^{n+1} \right),
$$
  
\n
$$
-\lambda_k \frac{T_{N-1}^{n+1} - T_N^{n+1}}{h} = \alpha_n \left( T_N^{n+1} - T_n \right).
$$
\n(7.10)

Для нахождения  $T_i^{n+1}$  по известным значениям  $T_i^n$  необходимо решать трехдиагональную систему линейных алгебраических уравнений:

$$
T_0^{n+1} = \frac{\lambda_1 T_1^{n+1} + h \alpha_6 T_6}{\lambda_1 + h \alpha_6},
$$
  
\n
$$
\frac{\tau \lambda_{i+1/2}}{h^2} T_{i+1}^{n+1} - \left( c_i \rho_i + \tau \frac{\lambda_{i+1/2} + \lambda_{i-1/2}}{h^2} \right) T_i^{n+1} + \frac{\tau \lambda_{i-1/2}}{h^2} T_{i-1}^{n+1} = -c_i \rho_i T_i^n, \ i = 1, 2, ..., N-1 \ (7.11)
$$
  
\n
$$
T_N^{n+1} = \frac{\lambda_N T_{N-1}^{n+1} - h \alpha_n T_n}{\lambda_N - h \alpha_n}.
$$

Система (7.11) решается методом прогонки.

Разностная схема (7.10) имеет погрешность аппроксимации  $\psi_i^n = O(\tau + h^2)$ . Схема является абсолютно устойчивой при любых ти h.

В этом случае нет явной зависимости для определения искомой функции. Она должна определяться сразу в трёх узлах  $(i+1)$ , *i* и  $(i-1)$  на новом временном слое (см. рис. ниже), поэтому вычисление этих величин требует применения специальных методов.

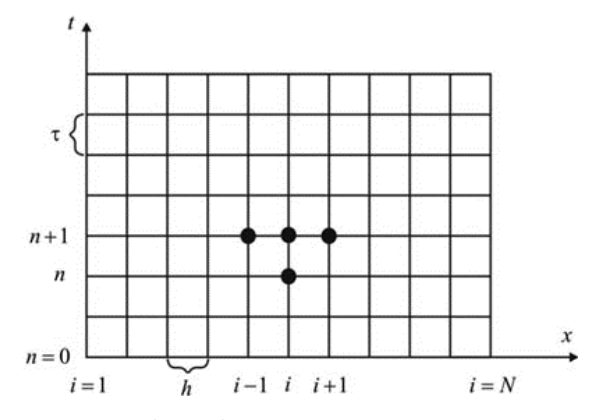

Преобразуем уравнение (7.11) к виду

$$
-C_1 t_1 + B_1 t_2 + F_1^n = 0 \qquad \text{and } i = I \tag{7.12}
$$

$$
A_i T_{i-1} - C_i T_i + B_i T_{i+1} + F_i^n = 0 \quad \text{IPM } N - 1 \ge i \ge 2 \tag{7.13}
$$

$$
A_N t_{N-1} - C_N t_N + F_N^{n} = 0 \qquad \text{and } i = N \tag{7.14}
$$

Такая запись удобна тем, что наглядно представляет матрицу коэффициентов  $A_i$ ,  $C_i$ ,  $B_i$ ,  $F_i^n$ , величины которых могут быть определены, например, так

$$
A_{I} = 0; B_{N} = 0; A_{i} = (\lambda/h)_{i-1}; B_{i} = (\lambda/h)_{i+1};
$$
  
\n
$$
C_{i} = A_{i} + B_{i} + \rho C_{p} h / \tau,
$$
  
\n
$$
F_{i}^{n} = (\rho_{i} C_{pi} h / \tau) T_{i}^{n};
$$
\n(7.16)

Такие схемы допускают независимый выбор шагов сетки по времени и по пространству, но по сравнению с явными схемами, на каждом временном слое приходится решать систему алгебраических уравнений с числом неизвестных, равных количеству узлов на рассматриваемом слое.

Эффективным методом решения таких систем уравнений, порожденных разностными схемами, является метод монотонной прогонки.

В случае постоянства теплофизических свойств и равномерной сетки из (7.10) получим:

$$
\frac{h^2}{a\,\tau}(T_i^{n+1} - T_i^n) = (T_{i-1}^{n+1} - 2T_i^{n+1} + T_{i+1}^{n+1}).\tag{7.17}
$$

В этом случае матричные коэффициенты могут быть представлены в виде

*A<sub>1</sub>*=0; *B<sub>N</sub>*=0;  
\n*A<sub>i</sub>*=1; *B<sub>i</sub>*=1;  
\n*C<sub>i</sub>*=2+*h*<sup>2</sup>/(a\tau);  
\n*F<sub>i</sub>*<sup>n</sup>=*h*<sup>2</sup>/(a\tau)T<sub>i</sub><sup>n</sup>.
$$
(7.18)
$$

### Неявная схема Кранка-Николсона.

Эта смешанная симметричная конечно-разностная схема вида:

$$
c_{i}\rho_{i}\frac{T_{i}^{n+1} - T_{i}^{n}}{\tau} = \frac{1}{2} \begin{pmatrix} \lambda_{i+1/2} \frac{T_{i+1}^{n+1} - T_{i}^{n+1}}{h^{2}} - \lambda_{i-1/2} \frac{T_{i}^{n+1} - T_{i-1}^{n+1}}{h^{2}} + \lambda_{i}^{2} \\ + \lambda_{i+1/2} \frac{T_{i+1}^{n} - T_{i}^{n}}{h^{2}} - \lambda_{i-1/2} \frac{T_{i}^{n} - T_{i-1}^{n}}{h^{2}} \end{pmatrix},
$$
  
\n
$$
T_{i}^{0} = T^{0} \{x_{i}\}, \ i = 1, 2, ..., N-1, \ n = 0, 1, 2, ..., K-1,
$$
  
\n
$$
- \lambda_{1} \frac{T_{1}^{n+1} - T_{0}^{n+1}}{h} = \alpha_{\text{gen}} \left( T_{\text{e}} - T_{0}^{n+1} \right),
$$
  
\n
$$
- \lambda_{k} \frac{T_{N-1}^{n+1} - T_{N}^{n+1}}{h} = \alpha_{\text{map}} \left( T_{N}^{n+1} - T_{N} \right).
$$
\n(7.19)

Схема реализуется на шеститочечном шаблоне: на двух временных слоях: для нахождения  $T_i^{n+1}$  по известным  $T_i^n$  необходимо решать трехдиагональную систему линейных алгебраических уравнений типа (7.19) в трех узлах по пространству.

Эта схема имеет погрешность аппроксимации  $\psi_i^n = O(\tau^2 + h^2)$  и является абсолютно устойчивой.

Преобразуем уравнение (7.19), учтя соответствие узлов:

$$
A_i T_{i-1} - C_i t_i + B_i T_{i+1} + F_i^{n} = 0, \quad \text{IPM } N - 1 \ge i \ge 2,
$$
\n(7.20)

гле

$$
A_i = 0.5 \left(\frac{\lambda}{h}\right)_{i-1}; \ B_i = 0.5 \left(\frac{\lambda}{h}\right)_i; \ C_i = A_i + B_i + \rho C_P \frac{h}{\tau} ; \tag{7.21}
$$

$$
F_i^n = 0.5 \left[ \left( \frac{\lambda}{h} \right)_{i+1} \left( T_{i+1}^n - T_i^n \right) - \left( \frac{\lambda}{h} \right)_{i-1} \left( T_i^n - T_{i-1}^n \right) \right] + \rho C_P \frac{h}{\tau} T_i^n \tag{7.22}
$$

В случае постоянства теплофизических свойств и равномерной сетки из (7.19) можно получить

$$
\frac{h^2}{0.5a\,\tau}(T_i^{n+1} - T_i^n) = \left(T_{i-1}^{n+1} - 2T_i^{n+1} + T_{i+1}^{n+1}\right) + \left(T_{i-1}^n - 2T_i^n + T_{i+1}^n\right). \tag{7.23}
$$

а матричные коэффициенты в выражении (7.20) примут вид

$$
A_i = 1; \quad B_i = 1; \quad C_i = 2 + \frac{h^2}{0.5a\tau}, \tag{7.24}
$$

$$
F_i^n = (T_{i-1}^n - 2T_i^n + T_{i+1}^n) + (h^2 / (0.5a \tau))T_i^n
$$
\n(7.25)

Эта схема имеет второй порядок аппроксимации по времени и по пространству, поэтому обычно ее многие относят [14] к безусловно устойчивой. Иногда это объясняют тем, что физически реальное решение будет получаться вне зависимости от значения шага по времени. Однако в некоторых случаях замечено появление немонотонных (колебательных) решений. Хотя устойчивость в математическом смысле гарантируется: колебания будут в пределе затухать, но их существование может не обеспечивать получение физически правдоподобных решений.

Такое поведение решения можно объяснить следующим образом. Коэффициент при  $T_i^n$  в уравнении (7.23), так же как и явной схеме, должен быть положительным, т.е.

$$
-2 + h^2 / (0.5a \tau) \ge 0 \tag{7.26}
$$

Когда же шаг по времени достигает критической величины и не соблюдается условие

$$
\tau \le \frac{h^2}{a} \quad \text{with} \quad \tau \le \frac{\rho C_P h^2}{\lambda},\tag{7.27}
$$

то в этом случае могут возникнуть немонотонные решения. При соблюдении условия (7.27) схема Кранка – Николсона сходится  $O(\tau^2 + h^2)$  с более высоким порядком, чем явная или неявная схемы  $O(\tau + h^2)$  [14].

Последовательность выполнения монотонной прогонки

1. Вводим разностную сетку.

2. Дифференциальное уравнение теплопроводности (7.7) представим в виде (7.20).

3. Используем условие на левой границе, определим  $\xi_l$  и  $\mu_l$ , которые приравняем первым значениям прогоночных коэффициентов  $\alpha_i = \xi_i$ ,  $\beta_i = \mu_i$ .

Следует учесть, что  $A_i=0$ ;  $B_i=\xi_i$ ;  $C_i=1$ ;  $F_i=\mu_i$ .

4. Выполним первый этап вычислений - прямую прогонку. Индекс ј увеличиваем от 2 до N-1, (см. рис. 7.2), вычислим значения прогоночных коэффициентов  $\alpha_i$ ,  $\beta_i$  по рекуррентным зависимостям:

$$
\alpha_j = B_j / (C_j - A_j \alpha_{j-1}), \qquad \beta_j = (F_j + A_j \beta_{j-1}) / (C_j - A_j \alpha_{j-1})
$$

и сохраним их величины.

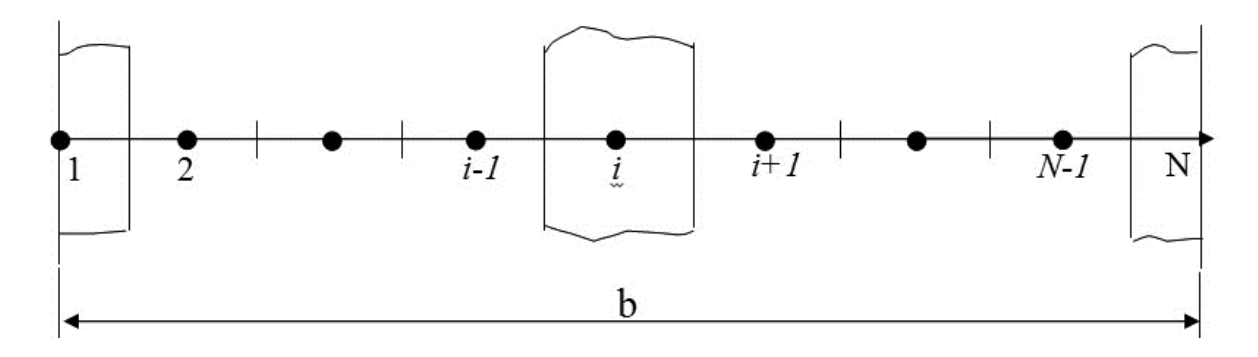

Рисунок 7.2 - Пространственная сетка для одномерной задачи

5. Для правой границы исходной задачи определим  $\xi_2$  и  $\mu_2$  и вычислим значение искомой функции по выражению:

$$
t_N = \frac{\varsigma_2 \,\beta_{N-1} + \mu_2}{1 - \varsigma_2 \,\alpha_{N-1}}
$$

или с учетом того, что  $A_N = \xi_2$ ;  $B_N = 0$ ;  $C_N = 1$ ;  $F_N = \mu_2$ 

$$
t_N = \frac{A_N \beta_{N-1} + F_N}{C_N - A_N \alpha_{N-1}}.
$$

6. Выполним обратный ход прогонки. Значение индекса *і* монотонно (с шагом равным 1) уменьшаем от N-1 до 1 и для каждого индекса вычисляем значение искомой функции по формуле

$$
t_j = \alpha_j t_{j+1} + \beta_j.
$$

При этом используются ранее найденные в прямом ходе прогоночные коэффициенты  $\alpha_i$  и  $\beta_i$ . Вначале определяется величина  $t_{N-1}$  через известные значения  $t_N$ ,  $\alpha_{N-1}$  и  $\beta_{N-1}$ , затем определяем величину  $t_{N-2}$  по ранее вычисленному значению  $t_{N-1}$  и так далее, вплоть до величины  $t_1$ .

В этом состоит суть правой монотонной линейной прогонки - метода исключения Гаусса для решения системы алгебраических уравнений (7.20), коэффициенты которой образуют трехдиагональную матрицу.

Если учитывается особенность системы (7.20) при  $j=N$  (равенство нулю  $B_N$  из-за отсутствия узла  $j=N+1$ ), то аналогичную последовательность можно организовать, начав с правой границы. В этом случае прямой ход прогонки будет происходить справа налево, а обратный - слева направо и называться она будет левой монотонной линейной прогонкой.

Полученные значения температур могут быть использованы в качестве начального распределения для последующего временного шага.

По описанному выше алгоритму на языке Паскаль составлена процедура [15], обращение к которой происходит следующим образом: Prog Line  $(N, A, C, B, F, Y)$ . В вызывающей программе должны быть описаны размерность N, тип массивов Mas. Кроме того, должны быть вычислены значения элементов этих массивов с учетом граничных условий так, чтобы первые элементы массивов А, С, В и F соответствовали бы левым граничным условиям, а N-ые - граничным условиям справа.

Например

Const N=7; { число узлов в разностной сетке}

Type Mas = Array  $[1..N]$  Of Real;

Var A, B, C, F : Mas; {имя типа массива может быть иным.

Оно передается в вызывающую процедуру }

Тогда подпрограмма

## Procedure Prog Line(N: Integer; A, C, B, F: Mas; Var Y: Mas);

{ N - размерность массивов;

А, С, В, F - массивы 'матричных' коэффициентов;

Mas - Type массивов А, С, В, F и Y;

Y - массив выходных данных.

При монотонной ЛИНЕЙНОЙ прогонке решается система уравнений:

 $-C[1]*Y[1]+B[1]*Y[2]+F[1]=0;$  при  $j=1$ 

A  $[i]$ <sup>\*</sup>Y  $[i-1]$  -C $[i]$ <sup>\*</sup>Y $[i]$  +B $[i]$ <sup>\*</sup>Y $[i+1]$  +F $[i]$  = 0; N-1 >=  $i$  >= 2

 $A[N]^*Y[N-1] - C[N]^*Y[N] + F[N] = 0; i = N$ 

```
Var Alfa, Beta : Mas; z : Real; j : Integer;
Begin {Prog Line}
Alfa[1]:=B[1];
Beta[1] := F[1];\{\Piрямой ход прогонки - вычисление Alfa[j] и Beta[j]\}For i=2 To N-1 Do
Begin
z = C[j] - A[j]*AIfa[j-1];Alfa[j]:= B[i]/z;
Beta[j]:= (F[i] + A[i]*Beta[i-1]/z;End:
{Определяется искомая функция на правой границе}
Y[N] := (F[N] + A[N]^* Beta[N-1])/(C[N] - A[N]^* A1fa[N-1]);{Обратный ход прогонки - вычисление Y[j]}
For i:=N-1 DownTo 1 Do
Y[i] := \text{Alfa}[i] * Y[i+1] + \text{Beta}[i];End: {Prog Line}
```
В Приложении приведена программа, в которой используется эта процедура при решении уравнения теплопроводности для плоской стенки по различным схемам.

# 2. Параметры конфигурации трехслойной стены

Выбор параметров рассматриваемых материалов, используемых в конфигурации трехслойной стены с утеплением, происходит в соответствии с данными таблицы:

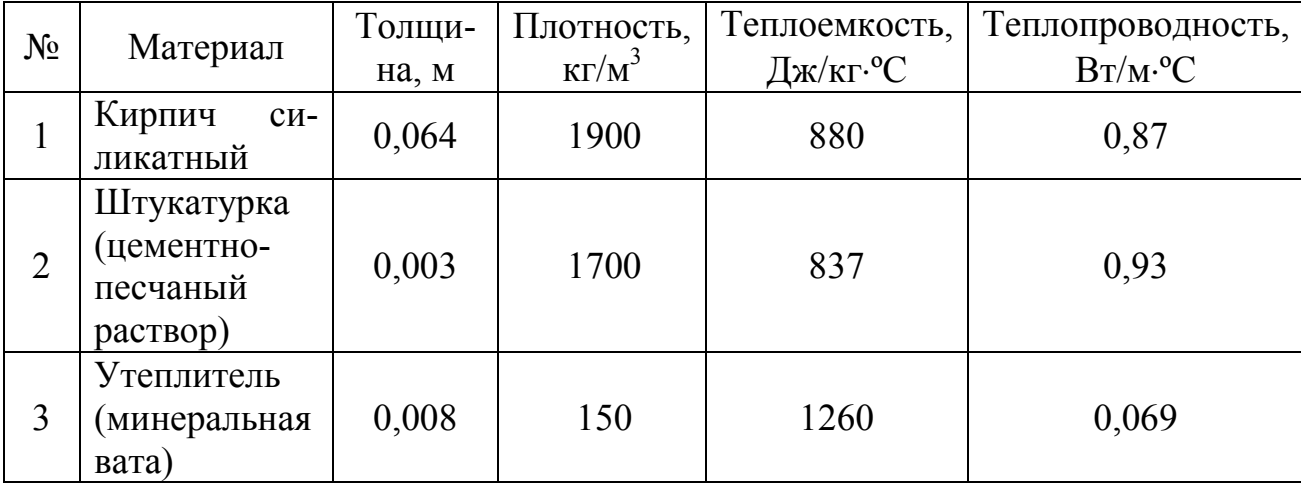

Данные для решения задачи:

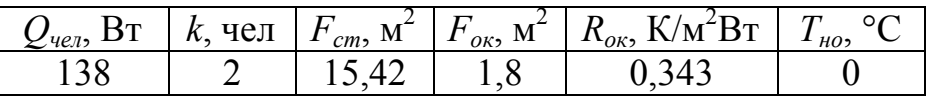

#### 3. Определение теплового сопротивления стенки

Суммарное тепловое сопротивление трехслойной стенки заданной конфигурации определяется по формуле (7.6).

$$
R_{\Sigma} = \frac{1}{23} + \frac{0.064}{0.87} + \frac{0.003}{0.93} + \frac{0.008}{0.069} + \frac{1}{8.7} = 0.351, \text{ m}^2 \cdot \text{K} / \text{Br}.
$$

### 4. Определение теплового потока

Определим тепловой поток в стационарном режиме через трехслойную стенку при различных температурах наружного воздуха по формуле:

$$
q = K \cdot (T_{\text{BH}} - T_{\text{Hap}}),
$$

где  $K = I/R$ <sub>2</sub> — суммарный коэффициент теплопередачи для стенки, Bт/(м<sup>2</sup>·K). Тогда:

$$
K = \frac{1}{0,351} = 2,848, B_{T/M}^{2} \cdot K.
$$

Расчеты проводим для наружной температуры  $T_{\text{map}}=0 \div -25^{\circ}\text{C}$  с шагом в 5ºС:

$$
T_{Hap1} = 0^{\circ}C
$$
  
\n
$$
q_1 = 2,848 \cdot (18 - 0) = 51,260, \text{ Br/m}^2
$$
  
\n
$$
T_{Hap2} = -5^{\circ}C
$$
  
\n
$$
q_2 = 2,848 \cdot (18 + 5) = 65,499, \text{ Br/m}^2
$$
  
\n
$$
T_{Hap3} = -10^{\circ}C
$$
  
\n
$$
q_3 = 2,848 \cdot (18 + 10) = 79,734, \text{ Br/m}^2
$$
  
\n
$$
T_{Hap4} = -15^{\circ}C
$$
  
\n
$$
q_4 = 2,848 \cdot (18 + 15) = 93,976, \text{ Br/m}^2
$$
  
\n
$$
T_{Hap5} = -20^{\circ}C
$$
  
\n
$$
q_5 = 2,848 \cdot (18 + 20) = 108,215, \text{ Br/m}^2
$$
  
\n
$$
T_{Hap6} = -25^{\circ}C
$$
  
\n
$$
q_6 = 2,848 \cdot (18 + 25) = 122,454, \text{ Br/m}^2
$$

Зависимость теплового потока от наружной температуры графически представлена на рисунке 7.3.

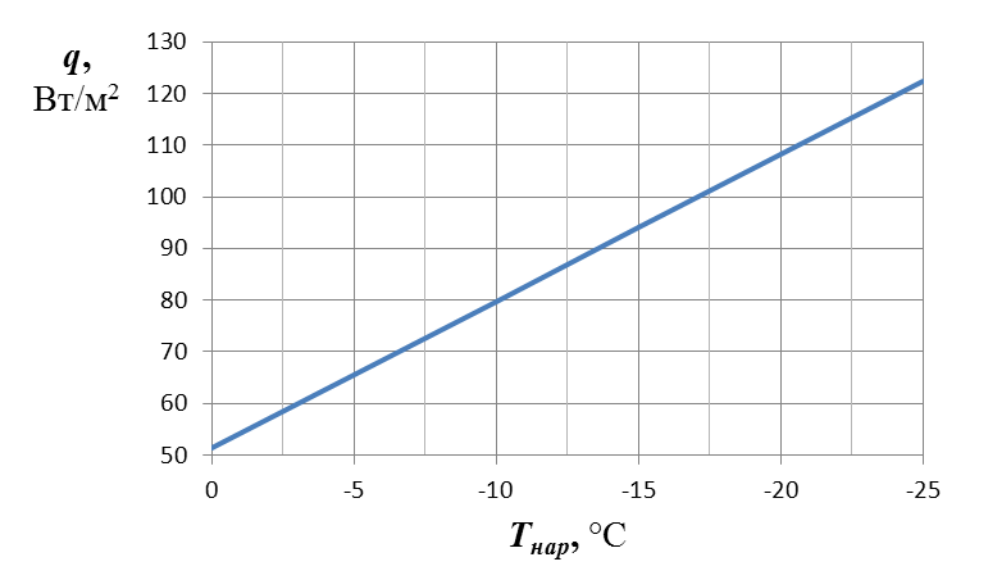

Рисунок 7.3 – Зависимость теплового потока от наружной температуры *q=q(Тн)*.

#### 5. Стационарное распределение температуры внутри стенки

Определим температуры стенки внутри и снаружи помещения, а также на границах слоев по формулам:

$$
t_{cm1} = t_{\epsilon H} - q \cdot \frac{1}{\alpha_{\epsilon H}} \qquad t_{cm3} = t_{cm2} - q \cdot \frac{\delta_2}{\lambda_2}
$$

$$
t_{cm2} = t_{cm1} - q \cdot \frac{\delta_1}{\lambda_1} \qquad t_{cm4} = t_{cm3} - q \cdot \frac{\delta_3}{\lambda_3}
$$

Тогда температуры стенки при  $T_{\text{H}} = 0$ °C:

$$
t_{cm1} = 18 - 51,260 \cdot \frac{1}{8,7} = 12,108^{\circ}\text{C}, \qquad t_{cm2} = 12,108 - 51,260 \cdot \frac{0,064}{0,87} = 8,337^{\circ}\text{C},
$$
  
 $t_{cm3} = 8,337 - 51,260 \cdot \frac{0,003}{0,93} = 8,172^{\circ}\text{C}, \qquad t_{cm4} = 8,172 - 51,260 \cdot \frac{0,08}{0,069} = 2,229^{\circ}\text{C}.$ 

где *tст1*, *tст2*, *tст3*, *tст4* - температуры на границах слоёв, ºС.

Аналогично проводится расчет при  $T_{Hap} = -5$ ,  $-10$ ,  $-15$ ,  $-20$ ,  $-25$  °C, результаты которого для удобства представлены в таблице 7.1.

Визуальное изображение этих данных представлено на рисунке 7.4.

Таблица 7.1 – Стационарное распределение температуры внутри трехслойной стенки заданной конфигурации при различных температурах наружного воздуха:  $T = T(x)$ 

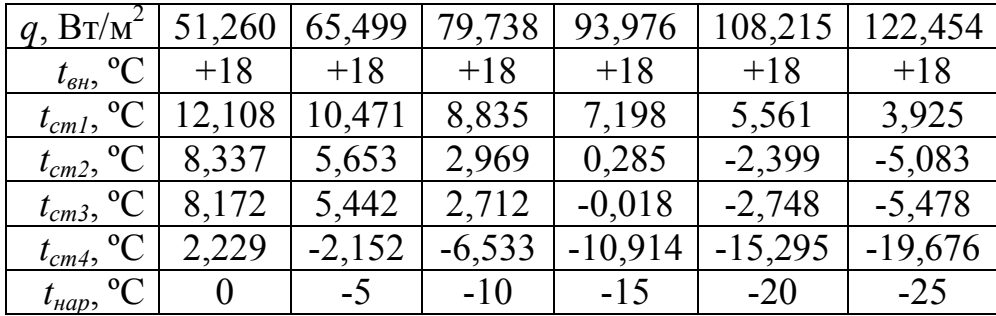

### 6. Определение мощности теплового прибора

Подобрать мощность нагревательного прибора, обеспечивающую заданную температуру внутри помещения в стационарных условиях теплообмена можно, используя формулу (7.1) при равенстве нулю ее левой части:

$$
Q_{np} = \frac{F_{cm}}{R_{cm}} (T_{\theta H} - T_{Hap}) + \frac{F_{ox}}{R_{ox}} (T_{\theta H} - T_{Hap}) - kQ_{\theta e \pi},
$$

где *Rст* – суммарное термическое сопротивление стенки.

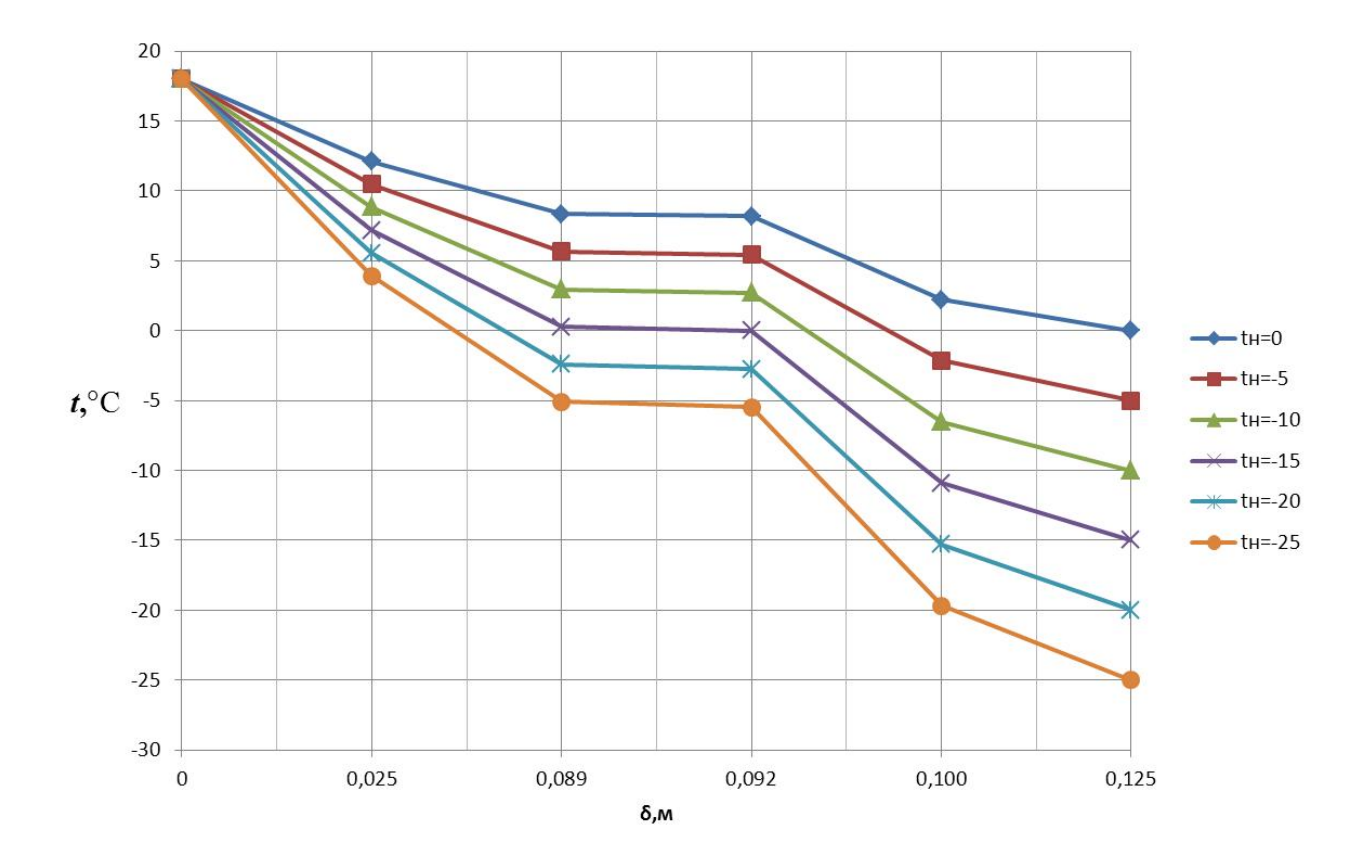

Рисунок 7.4 - Стационарное распределение температуры внутри трехслойной стенки заданной конфигурации при различных температурах наружного воздуха: *Т= Т(х)*

Мощность нагревательного прибора, обеспечивающую заданную температуру внутри помещения в стационарных условиях теплообмена в зависимости от изменений наружной температуры:

$$
Q_{np1} = \frac{15,42}{0,351}(18-0) + \frac{1,8}{0,343}(18-0) - 2 \cdot 138 = 608,888, B_{T}
$$
  
\n
$$
Q_{np2} = \frac{15,42}{0,351}(18+5) + \frac{1,8}{0,343}(18+5) - 2 \cdot 138 = 854,690, B_{T}
$$
  
\n
$$
Q_{np3} = \frac{15,42}{0,351}(18+10) + \frac{1,8}{0,343}(18+10) - 2 \cdot 138 = 1100,492, B_{T}
$$
  
\n
$$
Q_{np4} = \frac{15,42}{0,351}(18+15) + \frac{1,8}{0,343}(18+15) - 2 \cdot 138 = 1346,295, B_{T}
$$
  
\n
$$
Q_{np5} = \frac{15,42}{0,351}(18+20) + \frac{1,8}{0,343}(18+20) - 2 \cdot 138 = 1592,097, B_{T}
$$
  
\n
$$
Q_{np6} = \frac{15,42}{0,351}(18+25) + \frac{1,8}{0,343}(18+25) - 2 \cdot 138 = 1837,899, B_{T}
$$

### 7. Исследование нестационарных режимов теплообмена помещения по явной схеме Лаосонена при заданных условиях

Пусть шаг по координате равен *∆х* = 0,001, м. Шаг по времени определим из формулы (1.56):

$$
\Delta \tau = \frac{0.5 \cdot \Delta x^2}{\lambda / (\rho \cdot c)},
$$

где  $\lambda/(\rho \cdot c) = a - \kappa$ оэффициент температуропроводности, м<sup>2</sup>/с. Тогла:

- для первого слоя: 
$$
a_1 = \frac{0.87}{1900 \cdot 880} = 5.2 \cdot 10^{-7}
$$
,  $\frac{\text{m}^2}{\text{c}}$   
\n- для второго слоя:  $a_2 = \frac{0.93}{1700 \cdot 837} = 6.5 \cdot 10^{-7}$ ,  $\frac{\text{m}^2}{\text{c}}$   
\n- для третьего слоя:  $a_3 = \frac{0.069}{150 \cdot 1260} = 3.7 \cdot 10^{-7}$ ,  $\frac{\text{m}^2}{\text{c}}$ 

Таким образом, шаг по времени составит:

$$
\Delta \tau_1 = \frac{0.5 \cdot 0.001^2}{5.2 \cdot 10^{-7}} = 0.96, \text{ c.} \quad \Delta \tau_2 = \frac{0.5 \cdot 0.001^2}{6.5 \cdot 10^{-7}} = 0.77, \text{ c.} \quad \Delta \tau_3 = \frac{0.5 \cdot 0.001^2}{3.7 \cdot 10^{-7}} = 1.37, \text{ c.} \quad \Delta \tau_4 = \frac{0.5 \cdot 0.001^2}{3.7 \cdot 10^{-7}} = 1.37, \text{ c.} \quad \Delta \tau_5 = \frac{0.5 \cdot 0.001^2}{3.7 \cdot 10^{-7}} = 1.37, \text{ c.} \quad \Delta \tau_6 = \frac{0.5 \cdot 0.001^2}{3.7 \cdot 10^{-7}} = 1.37, \text{ c.} \quad \Delta \tau_7 = \frac{0.5 \cdot 0.001^2}{3.7 \cdot 10^{-7}} = 1.37, \text{ c.} \quad \Delta \tau_8 = \frac{0.5 \cdot 0.001^2}{3.7 \cdot 10^{-7}} = 1.37, \text{ c.} \quad \Delta \tau_9 = \frac{0.5 \cdot 0.001^2}{3.7 \cdot 10^{-7}} = 1.37, \text{ c.} \quad \Delta \tau_9 = \frac{0.5 \cdot 0.001^2}{3.7 \cdot 10^{-7}} = 1.37, \text{ c.} \quad \Delta \tau_1 = \frac{0.5 \cdot 0.001^2}{3.7 \cdot 10^{-7}} = 1.37, \text{ c.} \quad \Delta \tau_2 = \frac{0.5 \cdot 0.001^2}{3.7 \cdot 10^{-7}} = 1.37, \text{ c.} \quad \Delta \tau_8 = \frac{0.5 \cdot 0.001^2}{3.7 \cdot 10^{-7}} = 1.37, \text{ c.} \quad \Delta \tau_9 = \frac{0.5 \cdot 0.001^2}{3.7 \cdot 10^{-7}} = 1.37, \text{ c.} \quad \Delta \tau_9 = \frac{0.5 \cdot 0.001^2}{3.7 \cdot 10^{-7}} = 1.37, \text{ c.} \quad \Delta \tau_1 = \frac{
$$

Согласно условию устойчивости системы (1.56), выбираем минимальный шаг по времени:  $\Delta \tau = 0.75$ , сек.

Распределение температуры по стенке в момент времени  $\tau=0$  сек соответствует температурам из стационарного режима. Изменение температуры внутри первого слоя определяется по формуле:

$$
t_i = t_{cm1} - i \cdot \frac{t_{cm1} - t_{cm2}}{\delta_1} \cdot \Delta x,
$$

где *i* – номер слоя.

Расчет температур проводится аналогично для других слоев. Результаты расчёта представлены в таблице 7.2.

Скорость распространения теплового режима *vi* в среде *i*-го слоя оценивается по формуле:

$$
v_i = 4 \frac{a_i}{\delta_i}, \quad a_i = \frac{\lambda_i}{c_i \rho_i}.
$$

Отсюда время распространения теплового режима в многослойной стенке (время тепловой релаксации) определится по формуле:

$$
\tau_p = \sum_{i=1}^k \frac{\delta_i^2}{4a_i}, \ \tau_p = \sum_{i=1}^k \frac{\delta_i^2}{4 \cdot a_i} = \frac{0.064^2}{4 \cdot 5.2 \cdot 10^{-7}} + \frac{0.003^2}{4 \cdot 6.5 \cdot 10^{-7}} + \frac{0.008^2}{4 \cdot 3.7 \cdot 10^{-7}} = 2015 \,\text{c} \,.
$$

Температуры стенки внутри и снаружи определяются из граничных условий по формулам:

$$
t_{cm1} = \frac{1}{1 + \alpha_{\text{BH}} \cdot \Delta x / \lambda} \cdot t_2 + \frac{\alpha_{\text{BH}} \cdot t_{\text{BH}} \cdot \Delta x / \lambda}{1 + \alpha_{\text{BH}} \cdot \Delta x / \lambda},
$$

|                |                  |        | $T_{\mu ap}$      | $^{\circ}{\rm C}$ |       |                  |                |                  |          | $T_{\mu ap}$ | $\rm ^{\circ}C$   |           |                |
|----------------|------------------|--------|-------------------|-------------------|-------|------------------|----------------|------------------|----------|--------------|-------------------|-----------|----------------|
| i              | $\boldsymbol{0}$ | $-5$   | $-10$             | $-15$             | $-20$ | $-25$            | $\dot{i}$      | $\boldsymbol{0}$ | $-5$     | $-10$        | $-15$             | $-20$     | $-25$          |
| 1              | 2                | 3      | 4                 | 5                 | 6     | $\boldsymbol{7}$ | $\mathbf{1}$   | $\overline{2}$   | 3        | 4            | 5                 | 6         | $\overline{7}$ |
|                |                  |        | Кирпич силикатный |                   |       |                  |                |                  |          |              | Кирпич силикатный |           |                |
| $\mathbf{1}$   | 12,049           | 10,396 | 8,743             | 7,090             | 5,437 | 3,784            | 39             | 9,810            | 7,535    | 5,260        | 2,985             | 0,710     | $-1,565$       |
| $\overline{2}$ | 11,990           | 10,321 | 8,651             | 6,982             | 5,313 | 3,643            | 40             | 9,751            | 7,460    | 5,169        | 2,877             | 0,586     | $-1,705$       |
| 3              | 11,931           | 10,246 | 8,560             | 6,874             | 5,188 | 3,503            | 41             | 9,692            | 7,385    | 5,077        | 2,769             | 0,462     | $-1,846$       |
| $\overline{4}$ | 11,872           | 10,170 | 8,468             | 6,766             | 5,064 | 3,362            | 42             | 9,633            | 7,309    | 4,985        | 2,661             | 0,337     | $-1,987$       |
| 5              | 11,813           | 10,095 | 8,376             | 6,658             | 4,940 | 3,221            | 43             | 9,575            | 7,234    | 4,894        | 2,553             | 0,213     | $-2,128$       |
| 6              | 11,755           | 10,020 | 8,285             | 6,550             | 4,815 | 3,080            | 44             | 9,516            | 7,159    | 4,802        | 2,445             | 0,089     | $-2,268$       |
| 7              | 11,696           | 9,944  | 8,193             | 6,442             | 4,691 | 2,940            | 45             | 9,457            | 7,084    | 4,710        | 2,337             | $-0,036$  | $-2,409$       |
| $8\,$          | 11,637           | 9,869  | 8,102             | 6,334             | 4,566 | 2,799            | 46             | 9,398            | 7,008    | 4,619        | 2,229             | $-0,160$  | $-2,550$       |
| 9              | 11,578           | 9,794  | 8,010             | 6,226             | 4,442 | 2,658            | 47             | 9,339            | 6,933    | 4,527        | 2,121             | $-0,285$  | $-2,691$       |
| 10             | 11,519           | 9,719  | 7,918             | 6,118             | 4,318 | 2,517            | 48             | 9,280            | 6,858    | 4,435        | 2,013             | $-0,409$  | $-2,831$       |
| 11             | 11,460           | 9,643  | 7,827             | 6,010             | 4,193 | 2,377            | 49             | 9,221            | 6,782    | 4,344        | 1,905             | $-0,533$  | $-2,972$       |
| 12             | 11,401           | 9,568  | 7,735             | 5,902             | 4,069 | 2,236            | 50             | 9,162            | 6,707    | 4,252        | 1,797             | $-0,658$  | $-3,113$       |
| 13             | 11,342           | 9,493  | 7,643             | 5,794             | 3,944 | 2,095            | 51             | 9,103            | 6,632    | 4,160        | 1,689             | $-0,782$  | $-3,254$       |
| 14             | 11,283           | 9,417  | 7,552             | 5,686             | 3,820 | 1,954            | 52             | 9,044            | 6,557    | 4,069        | 1,581             | $-0,907$  | $-3,394$       |
| 15             | 11,224           | 9,342  | 7,460             | 5,578             | 3,696 | 1,814            | 53             | 8,985            | 6,481    | 3,977        | 1,473             | $-1,031$  | $-3,535$       |
| 16             | 11,165           | 9,267  | 7,368             | 5,470             | 3,571 | 1,673            | 54             | 8,926            | 6,406    | 3,886        | 1,365             | $-1,155$  | $-3,676$       |
| 17             | 11,106           | 9,192  | 7,277             | 5,362             | 3,447 | 1,532            | 55             | 8,867            | 6,331    | 3,794        | 1,257             | $-1,280$  | $-3,817$       |
| 18             | 11,048           | 9,116  | 7,185             | 5,254             | 3,323 | 1,391            | 56             | 8,809            | 6,255    | 3,702        | 1,149             | $-1,404$  | $-3,957$       |
| 19             | 10,989           | 9,041  | 7,093             | 5,146             | 3,198 | 1,251            | 57             | 8,750            | 6,180    | 3,611        | 1,041             | $-1,529$  | $-4,098$       |
| 20             | 10,930           | 8,966  | 7,002             | 5,038             | 3,074 | 1,110            | 58             | 8,691            | 6,105    | 3,519        | 0,933             | $-1,653$  | $-4,239$       |
| 21             | 10,871           | 8,890  | 6,910             | 4,930             | 2,949 | 0,969            | 59             | 8,632            | 6,030    | 3,427        | 0,825             | $-1,777$  | $-4,380$       |
| 22             | 10,812           | 8,815  | 6,818             | 4,822             | 2,825 | 0,828            | 60             | 8,573            | 5,954    | 3,336        | 0,717             | $-1,902$  | $-4,520$       |
| 23             | 10,753           | 8,740  | 6,727             | 4,714             | 2,701 | 0,688            | 61             | 8,514            | 5,879    | 3,244        | 0,609             | $-2,026$  | $-4,661$       |
| 24             | 10,694           | 8,665  | 6,635             | 4,606             | 2,576 | 0,547            | 62             | 8,455            | 5,804    | 3,152        | 0,501             | $-2,150$  | $-4,802$       |
| 25             | 10,635           | 8,589  | 6,543             | 4,498             | 2,452 | 0,406            | 63             | 8,396            | 5,728    | 3,061        | 0,393             | $-2,275$  | $-4,943$       |
| 26             | 10,576           | 8,514  | 6,452             | 4,390             | 2,327 | 0,265            | 64             | 8,337            | 5,653    | 2,969        | 0,285             | $-2,399$  | $-5,083$       |
| $27\,$         | 10,517           | 8,439  | 6,360             | 4,282             | 2,203 | 0,125            |                |                  |          | Штукатурка   |                   |           |                |
| 28             | 10,458           | 8,363  | 6,268             | 4,174             | 2,079 | $-0,016$         | 1              | 8,282            | 5,583    | 2,883        | 0,184             | $-2,516$  | $-5,215$       |
| 29             | 10,399           | 8,288  | 6,177             | 4,066             | 1,954 | $-0,157$         | $\overline{2}$ | 8,227            | 5,512    | 2,798        | 0,083             | $-2,632$  | $-5,347$       |
| 30             | 10,340           | 8,213  | 6,085             | 3,958             | 1,830 | $-0,298$         | $\mathfrak{Z}$ | 8,172            | 5,442    | 2,712        | $-0,018$          | $-2,748$  | $-5,478$       |
| 31             | 10,282           | 8,138  | 5,994             | 3,850             | 1,706 | $-0,438$         |                |                  |          | Утеплитель   |                   |           |                |
| 32             | 10,223           | 8,062  | 5,902             | 3,742             | 1,581 | $-0,579$         | 1              | 7,429            | 4,493    | 1,556        | $-1,380$          | $-4,317$  | $-7,253$       |
| 33             | 10,164           | 7,987  | 5,810             | 3,633             | 1,457 | $-0,720$         | $\overline{2}$ | 6,686            | 3,543    | 0,401        | $-2,742$          | $-5,885$  | $-9,028$       |
| 34             | 10,105           | 7,912  | 5,719             | 3,525             | 1,332 | $-0,861$         | $\mathfrak{Z}$ | 5,943            | 2,594    | $-0,755$     | $-4,104$          | $-7,453$  | $-10,802$      |
| 35             | 10,046           | 7,836  | 5,627             | 3,417             | 1,208 | $-1,002$         | 4              | 5,200            | 1,645    | $-1,911$     | $-5,466$          | $-9,022$  | $-12,577$      |
| 36             | 9,987            | 7,761  | 5,535             | 3,309             | 1,084 | $-1,142$         | 5              | 4,457            | 0,696    | $-3,066$     | $-6,828$          | $-10,590$ | $-14,352$      |
| 37             | 9,928            | 7,686  | 5,444             | 3,201             | 0,959 | $-1,283$         | 6              | 3,714            | $-0,254$ | $-4,222$     | $-8,190$          | $-12,158$ | $-16,127$      |
| 38             | 9,869            | 7,611  | 5,352             | 3,093             | 0,835 | $-1,424$         | 7              | 2,972            | $-1,203$ | $-5,378$     | $-9,552$          | $-13,727$ | $-17,901$      |
|                |                  |        |                   |                   |       |                  | $8\,$          | 2,229            | $-2,152$ | $-6,533$     | $-10,914$         | $-15,295$ | $-19,676$      |

Таблица 7.2 - Распределение температуры в начальный момент времени

$$
t_{cmN} = \frac{\lambda/\Delta x}{\lambda/\Delta x + \alpha_{map}} \cdot t_{N-1} + \frac{\alpha_{map} \cdot t_{map}}{\lambda/\Delta x + \alpha_{map}} ,
$$

где  $t_2$  – температура в точке, следующей за граничной  $t_1$ , °C;

 $t_{N-1}$  - температура в точке, предыдущей граничной  $t_N$ , °С.

Температуры внутри стенки в любой *j*-й точке стенки в *i*-й момент времени вычисляется по формуле:

$$
t_j^{i+1} = t_j^i + \frac{a \cdot \Delta \tau}{\Delta x^2} \cdot \left( t_{j-1}^i - 2 \cdot t_j^i + t_{j+1}^i \right).
$$

Количество слоев по времени:

$$
n = \frac{\beta}{\Delta \tau} = \frac{10800}{0.75} = 14400.
$$

Результаты расчетов температур представлены в таблицах 7.3, 7.4, 7.5, 7.6, 7.7, 7.8 и на рисунках 7.5, 7.6, 7.7, 7.8, 7.9, 7.10.

Таблица 7.3 – Изменение температуры внутри стенки ( $T_{\text{en}}$ =18°С,  $T_{\text{map}}$ =0°С)

|           |           | Кирпич силикатный |        |       |       |       | Штукатурка |       | Утеплитель |          |           |                  |
|-----------|-----------|-------------------|--------|-------|-------|-------|------------|-------|------------|----------|-----------|------------------|
| τ,<br>сек | $I_{cm1}$ | $t_2$             | $t_3$  | $t_4$ | $t_5$ | $t_6$ | $t_7$      | $t_8$ | $t_{0}$    | $t_{10}$ | $t_{cmN}$ | $T_{\mu ap}$     |
|           | 0,000     | 0,016             | 0,032  | 0,048 | 0,064 | 0,065 | 0,066      | 0,067 | 0,070      | 0,072    | 0,075     | 0,100            |
| 10800     | 8,061     | 6,457             | 4,823  | 3,162 | 1,480 | 1,375 | 1,269      | 1,164 | 0,847      | 0,635    | 0,318     | $\bf{0}$         |
| 9720      | 8,134     | 6,536             | 4,896  | 3,216 | 1,508 | 1,400 | 1,293      | 1,185 | 0,863      | 0,647    | 0,324     | $\Omega$         |
| 8640      | 8,240     | 6,650             | 5,000  | 3,294 | 1,547 | 1,437 | 1,327      | 1,217 | 0,885      | 0,664    | 0,332     | $\boldsymbol{0}$ |
| 7560      | 8,389     | 6,812             | 5,148  | 3,405 | 1,603 | 1,489 | 1,375      | ,261  | 0,918      | 0,689    | 0,344     | $\mathbf{0}$     |
| 6480      | 8,603     | 7,043             | 5,360  | 3,563 | 1,683 | 1,563 | 1,444      | 1,324 | 0,964      | 0,724    | 0,362     | $\boldsymbol{0}$ |
| 5400      | 8,908     | 7,372             | 5,661  | 3,789 | 1,797 | 1,669 | 1,542      | 1,414 | 1,030      | 0,773    | 0,387     | $\theta$         |
| 4320      | 9,341     | 7,841             | 6,091  | 4,111 | 1,959 | 1,821 | 1,682      | 1,543 | 1,125      | 0,844    | 0,422     | $\theta$         |
| 3240      | 9,957     | 8,508             | 6,704  | 4,572 | 2,193 | 2,038 | 1,884      | 1,729 | 261        | 0,947    | 0,474     | $\boldsymbol{0}$ |
| 2160      | 10,810    | 9,442             | 7,585  | 5,255 | 2,546 | 2,368 | 2,189      | 2,009 | 1,467      | 1,103    | 0,552     | $\mathbf{0}$     |
| 1080      | 11,804    | 10,614            | 8,893  | 6,447 | 3,234 | 3,012 | 2,789      | 2,564 | 1,881      | 1,416    | 0,709     | $\boldsymbol{0}$ |
| $\bf{0}$  | 12,108    | 11,165            | 10,223 | 9,280 | 8,337 | 8,282 | 8,227      | 8,172 | 5,943      | 4,457    | 2,229     | $\theta$         |

Таблица 7.4 – Изменение температуры внутри стенки ( $T_{\text{em}}$  = 18 °C,  $T_{\text{map}}$  = -5 °C)

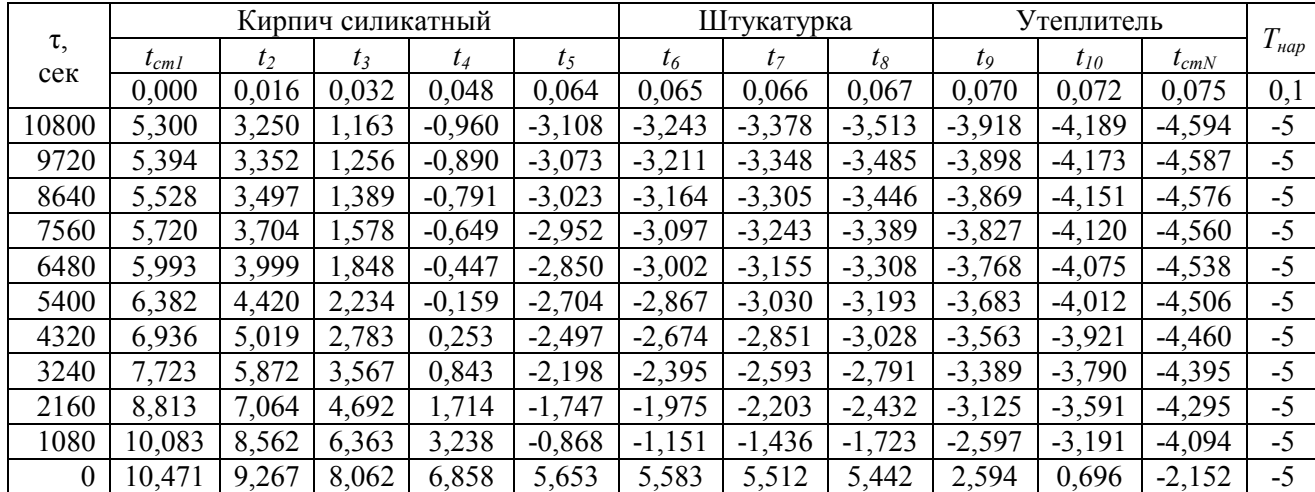

|                  |          |       | Кирпич силикатный |          |          |          | Штукатурка |          | Утеплитель |          |           |              |
|------------------|----------|-------|-------------------|----------|----------|----------|------------|----------|------------|----------|-----------|--------------|
| $\tau$ , сек     | $l_{cm}$ | $t_2$ | $t_3$             | $t_4$    | $t_5$    | $t_6$    | $t_7$      | $t_8$    | $t_{9}$    | $t_{10}$ | $t_{cmN}$ | $T_{\mu ap}$ |
|                  | 0.000    | 0,016 | 0,032             | 0,048    | 0,064    | 0,065    | 0,066      | 0,067    | 0,070      | 0,072    | 0,075     | 0,1          |
| 10800            | 2,539    | 0,044 | $-2,498$          | $-5,081$ | $-7,697$ | $-7,861$ | $-8,026$   | $-8,190$ | $-8,683$   | $-9,012$ | $-9,506$  | $-10$        |
| 9720             | 2,654    | 0.168 | $-2,384$          | $-4,997$ | $-7,654$ | $-7,822$ | $-7,989$   | $-8,156$ | $-8,658$   | $-8,993$ | $-9,497$  | $-10$        |
| 8640             | 2,817    | 0,345 | $-2,222$          | $-4,876$ | $-7,593$ | $-7,765$ | $-7,936$   | $-8,108$ | $-8,623$   | $-8,967$ | $-9,483$  | $-10$        |
| 7560             | 3,050    | 0,596 | $-1,992$          | $-4,703$ | $-7,506$ | $-7,684$ | $-7,861$   | $-8,039$ | $-8,572$   | $-8,929$ | $-9,464$  | $-10$        |
| 6480             | 3,382    | 0,956 | $-1,663$          | $-4,457$ | $-7,382$ | $-7,568$ | $-7,754$   | $-7,940$ | $-8,500$   | $-8,874$ | $-9,437$  | $-10$        |
| 5400             | 3,856    | 1,468 | $-1,194$          | $-4,106$ | $-7,205$ | $-7,403$ | $-7,602$   | $-7,800$ | $-8,397$   | $-8,797$ | $-9,398$  | $-10$        |
| 4320             | 4,531    | 2,198 | $-0,525$          | $-3,605$ | $-6,953$ | $-7,168$ | $-7,384$   | $-7,600$ | $-8,250$   | $-8,686$ | $-9,343$  | $-10$        |
| 3240             | 5,489    | 3,235 | 0,429             | $-2,887$ | $-6,589$ | $-6,829$ | $-7,070$   | $-7,311$ | $-8,039$   | $-8,527$ | $-9,263$  | $-10$        |
| 2160             | 6,816    | 4,687 | 1,799             | $-1,826$ | $-6,040$ | $-6,317$ | $-6,595$   | $-6,874$ | $-7,717$   | $-8,285$ | $-9,142$  | $-10$        |
| 1080             | 8,362    | 6,511 | 3,833             | 0,029    | $-4,970$ | $-5,315$ | $-5,662$   | $-6,011$ | $-7,075$   | $-7,798$ | $-8,897$  | $-10$        |
| $\boldsymbol{0}$ | 8,835    | 7,368 | 5,902             | 4,435    | 2,969    | 2,883    | 2,798      | 2,712    | $-0,755$   | $-3,066$ | $-6,533$  | $-10$        |

Таблица 7.5 – Изменение температуры внутри стенки (*Твн*=18ºС, *Тнар*=-10ºС)

Таблица 7.6 – Изменение температуры внутри стенки (*Твн*=18ºС, *Тнар*=-15ºС)

|           |          | Кирпич силикатный |        |         |         |          | Штукатурка |         | Утеплитель |          |           | $T_{\mu ap}$ |
|-----------|----------|-------------------|--------|---------|---------|----------|------------|---------|------------|----------|-----------|--------------|
| τ,<br>сек | $l_{cm}$ | $t_2$             | $t_3$  | $t_4$   | $t_5$   | $t_6$    | $t_7$      | $t_8$   | $t_{9}$    | $t_{10}$ | $t_{cmN}$ |              |
|           | $\bf{0}$ | 0,016             | 0,032  | 0,048   | 0,064   | 0,065    | 0,066      | 0,067   | 0,070      | 0,072    | 0,075     | 0,1          |
| 10800     | $-0,2$   | $-3,2$            | $-6,2$ | $-9,2$  | $-12,3$ | $-12,5$  | $-12,7$    | $-12,9$ | $-13,4$    | $-13,8$  | $-14,4$   | $-15$        |
| 9720      | $-0,1$   | $-3,0$            | $-6,0$ | $-9,1$  | $-12,2$ | $-12,4$  | $-12,6$    | $-12,8$ | $-13,4$    | $-13,8$  | $-14,4$   | $-15$        |
| 8640      | 0,1      | $-2,8$            | $-5,8$ | $-8,9$  | $-12,2$ | $-12,4$  | $-12,6$    | $-12,8$ | $-13,4$    | $-13,8$  | $-14,41$  | $-15$        |
| 7560      | 0,4      | $-2,5$            | $-5,6$ | $-8, 8$ | $-12,1$ | $-12,30$ | $-12,5$    | $-12,7$ | $-13,3$    | $-13,7$  | $-14,4$   | $-15$        |
| 6480      | 0,8      | $-2,1$            | $-5,2$ | $-8,5$  | $-11,9$ | $-12,1$  | $-12,4$    | $-12,6$ | $-13,2$    | $-13,7$  | $-14,3$   | $-15$        |
| 5400      | 1,3      | $-1,5$            | $-4,6$ | $-8,1$  | $-11,7$ | $-11,9$  | $-12,2$    | $-12,4$ | $-13,1$    | $-13,6$  | $-14,3$   | $-15$        |
| 4320      | 2,1      | $-0,6$            | $-3,8$ | $-7,5$  | $-11,4$ | $-11,7$  | $-11,9$    | $-12,2$ | $-12,9$    | $-13,5$  | $-14,2$   | $-15$        |
| 3240      | 3,3      | 0,6               | $-2,7$ | $-6.6$  | $-10,9$ | $-11,3$  | $-11,5$    | $-11,8$ | $-12,7$    | $-13,3$  | $-14,1$   | $-15$        |
| 2160      | 4,8      | 2,3               | $-1,1$ | $-5,4$  | $-10,3$ | $-10,7$  | $-10,9$    | $-11,3$ | $-12,3$    | $-12,9$  | $-13,9$   | $-15$        |
| 1080      | 6,6      | 4,5               | 1,3    | $-3,2$  | $-9,1$  | $-9,5$   | $-9,9$     | $-10,3$ | $-11,6$    | $-12,4$  | $-13,7$   | $-15$        |
| $\theta$  | 7,2      | 5,5               | 3,7    | 2,0     | 0,3     | 0,2      | 0,1        | $-0,1$  | $-4,1$     | $-6,8$   | $-10,9$   | $-15$        |

Таблица 7.7 – Изменение температуры внутри стенки (*Твн*=18ºС, *Тнар*=-20ºС)

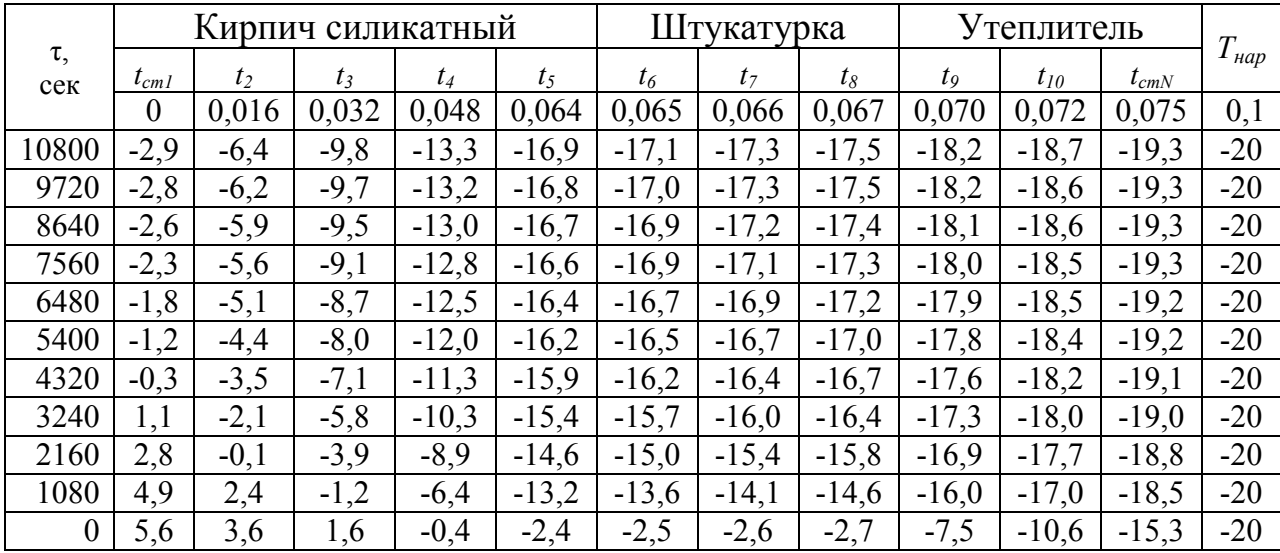

|                  |                |                | Кирпич силикатный |         |         |         | Штукатурка     |         | Утеплитель |          |           | $T_{\mu ap}$ |
|------------------|----------------|----------------|-------------------|---------|---------|---------|----------------|---------|------------|----------|-----------|--------------|
| τ,<br>сек        | $t_{cm}$       | t <sub>2</sub> | $t_3$             | $t_4$   | $t_{5}$ | $t_6$   | t <sub>7</sub> | $t_8$   | $t_{9}$    | $t_{10}$ | $t_{cmN}$ |              |
|                  | $\overline{0}$ | 0,016          | 0,032             | 0,048   | 0,064   | 0,065   | 0,066          | 0,067   | 0,070      | 0,072    | 0,075     | 0,1          |
| 10800            | $-5,7$         | $-9,6$         | $-13,5$           | $-17,5$ | $-21,5$ | $-21,7$ | $-21,9$        | $-22,2$ | $-22,9$    | $-23,5$  | $-24,2$   | $-25$        |
| 9720             | $-5,6$         | $-9,4$         | $-13,3$           | $-17,3$ | $-21,4$ | $-21,7$ | $-21,9$        | $-22,2$ | $-22,9$    | $-23,5$  | $-24,2$   | $-25$        |
| 8640             | $-5,3$         | $-9,1$         | $-13,1$           | $-17.1$ | $-21,3$ | $-21,6$ | $-21,8$        | $-22,1$ | $-22,9$    | $-23,4$  | $-24,2$   | $-25$        |
| 7560             | $-4,9$         | $-8,7$         | $-12,7$           | $-16,9$ | $-21,2$ | $-21,4$ | $-21,7$        | $-21,9$ | $-22,8$    | $-23,4$  | $-24,2$   | $-25$        |
| 6480             | $-4,5$         | $-8,2$         | $-12,2$           | $-16,5$ | $-20,9$ | $-21,3$ | $-21,6$        | $-21,8$ | $-22,7$    | $-23,3$  | $-24,2$   | $-25$        |
| 5400             | $-3,7$         | $-7,4$         | $-11,5$           | $-15,9$ | $-20,7$ | $-21,1$ | $-21,3$        | $-21,6$ | $-22,5$    | $-23,2$  | $-24,1$   | $-25$        |
| 4320             | $-2,7$         | $-6,3$         | $-10,5$           | $-15,2$ | $-20,3$ | $-20,7$ | $-20,9$        | $-21,3$ | $-22,3$    | $-22.9$  | $-23,9$   | $-25$        |
| 3240             | $-1,2$         | $-4,7$         | $-8,9$            | $-14,1$ | $-19,8$ | $-20,1$ | $-20,5$        | $-20,9$ | $-21,9$    | $-22,7$  | $-23,9$   | $-25$        |
| 2160             | 0,8            | $-2,5$         | $-6,9$            | $-12,4$ | $-18,9$ | $-19,3$ | $-19,8$        | $-20,2$ | $-21,5$    | $-22,4$  | $-23,7$   | $-25$        |
| 1080             | 3,2            | 0.4            | $-3,8$            | $-9,6$  | $-17,3$ | $-17,8$ | $-18,3$        | $-18,9$ | $-20,5$    | $-21,6$  | $-23,3$   | $-25$        |
| $\boldsymbol{0}$ | 3,9            | 1,7            | $-0,6$            | $-2,8$  | $-5,1$  | $-5,2$  | $-5,3$         | $-5,5$  | $-10,8$    | $-14,4$  | $-19,7$   | $-25$        |

Таблица 7.8 – Изменение температуры внутри стенки ( $T_{\text{em}}$ =18°С,  $T_{\text{map}}$ =-25°С)

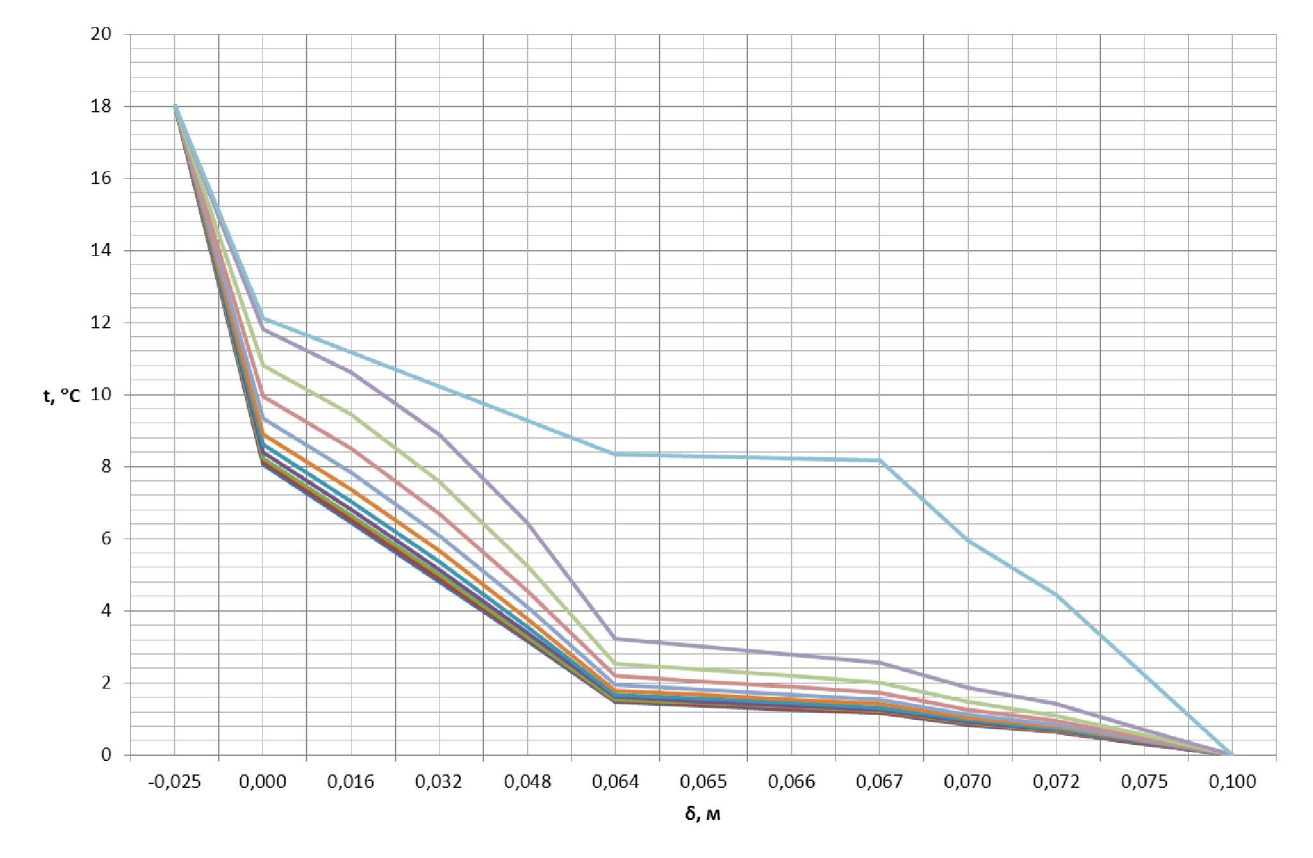

Рисунок 7.5 - Изменение температуры внутри стенки ( $T_{\text{en}}$ =18°С,  $T_{\text{map}}$ =0°С)

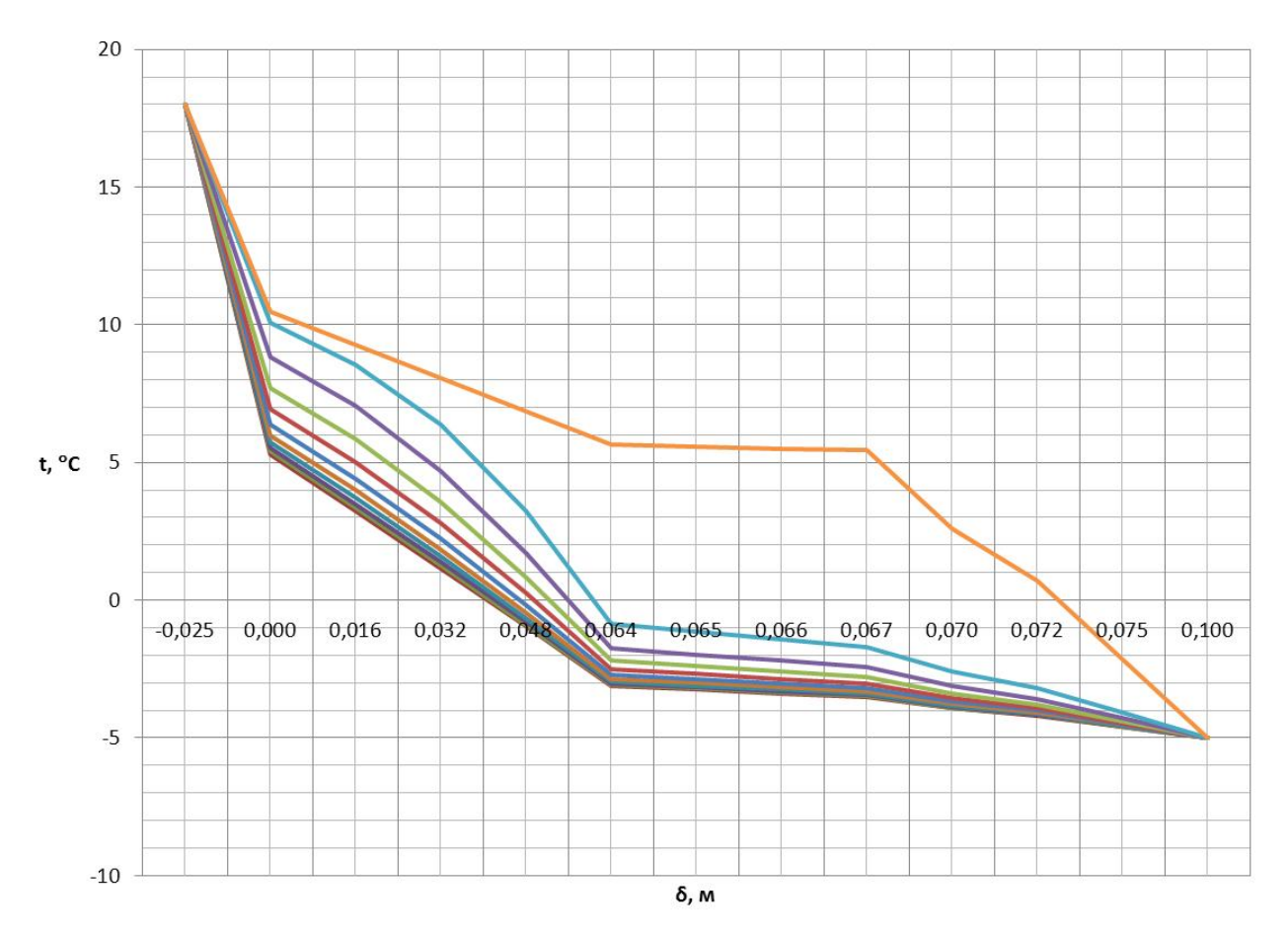

Рисунок 7.6 - Изменение температуры внутри стенки (*Твн*=18ºС, *Тнар*=-5ºС)

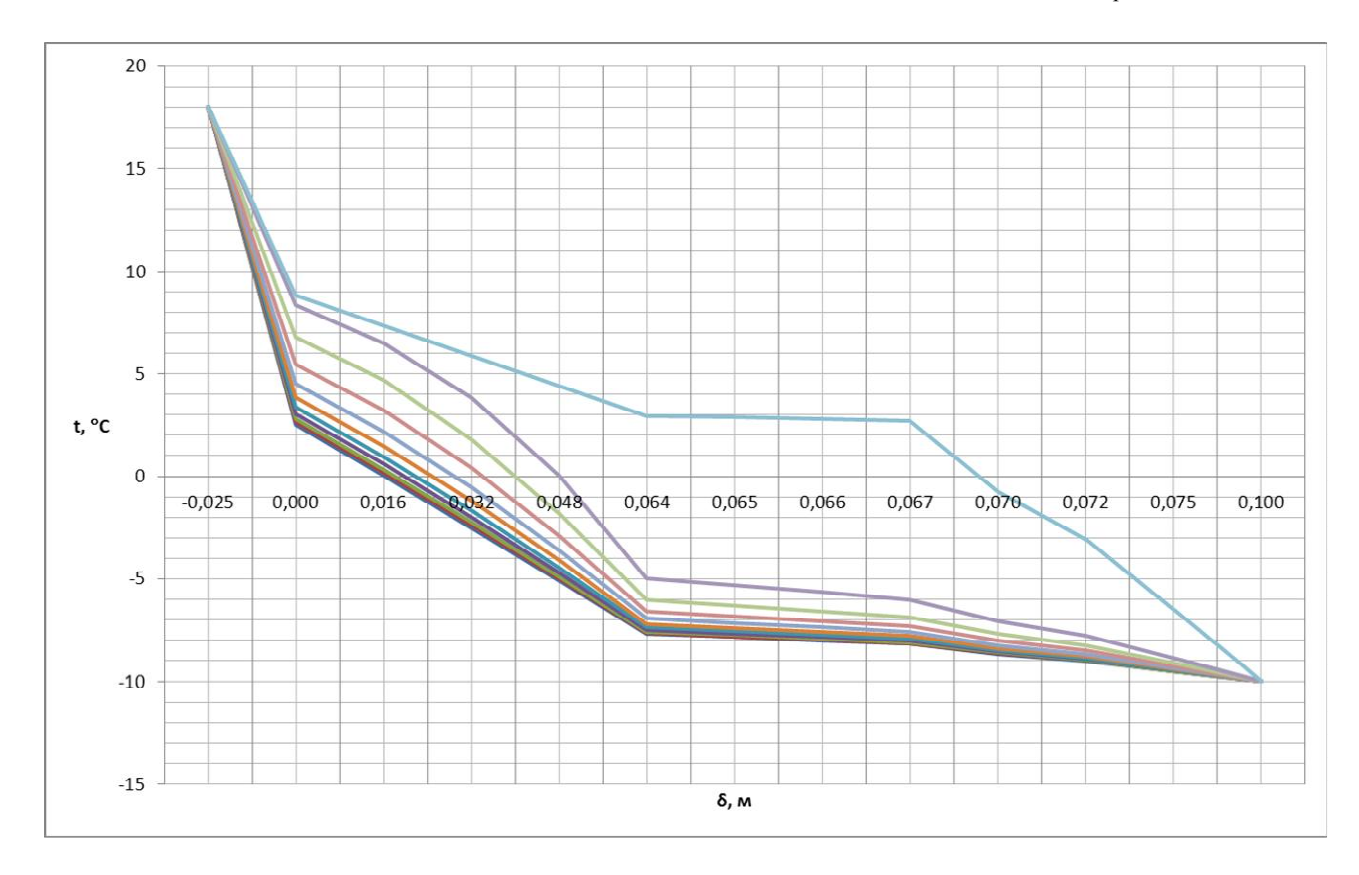

Рисунок 7.7 - Изменение температуры внутри стенки ( $T_{\text{em}}$  = 18 °C,  $T_{\text{map}}$  = -10 °C)

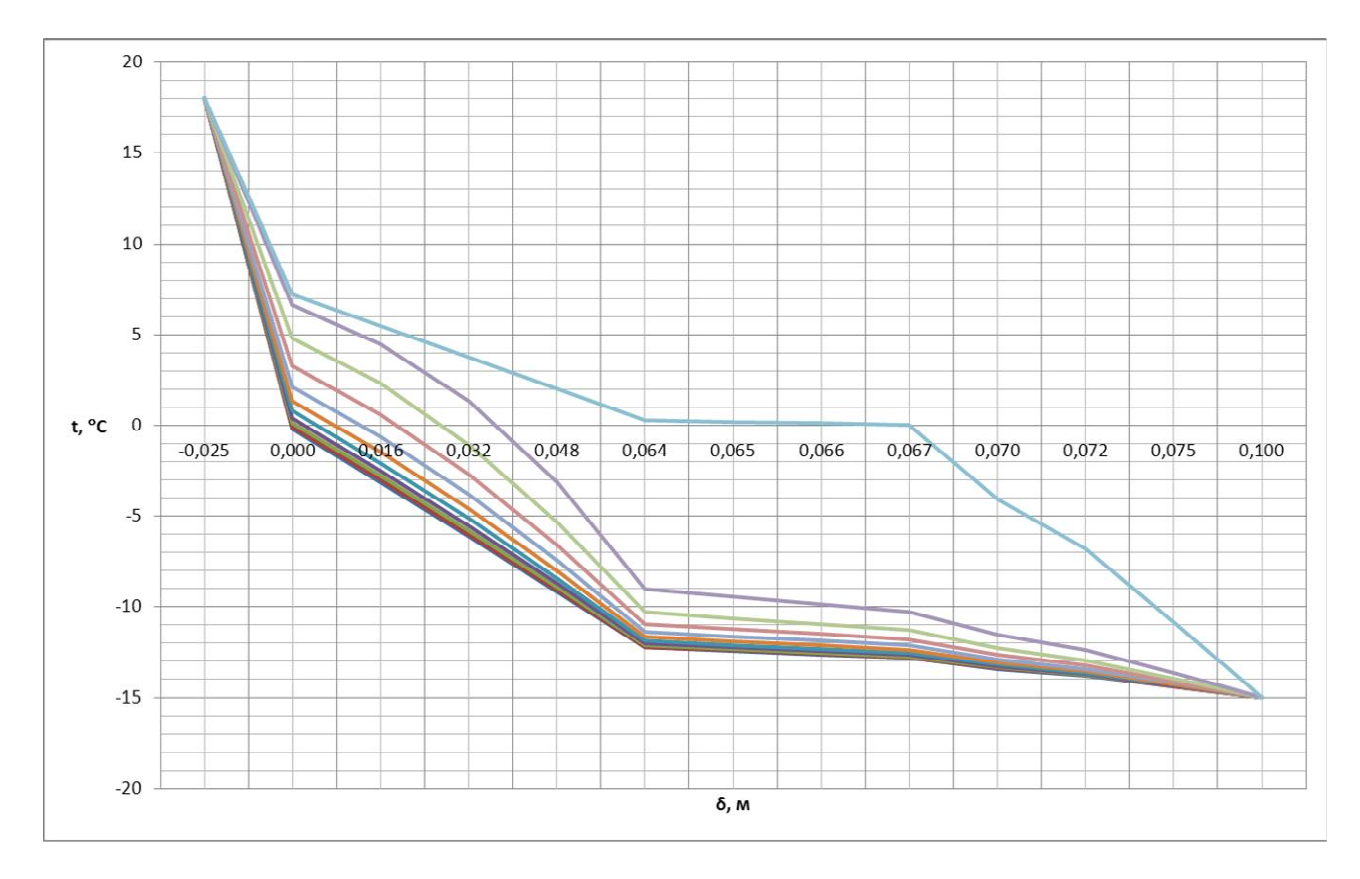

Рисунок 7.8 - Изменение температуры внутри стенки (*Твн*=18ºС, *Тнар*=-15ºС)

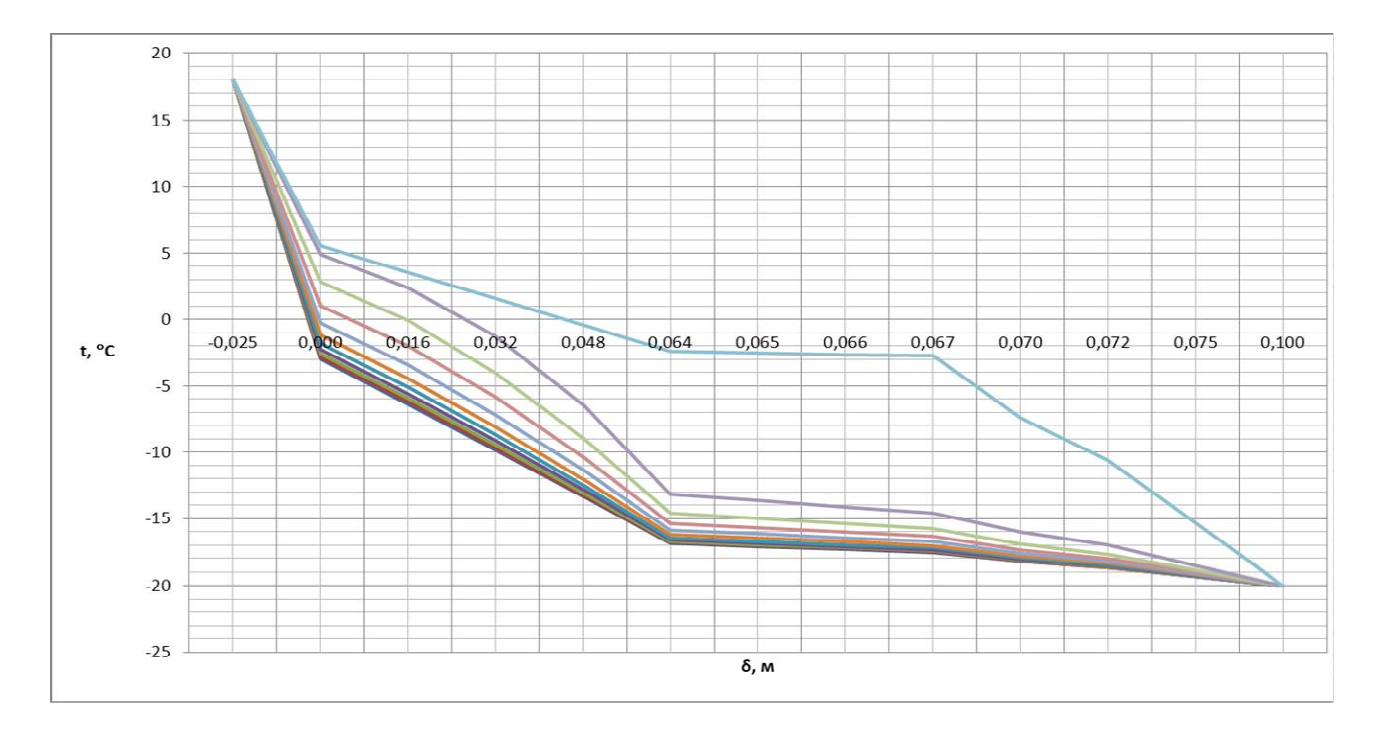

Рисунок 7.9 - Изменение температуры внутри стенки ( $T_{\text{en}}$ = 18 °C,  $T_{\text{map}}$  = -20 °C)

![](_page_103_Figure_0.jpeg)

Рисунок 7.10 - Изменение температуры внутри стенки (*Твн*=18ºС, *Тнар*=-25ºС)

### 7.1 Внезапное отключение нагревательного прибора

Отключение теплового прибора моделируется заданием в момент отключения граничного условия адиабатики (отсутствие теплового потока):

$$
\lambda_1 \frac{\partial T}{\partial x}\big|_{x=0} = 0.
$$

Отключение теплового прибора становится причиной изменения температуры внутри помещения. Её можно определить из формулы (7.5), учитывая что Qпр = 0. Полученная формула имеет вид:

$$
T_{\theta H} = T_{\mu ap} + \frac{k \cdot Q_{\nu en}}{F_{\theta H}} + \frac{F_{\theta K}}{R_{\theta K}}.
$$

Тогда при различной наружной температуре температура внутри помещения составит:

$$
T_{\text{BH}} = 0 + \frac{2.138}{15,42} + \frac{1,8}{1,8} = 5,612^{\circ}\text{C}
$$
  

$$
T_{\text{BH2}} = -5 + \frac{2.138}{15,42} + \frac{1,8}{1,8} = 0,612^{\circ}\text{C}
$$

$$
T_{\theta H3} = -10 + \frac{2 \cdot 138}{15,42 + \frac{1,8}{0,343}} = -4,388 \text{°C}
$$
  

$$
\frac{7}{0,351} + \frac{2 \cdot 138}{0,343} = -9,388 \text{°C}
$$
  

$$
\frac{2 \cdot 138}{0,351 + \frac{1,8}{0,343}} = -9,388 \text{°C}
$$
  

$$
T_{\theta H5} = -20 + \frac{2 \cdot 138}{15,42 + \frac{1,8}{0,343}} = -14,388 \text{°C}
$$
  

$$
T_{\theta H6} = -25 + \frac{2 \cdot 138}{15,42 + \frac{1,8}{0,343}} = -19,388 \text{°C}
$$

Тепловой поток *qi*, Вт/м <sup>2</sup> определяется для каждого случая по формуле (2.1):  $q_6 = 2,848 \cdot (-19,388 + 25) = 15,983$  $q_5 = 2,848 \cdot (-14,388 + 20) = 15,983$  $q_4 = 2,848 \cdot (-9,388 + 15) = 15,983$  $q_3 = 2,848 \cdot (-4,388 + 10) = 15,983$  $q_2 = 2,848 \cdot (0,612 + 5) = 15,983$  $q_1 = 2,848 \cdot (5,612 - 0) = 15,983$ 

Распределение температур в стенке на границах слоёв рассчитывается аналогично пункту 2.3 по формулам (2.2-2.5) при *Тнар* = 0, -5, -10, -15, -20, -25 ºС. Результаты расчёта представлены в таблице 7.9 и на рисунке 7.11.

Таблица 7.9 – Распределение температуры внутри трехслойной стенки заданной конфигурации при отключении теплового прибора ( $O_{nn}$ =0) при различных температурах наружного воздуха: *Т=Т(х)*

![](_page_104_Picture_542.jpeg)

![](_page_105_Figure_0.jpeg)

Рисунок 7.11 – Распределение температур внутри трехслойной стенки заданной конфигурации при внезапном отключении нагревательного прибора в зависимости от наружной температуры

Результаты расчета нестационарного режима теплообмена при внезапном отключении нагревательного прибора представлены в таблице 7.10 и на рисунке 7.12.

Таблица 7.10 – Изменение температуры внутри стенки при внезапном отключении теплового прибора ( $T_{\text{6H}} = 5{,}612^{\circ}\text{C}$ ,  $T_{\text{H}ap} = 0^{\circ}\text{C}$ )

|                  |           | Кирпич силикатный |       |       |         |         | Штукатурка |       | Утеплитель |          |           |              |
|------------------|-----------|-------------------|-------|-------|---------|---------|------------|-------|------------|----------|-----------|--------------|
| $\tau,$<br>сек   | $t_{cm1}$ | $t_2$             | $t_3$ | $t_4$ | $t_{5}$ | $t_{6}$ | $t_7$      | $t_8$ | $t_{9}$    | $t_{10}$ | $t_{cmN}$ | $T_{\mu ap}$ |
|                  | 0,000     | 0,016             | 0,032 | 0,048 | 0,064   | 0,065   | 0,066      | 0,067 | 0,070      | 0,072    | 0,075     | 0,1          |
| 10800            | 5,633     | 5,412             | 5,236 | 5,111 | 5,039   | 5,036   | 5,033      | 5,031 | 5,025      | 5,023    | 5,022     | $\theta$     |
| 9720             | 5,544     | 5,309             | 5,123 | 4,990 | 4,913   | 4,911   | 4,908      | 4,905 | 4,899      | 4,897    | 4,896     | $\Omega$     |
| 8640             | 5,449     | 5,200             | 5,003 | 4,862 | 4,781   | 4,778   | 4,775      | 4,772 | 4,766      | 4,763    | 4,762     | $\theta$     |
| 7560             | 5,348     | 5,085             | 4,876 | 4,726 | 4,640   | 4,637   | 4,634      | 4,631 | 4,624      | 4,622    | 4,620     | $\theta$     |
| 6480             | 5,242     | 4,963             | 4,741 | 4,582 | 4,490   | 4,487   | 4,484      | 4,481 | 4,474      | 4,471    | 4,470     | $\theta$     |
| 5400             | 5,130     | 4,834             | 4,598 | 4,429 | 4,331   | 4,328   | 4,324      | 4,321 | 4,313      | 4,310    | 4,309     | $\Omega$     |
| 4320             | 5,015     | 4,701             | 4,449 | 4,266 | 4,160   | 4,156   | 4,152      | 4,149 | 4,141      | 4,137    | 4,136     | $\Omega$     |
| 3240             | 4,901     | 4,568             | 4,294 | 4,091 | 3,971   | 3,966   | 3,962      | 3,958 | 3,949      | 3,945    | 3,944     | $\theta$     |
| 2160             | 4,806     | 4,450             | 4,140 | 3,897 | 3,748   | 3,742   | 3,737      | 3,732 | 3,720      | 3,716    | 3,714     | $\theta$     |
| 1080             | 4,777     | 4,395             | 4,013 | 3,673 | 3,442   | 3,433   | 3,424      | 3,416 | 3,397      | 3,389    | 3,386     | $\theta$     |
| $\boldsymbol{0}$ | 4,802     | 4,428             | 4,054 | 3,680 | 3,306   | 3,284   | 3,263      | 3,241 | 2,357      | 1,768    | 0,884     | $\theta$     |

![](_page_106_Figure_0.jpeg)

Рисунок 7.12 - Изменение температуры внутри стенки при внезапном отключении теплового прибора ( $T_{\text{BH}}$  = 5,612°C,  $T_{\text{H}a\text{D}}$  = 0 °C)

### 7.2 Резкое изменение температуры наружного воздуха

Анализ нестационарного режима теплообмена при внутренней температуре *Твн*=+18°С проводится при резком изменении температуры наружного воздуха по зависимости:

$$
T_{\text{Hap}} = -34 + (T_{H0} + 34) \cdot \exp\left(-\frac{\tau}{\beta}\right).
$$

где  $\beta$ =10800 сек,  $T_{\mu0}$ =0°С – начальная температура наружного воздуха. Результаты расчетов представлены в таблице 7.11 и на рисунке 7.13.

Таблица 7.11 – Изменение температуры внутри стенки при резком изменении температуры наружного воздуха ( $T_{\text{gal}}$ =+18°C)

![](_page_106_Picture_633.jpeg)

![](_page_107_Figure_0.jpeg)

Рисунок 7.13 - Изменение температуры внутри стенки при резком изменении температуры наружного воздуха ( $T_{\text{BH}}$ =18 °C)

# 7.3 Периодическое изменение температуры наружного воздуха

Анализ нестационарного режима теплообмена при внутренней температуре *Твн*=+18°С проводится при периодическом изменении температуры наружного воздуха по зависимости:

$$
T_{\mu ap} = A + B \cdot \sin\left(2\pi \cdot \frac{\tau}{\Delta \tau}\right), \quad \text{rge A} = -17 \, \text{°C}, \, \text{B} = 17 \, \text{°C}.
$$

Результаты расчетов представлены в таблице 7.12 и на рисунке 7.14.

Таблица 7.12 – Изменение температуры внутри стенки при периодическом изменении температуры наружного воздуха (*Твн*=+18ºС)

![](_page_107_Picture_608.jpeg)
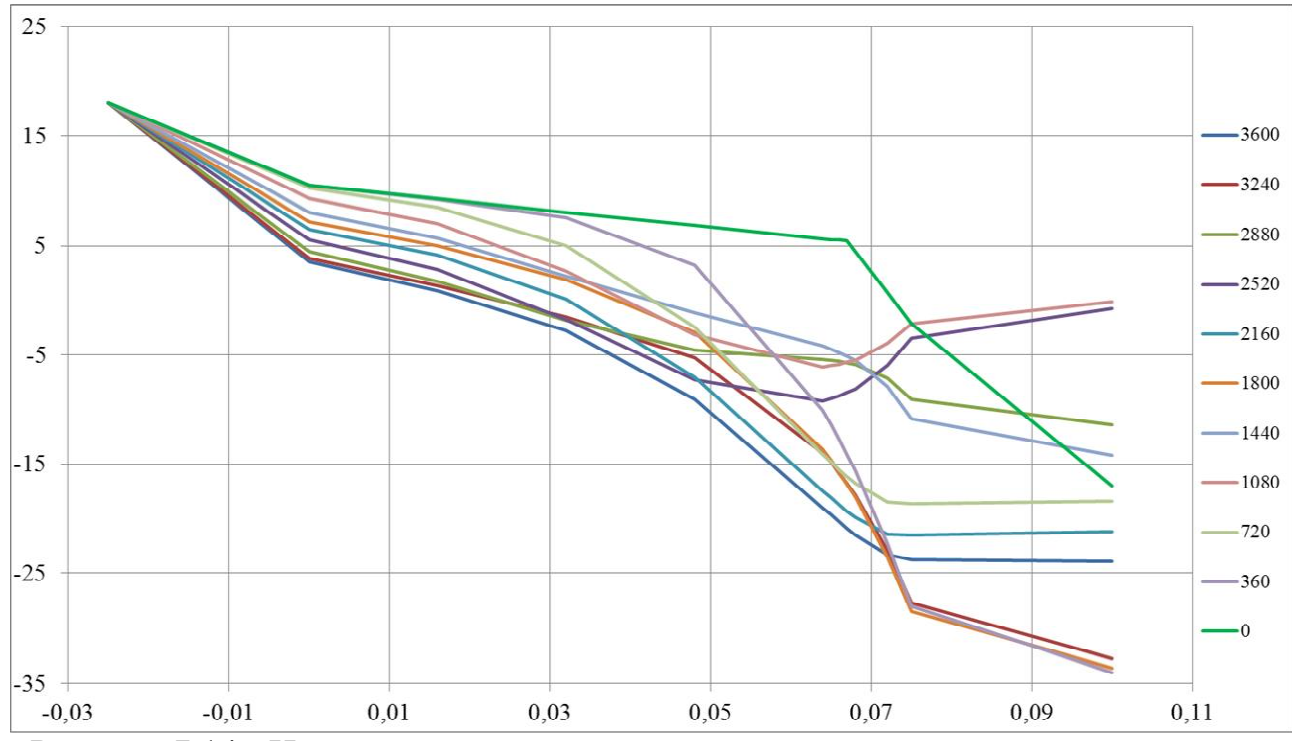

Рисунок 7.14 - Изменение температуры внутри стенки при периодическом изменении температуры наружного воздуха ( $T_{\text{eff}}$ =18 °C)

Таким образом, в ходе работы выполнено исследование стационарного и нестационарного режимов теплообмена трёхслойной стенки здания при различных температурных условиях. По полученным данным подобрана мощность нагревательного прибора, обеспечивающего заданную температуру внутри помещения в стационарных условиях теплообмена при различных температурах наружного воздуха.

Данные, полученные при исследовании стационарного режима теплообмена, легли в основу исследования нестационарных режимов теплообмена помещения по явной схеме Лаосонена при таких условиях:

- внезапное отключение нагревательного прибора;
- резкое изменение температуры наружного воздуха;
- периодическое изменение температуры наружного воздуха.

Для каждого режима построены графики распределения температур внутри стенки при различных значениях наружной температуры.

При выполнении работы использовалась программа расчёта и обработки данных и визуализации полученных результатов. Это дает возможность получить более точные результаты, а также сэкономить время, необходимое для выполнения расчетов. С другой стороны, при программировании допускаются ошибки двух типов: синтаксические и логические. Синтаксические связанные с применением в программе конструкций, которые не отвечают требованиям используемого языка программирования. Логические ошибки, связанные с несоответствием программы алгоритма решения поставленной задачи.

Синтаксические ошибки сказываются на этапе трансляции. По диагностическим сообщениям транслятора программист вносит соответствующие изменения в программе и повторно транслирует ее. Этот процесс повторяется к получению синтаксически правильной программы.

При выявлении ошибки в процессе трансляции компилятор отмечает синтаксически неверная строка несколькими знаками в левой части листингу, за которые вытекает объяснительный текст. Значком отмечается ошибочное место в строке. Грубые ошибки вызывают, как правило, цепочка других ошибок; при этом исправление первой ошибки приводит к исчезновению и всех других.

Для анализа логических ошибок нет формального аппарата, поэтому широко применяется метод текстов. Он заключается в том, что на ПК программа выполняется не для тех исходных данных, для которых надо получить результат, а для специально разработанных вариантов исходных данных с известными ответами, названных тестами. Результаты, полученные на ПК, сравниваются с правильными ответами. Их совпадение свидетельствует о наличии в программе логических ошибок.

Тестирование простых программ, которые не содержат разветвлений, не вызывает трудности. Однако и в этом случае текст должен быть содержательным, что разрешает убедиться в правильности расчета. Для программ, которые содержат разветвление, как правило, составляется несколько тестов, каждый из которых проверяет соответствующую ветвь программы.

Задача 1. Построить ММ технологического процесса, который Вы изучаете в рамках дипломной, магистерской или аспирантской работы.

Задача 2. Разработать программу расчета на ПК которая реализует эту модель.

Задача 3. Исследовать Вашу ММ на адекватность реальному технологическому процессу.

Вопросы для самоконтроля

1. К какому типу относится Ваша ММ?

2. Возможно ли на основе Вашей ММ определить ресурсо-или энергосберегающие режимы технологии?

3. Дайте характеристику детерминированных, стохастических ММ и ММ смешанного типа.

4. Какие достоинства математического моделирования по сравнению с опытнопромышленными исследованиями технологии Вы знаете?

5. Какие цели преследует математическое моделирование в общем случае?

6. В каком случае ММ считается адекватной реальному технологическому процессу?

#### ПЕРЕЧЕНЬ ССЫЛОК

- 1. Дьяконов В.П.. Справочник по алгоритмам и программам для персональных ЭВМ. – М.: Наука, 1987. – 240с.
- 2. Мудров А.Е. Численные методы для ПЭВМ. Томск: Раско, 1991. 272с.
- 3. Персональный компьютер. Рабочее место профессионала/ Под ред. И.М.Макарова. – М.: Наука – 1989. – 176с.
- 4. Лыков А.В. Тепломассообмен. Справочник. М.: Энергия, 1978. 480с.
- 5. Нащокин В.В. Техническая термодинамика и теплопередача. М.: Высшая школа, 1980. – 470с.
- 6. Винарский М.С., Жадан В.Т., Кулик Ю.Е. Математическая статистика в черной металлургии. – К.: Техника, 1973. – 216с.
- 7. Румшинский Л.З. Математическая обработка результатов эксперимента. М.: Наука, 1971. – 192с.
- 8. Цимбал В.П. Математическое моделирование металлургических процессов. М.: Металлургия, 1986. – 239с.
- 9. Яковлев Ю.Н. Моделирование сталеплавильных процессов. Днепропетровск, 2006. – 36с.
- 10. Рихтмаер Р., Мортон К. Разностные методы решения краевых задач // Пер. с англ. Будака Б.М. – М.: Мир, 1972. – 420 с.
- 11. Захаров Н.И., Недопекин Ф.В., Степанникова Е.Л Математическое моделирование процессов тепломассопереноса при внепечной дегазации металла в электростатическом поле// Математичне моделювання,2007.-№1. – С.41-44.
- 12. Огурцов А.П., Гридин С.В., Недопекин Ф.В. Математическое моделирование теплофизических процессов при затвердевании отливок из высокопрочного чугуна. - Донецк: Юго-Восток, 1998. - 226 с.
- 13. Захаров Н.И., Дюдкин Д.А., Троцан А.И. Моделирование теплофизических процессов внепечной дегазации металла продувкой инертным газом. – Донецк : Юго-Восток, 1999. – 140с.
- 14. Самарский А.А., Гулин А.В. Численные методы. М.: Наука, 1989. 432 с.
- 15. Линейная монотонная прогонка. Методические рекомендации к выполнению лабораторной работы по дисциплинам «Тепломассообмен» и «Математические методы и модели в расчетах на ЭВМ». - Пятышкин Г.Г., Маркин А.Д., Гридин С.В.- Донецк: ДонНТУ, 2005. - 52 с.
- 16. Строй А.Ф. Управление тепловым режимом зданий. Киев : Наукова думка, 1993. – 130 с.
- 17. Строительная теплотехника (СниП II-3-79\* ).-М.:Минстрой России,1996.–28с.
- 18. Методические указания по выполнению курсовой работы по нормативной учебной дисциплине цикла профессионально–практической подготовки «Математические методы и модели энергетического оборудованя в расчетах на ЭВМ» для студентов дневной формы обучения специальностей «Теплоэнергетика», «Тепловые электрические станции», «Энергетический менеджмент» / Сост. С.В. Гридин. – Донецк, ДонНТУ, - 2013. – 26 с.

## **ПРИЛОЖЕНИЕ**

# Программа решения уравнения теплопроводности для плоской стенки

# **Program Prog Metod;**

{Реализует неявную, явную или смешанную (Кранка Николсона) конечноразностные схемы при решении уравнения теплопроводности для плоской стенки}

**Uses Crt:** 

Const  $N=7$ :

### **Type Float=Real:**

# $Mas = Array [1..N] Of Float;$

Var al, Dt, dx, T w, T e, z, v, kc, Lam, Ro, Cp, Tn, Q w, AL w, Tcp w,

Q e, AL e, Tcp e, S, aj, P, M, L : Float;

GR w.GR e.i.j.k, K k: integer;

Var

Ax, Bx, Cx, Fx, t, t1 : Mas; f1 : text;

# Procedure Prog Line(N:Integer; A,C,B,F:Mas; Var Y:Mas);

{ N - размерность массивов;

А, С, В, F - массивы 'матричных' коэффициентов;

**Mas** - Туре массивов А.С.В. Ги  $Y$ :

Y - массив выходных данных.

При монотонной ЛИНЕЙНОЙ прогонке решается система уравнений при:

 $-C[1]$ \* Y[1] +B[1]\*Y[2] + F[1] = 0; j = 1

A[i] \* Y[i-1] -C[i]\* Y[i] +B[i]\*Y[i+1] + F[i] = 0; N-1 >= j >= 2

 $A[N]^*Y[N-1] - C[N]^*Y[N] + F[N] = 0; j = N$ 

В вызывающей программе должны быть описаны размерность N, тип массивов и сами массивы.

Например: Const N=11;

Type Mas =  $Array [1..N] Of Real;$ 

Var A.B.C.F.t : Mas:

Кроме того, должны быть вычислены значения элементов массивов А, В, С, Г с учетом граничных условий задачи, так чтобы первые их элементы соответствовали левым граничным условиям, а N-е - правым.}

Var Alfa, Beta : Mas; z : Float; i,j : Integer;

**Begin {Prog Line}** 

Alfa[1]:= $B[1]$ ;

 $Beta[1]:=F[1];$ 

 $\{ \Pi$ рямой ход прогонки - вычисление Alfa[j] и Beta[j] }

For j:= 2 To N-1 Do Begin

 $z:= C[i] - A[i]^* Alfa[i-1];$ 

Alfa[i]:=  $B[i]/z$ ;

Beta[j]:=  $(F[j] + A[j] * Beta[j-1])/z;$ 

End:

{Определяется искомая функция на правой границе }  $Y[n]:=(F[N]+A[N]*Beta[N-1])/(C[N]-A[N]*AIfa[N-1]);$  $\{$  Обратный ход прогонки - вычисление Y[i]  $\}$ For j:=N-1 DownTo 1 Do  $Y[i]:=Alfa[i]*Y[i+1]+Beta[i];$ End: {Prog Line} Procedure JVNAJA(N:Integer; Y:Mas; Var Y1:Mas); { N - размерность массивов; Mas - Туре массивов  $Y$  и  $Y1$ ; Ү - массив входных данных. Y1 - массив выходных данных. В вызывающей программе должны быть описаны размерность N, тип массивов и сами массивы. Например: } Var RoCpTau, Ae, Aw : Float; i : Integer; **Begin{JVNAJA}** RoCpTau:=Ro\*Cp\*dx/Dt;  $Ae:=Lam/dx$ :  $Aw:=Ae$ : For i:= $2$  To N-1 Do Y1[i]:=Y[i]+ (Ae\*(t[i+1]-t[i]) -Aw\*(t[i]-t[i-1]))/RoCpTau; End; {JVNAJA} **Procedure Gran X;** {формирует гр.условия на ЛЕВОЙ и ПРАВОЙ границах} Var a,b,f : Float; begin Ax[1]:=0.0; Cx[1]:=1.0; Bx[N]:=0.0; Cx[N]:=1.0; Case GR w of {на границе СЛЕВА} **1:** begin {гр. условия 1-го рода}  $Bx[1]:=0.0; Fx[1]:=T$  w; end: 2: begin $\{rp.vc\pi$ овия 2-го рода 1-го порядка $\}$ Bx[1]:=1.0: a:=Lam/dx: Fx[1]:=0 w/a: end: 3: begin $\{rp.vc \text{.} \text{Y} \text{C} \text{.} \text{Y} \text{C} \text{.} \text{Y} \text{C} \text{.} \text{Y} \text{C} \text{.} \text{Y} \text{C} \text{.} \text{Y} \text{C} \text{.} \text{Y} \text{C} \text{.} \text{Y} \text{C} \text{.} \text{Y} \text{C} \text{.} \text{Y} \text{C} \text{.} \text{Y} \text{C} \text{.} \text{Y} \text{C} \text{.} \text{Y} \text{C} \text{.} \text{Y} \text$  $Bx[1]:=a/(a+AL w); Fx[1]:=AL w*Top w/(a+AL w);$ end: end: Case GR e of {на границе СПРАВА} **1:** begin $\{rp.vcnobhs 1-ro poda\}$  $Ax[N]:=0.0; Fx[N]:=T e;$ end: 2: begin $\{rp.vc \text{ловия } 2\text{-ro } p \text{oga } 1\text{-ro } n \text{ор } 3\}$ Ax[N]:=1.0; a:=Lam/dx; Fx[N]:=Q e/a; end: 3: begin $\{rp.vc \text{.} \text{Y} \text{C} \text{.} \text{Y} \text{C} \text{.} \text{Y} \text{C} \text{.} \text{Y} \text{C} \text{.} \text{Y} \text{C} \text{.} \text{Y} \text{C} \text{.} \text{Y} \text{C} \text{.} \text{Y} \text{C} \text{.} \text{Y} \text{C} \text{.} \text{Y} \text{C} \text{.} \text{Y} \text{C} \text{.} \text{Y} \text{C} \text{.} \text{Y} \text{C} \text{.} \text{Y} \text$ 

 $Ax[N]:=a/(a+AL e); Fx[N]:=AL e*Top e/(a+AL e);$ end; end; end; **Begin {Prog Metod} ClrScr;** {ПЛОСКАЯ СТЕНКА } **Lam:** = 45.0;  $\{k$ оэф. теплопроводности $\}$  $Cp:=$  455.0; {теплоемкость} **Ro:=7900.0;** {плотность}  $S := 0.03$ ; {толщина стенки}  $a1:=Lam/(Ro*Cp)$ ; { $k090$ . температуропроводности}  $dx:=S/(N-1);$  { $\text{HIT}$  по пространству} {временной шаг} Dt:=Ro\*Cp\*dx\*dx\*0.5/Lam; {Dt:=0.1;} Р:=0.0; L:=0.0; М:= 0.0; {нач. температура вычисляется по зависимости Tn:= $P^*x^*x + L^*x + M$ ; **K**  $k:=7$ ; {количество временных слоев} Assign(f1,'P ro MET.dat'); ReWrite(f1): {ЗАДАНИЕ ГРАНИЧНЫХ УСЛОВИЙ}  ${CJIEBA}$  $\{3 \text{ pod}\}\$  GR w:=3;AL w:=510.0; Tcp w:=100.0;  ${2 \text{ pod}}$  GR w:=2; Q w:=100000.0; {1 род} GR w:=1; Т w:= 100.0; {из трех -выполнится последний оператор!}  ${C}$ *CIIPABA* $}$  $\{3 \text{ pod}\}\$  GR e:=3;AL e:=510.0; Tcp e:=100.0;  ${2 \text{ pod}}$  GR e:=2; O e:=100000.0;  ${1 \text{ pod}}$  GR e:=1; T e:= 100.0; {ФОРМИРОВАНИЕ НАЧАЛЬНЫХ УСЛОВИЙ} For i:=1 To N Do begin kc:=(i-1)\*dx/S; t[i]:= $P$ \*kc\*kc +L\*kc +M; end; **{HEABHAA CXEMA}** WriteLn(f1.' РЕШЕНИЕ ПО НЕЯВНОЙ СХЕМЕ'): WriteLn(f1,' Lam=',Lam:4:2,' Ro=',Ro:4:2,' Cp=',Cp:4:2,' dx=',dx:4:8,'  $Dt = ', dt : 4 : 8);$ IF GR w=1 Then WriteLn(f1,' CJIEBA гр. усл. 1-го рода  $T$  w=', $T$  w:4:2); IF GR w=2 Then WriteLn(f1,' CJEBA  $rp.vcJ.2$ -ro  $poJa$  O w=', O w:4:2); IF GR  $w=3$  Then WriteLn(f1,' CJIEBA  $rp.vc, 3-r$  pona AL  $w='$ , AL  $w:4:2$ , Tcp' w=', Tcp w:4:2); IF GR e=1 Then WriteLn(f1,' CIIPABA гр. усл. 1-го рода  $T_e = 'T_e : 4:2);$ IF GR e=2 Then WriteLn(f1,' CIIPABA гр. усл. 2-го рода  $Q$  e=', $Q$  e:4:2); IF GR e=3 Then WriteLn(f1,' СПРАВА гр. усл. 3-го рода AL e=',AL e:4:2, Trep  $e^{\frac{1}{2}}$ . Trep  $e^{\frac{1}{2}}$ . Writeln(f1,' Начальное распределение температуры');

ai:=0.0: Write  $(f1.ai:2:0,'')$ :

for  $i=1$  to N do begin if  $j=1$  then begin aj:=j; Write  $(f1, aj:1:0)$ ; end; if  $(i< N)$  and  $(i>1)$  then begin a  $i:=i$ ; Write  $(f1,'',a):1:0)$ ; end; if  $j=N$  then begin aj:=j; WriteLn(f1,',',aj:1:0); end; end: Write $(f1,'')$ ; for  $i:=1$  to N do Write(f1,t[j]:5:2,''); Writeln $(f1)$ ; For  $k:=1$  To K k Do Begin {начало временного цикла} Write(f1, k:2,' '); {запись в файл - k-счетчика цикла по времени}  $\{B\}$ ычисление и заполнение элементов массивов А, В, С и F $\}$ For i:= 2 To N-1 Do Begin  $a1:=Lam/(Ro*Cp); z:=dx*dx/(a1*Dt);$ Ax $[i] := 1.0$ ; Bx $[i] := 1.0$ ;  $Cx[i]:=2.0 +z; Fx[i]:=t[i]*z; End;$ Gran X: {ФОРМИРОВАНИЕ ГРАНИЧНЫХ УСЛОВИЙ} {После обращения к процедуре **Prog Line** искомая величина находится в массиве t} Prog Line  $(N, Ax, Cx, Bx, Fx, t)$ ; {Печать в файл и вывод на экран искомого массива температур} For i:=1 To N Do Begin If  $i>>N$  Then Write  $(f1,t[i]:5:2,'')$ ; If  $i = N$  Then WriteLn( $f1,t[i]:5:2$ ); End: **End**; {For k:=1..} {конец временного цикла } {ABHAA CXEMA} WriteLn(f1,' РЕШЕНИЕ ПО ЯВНОЙ СХЕМЕ'); WriteLn(f1,' Lam=',Lam:4:2,' Ro=',Ro:4:2,' Cp=',Cp:4:2,' dx=',dx:4:8,'  $Dt = ', dt : 4 : 8);$ IF GR w=1 Then WriteLn(f1,' CJIEBA гр. усл. 1-го рода  $T$  w=',  $T$  w:1:2); IF GR w=2 Then WriteLn(f1,' CJIEBA  $rp.vc\pi.2$ -ro  $po\pi a O$  w=', O w:1:2); IF GR w=3 Then WriteLn(f1,' CJIEBA  $rp.vc\pi.3$ -ro poga AL w=', AL w:1:2, ' Tcp  $w=$ ', Tcp  $w:1:2$ ); IF GR e=1 Then WriteLn(f1,' CIIPABA гр. усл. 1-го рода  $T$  e=',  $T$  e:1:2); IF GR e=2 Then WriteLn(f1,' CIIPABA  $rp.vcJ.2$ - $ro$   $poJa$   $Q$   $e^{-t}$ ,  $Q$   $e:1:2$ ); IF GR  $e=3$  Then WriteLn(f1,' CIIPABA гр. усл. 3-го рода AL  $e='$ , AL  $e:1:2$ , ' Tcp e=',Tcp e:1:2); **{ФОРМИРОВАНИЕ НАЧАЛЬНЫХ УСЛОВИЙ}** For i:=1 To N Do begin kc:=(i-1)\*dx/S; t[i]:= $P$ \*kc\*kc +L\*kc +M; end; Writeln(f1, Начальное распределение температуры'); aj:=0.0; Write  $(f1, aj:2:0,'')$ ; for  $i=1$  to N do begin if  $j=1$  then begin aj:=j; Write  $(f1, aj:1:0)$ ; end; if  $(i< N)$  and  $(i>1)$  then begin a  $i:=i$ ; Write  $(f1,'',a):1:0)$ ; end;

if j=N then begin aj:=j; WriteLn(f1,' ',aj:1:0); end; end; Write(f1, ' '); for j:=1 to N do Write(f1,t[j]:5:2, ' '); Writeln(f1); **For k:=1 То K k Do Begin {начало временного цикла} Write(f1,k:2,' ');** {запись в файл - k-счетчика цикла по времени} JVNAJA(N, t, t1); {СЛЕВА - граничные условия ПЕРВОГО рода } IF GR\_w=1 Then  $t1[1]:=T$ \_w; {СЛЕВА - граничные условия ВТОРОГО рода } IF GR\_w=2 Then t1[1]:=t1[2] +Q\_w/(Lam/dx); {СЛЕВА - граничные условия ТРЕТЬЕГО рода } IF GR\_w=3 Then  $t1[1]:=(Lam/dx)*t1[2]/(Lam/dx+AL_w)$ +Tcp\_w\*AL\_w/(Lam/dx+AL\_w); {СПРАВА - граничные условия ПЕРВОГО рода } IF GR  $e=1$  Then  $t1[N]:=T$  e; {СПРАВА - граничные условия ВТОРОГО рода } IF GR  $e=2$  Then t1[N]:=t1[N-1] +Q  $e/(Lam/dx)$ ; {СПРАВА - граничные условия ТРЕТЬЕГО рода } IF GR\_e=3 Then  $t1[N]:=(Lam/dx)*t1[N-1]/(Lam/dx+AL_e)$ +Tcp\_e\*AL\_e/(Lam/dx+AL\_e);  $t:=t1$ : {Печать в файл и вывод на экран искомого массива температур} For i:=1 To N Do Begin If i<>N Then Write (f1,t[i]:5:2, ' '); If  $i = N$  Then WriteLn( $f1, f[i]: 5:2$ ); End; **End**; {For k:=1..} { конец временного цикла } { СХЕМА КРАНКА - НИКОЛСОНА} WriteLn(f1,' РЕШЕНИЕ ПО СХЕМЕ КРАНКА - НИКОЛСОНА'); WriteLn(f1, '' Lam=',Lam:4:2,' Ro=',Ro:4:2,' Cp=',Cp:4:2,' dx=',dx:4:8,' Dt=' ,dt:4:8); IF GR\_w=1 Then WriteLn(f1,' СЛЕВА гр.усл.1-го рода  $T_{w} = '$ ,  $T_{w}$ :1:2); IF GR\_w=2 Then WriteLn(f1,' СЛЕВА гр.усл.2-го рода  $Q_{\_W}$ =',  $Q_{\_W}$ :1:2); IF GR\_w=3 Then WriteLn(f1,' СЛЕВА гр.усл.3-го рода AL\_w=', AL\_w:1:2, ' Tcp\_w=',Tcp\_w:1:2); IF GR\_e=1 Then WriteLn(f1,' СПРАВА гр.усл.1-го рода  $T_{e} = '$ ,  $T_{e}:1:2)$ ; IF GR\_e=2 Then WriteLn(f1,' СПРАВА гр.усл.2-го рода  $Q_{e} = '$ ,  $Q_{e}$ :1:2); IF GR\_e=3 Then WriteLn(f1,' СПРАВА гр.усл.3-го рода AL\_e=', AL\_e:1:2, ' Tcp\_e=',Tcp\_e:1:2); {ФОРМИРОВАНИЕ НАЧАЛЬНЫХ УСЛОВИЙ} For i:=1 To N Do begin kc:=(i-1)\*dx/S; t[i]:= $P$ \*kc\*kc +L\*kc +M; end; Writeln(f1,' Начальное распределение температуры'); aj:=0.0; Write (f1,aj:2:0, ' '); for  $i=1$  to N do begin

116

```
if j=1 then begin aj:=j; Write (f1, aj:1:0); end;
if (j< N) and (j>1) then begin aj:=j; Write (f1,'', aj:1:0); end;
if i=N then begin a i:=i; WriteLn(f1,',',a i:1:0); end;
end;
Write(f1,'');
for i:=1 to N do Write(f1,t[j]:5:2,''); Writeln(f1);
For k:=1 То К k Do Begin {начало временного цикла}
Write(f1,k:2,''); {запись в файл - k-счетчика цикла по времени}
Gran X: {ФОРМИРОВАНИЕ ГРАНИЧНЫХ УСЛОВИЙ}
\{B\}ычисление и заполнение элементов массивов А, В, С и F\}For i:= 2 To N-1 Do Begin
a1:=Lam/(Ro*Cp); z:=dx*dx/(0.5*a1*Dt);
Ax[i]=1.0: Bx[i]=1.0:
Cx[i]:=2.0 +z; Fx[i]:=t[i]*z;Fx[i]:=Fx[i]+(t[i-1]-2.0*t[i]+t[i+1]); End;
{После обращения к процедуре Prog Line искомая
величина будет находиться в массиве t}
Prog Line (N, Ax, Cx, Bx, Fx,t);\{\Piечать в файл и вывод на экран искомого массива температур\}For i:=1 To N Do Begin
If i>>N Then Write (f1,t[i]:5:2,'');
If i = N Then WriteLn(f1,t[i]:5:2);
End:
End; {For k:=1..} { конец временного цикла }
WriteLn(' Расчет закончен'); ReadLn;
Close(f1):End.{Prog Metod}
```